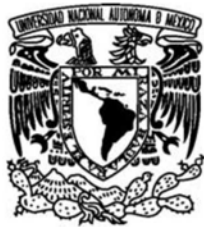

### UNIVERSIDAD NACIONAL AUTÓNOMA **DE MÉXICO**

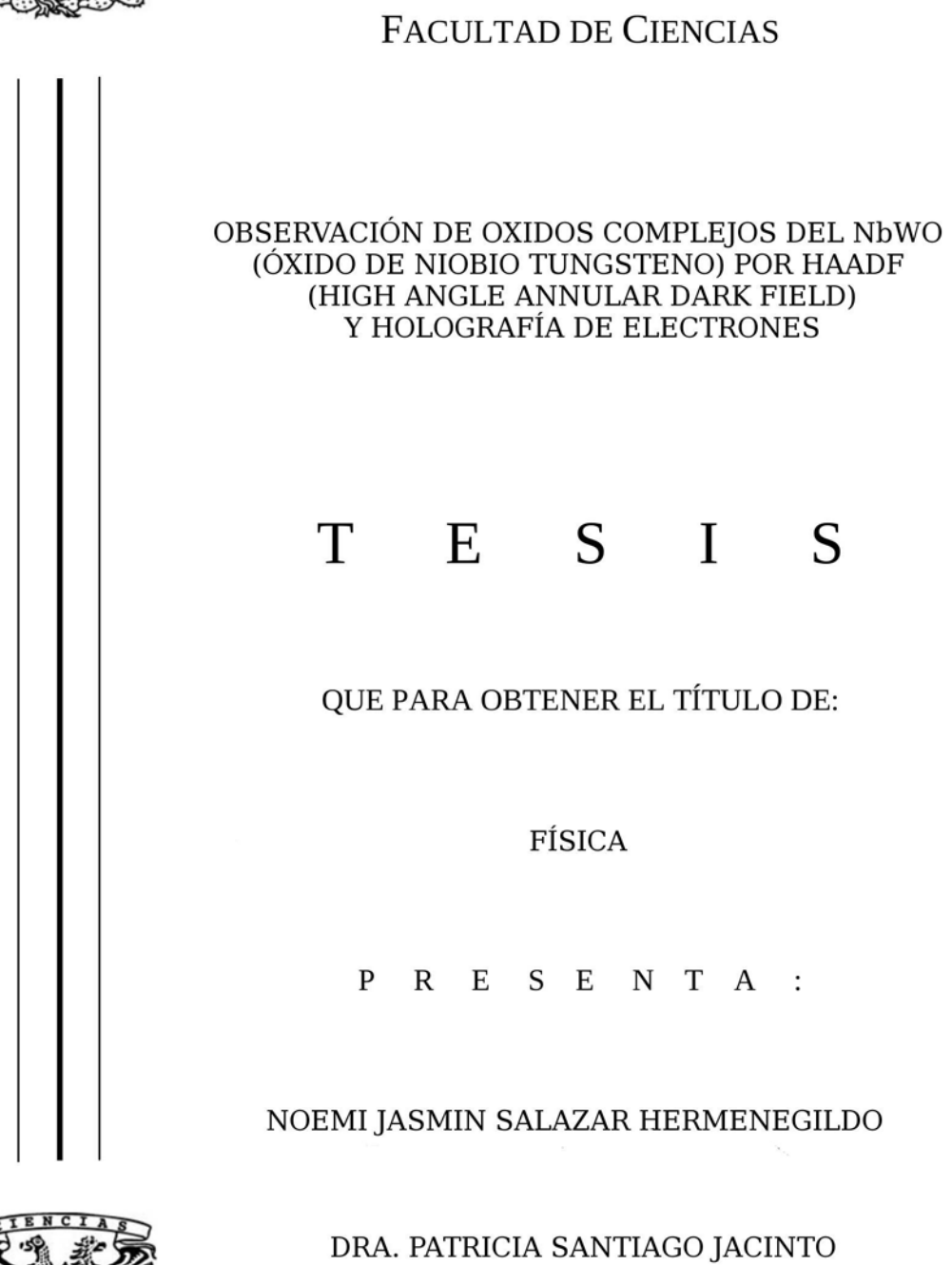

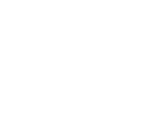

**EXECUTIVE CHENCIAS**<br>FACULTAD DE CHENCIAS<br>UNAM

2008

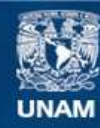

Universidad Nacional Autónoma de México

**UNAM – Dirección General de Bibliotecas Tesis Digitales Restricciones de uso**

#### **DERECHOS RESERVADOS © PROHIBIDA SU REPRODUCCIÓN TOTAL O PARCIAL**

Todo el material contenido en esta tesis esta protegido por la Ley Federal del Derecho de Autor (LFDA) de los Estados Unidos Mexicanos (México).

**Biblioteca Central** 

Dirección General de Bibliotecas de la UNAM

El uso de imágenes, fragmentos de videos, y demás material que sea objeto de protección de los derechos de autor, será exclusivamente para fines educativos e informativos y deberá citar la fuente donde la obtuvo mencionando el autor o autores. Cualquier uso distinto como el lucro, reproducción, edición o modificación, será perseguido y sancionado por el respectivo titular de los Derechos de Autor.

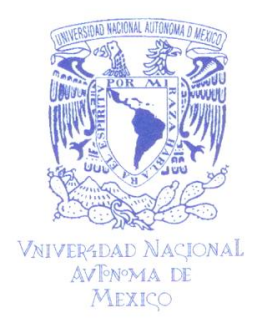

**FACULTAD DE CIENCIAS** Secretaría General División de Estudios Profesionales

**Votos Aprobatorios** 

ACT. MAURICIO AGUILAR GONZÁLEZ Jefe de la División de Estudios Profesionales **Facultad de Ciencias** Presente

Por este medio hacemos de su conocimiento que hemos revisado el trabajo escrito titulado:

#### "Observación de Oxidos Complejos de NbWO (Óxido de Niobio Tungsteno) por HAADF (High Angle Annular Dark Field) y Holografía de Electrones"

realizado por Salazar Hermenegildo Noemi Jasmin con número de cuenta 4-0106579-2 quien ha decidido titularse mediante la opción de tesis en la licenciatura en Física. Dicho trabajo cuenta con nuestro voto aprobatorio.

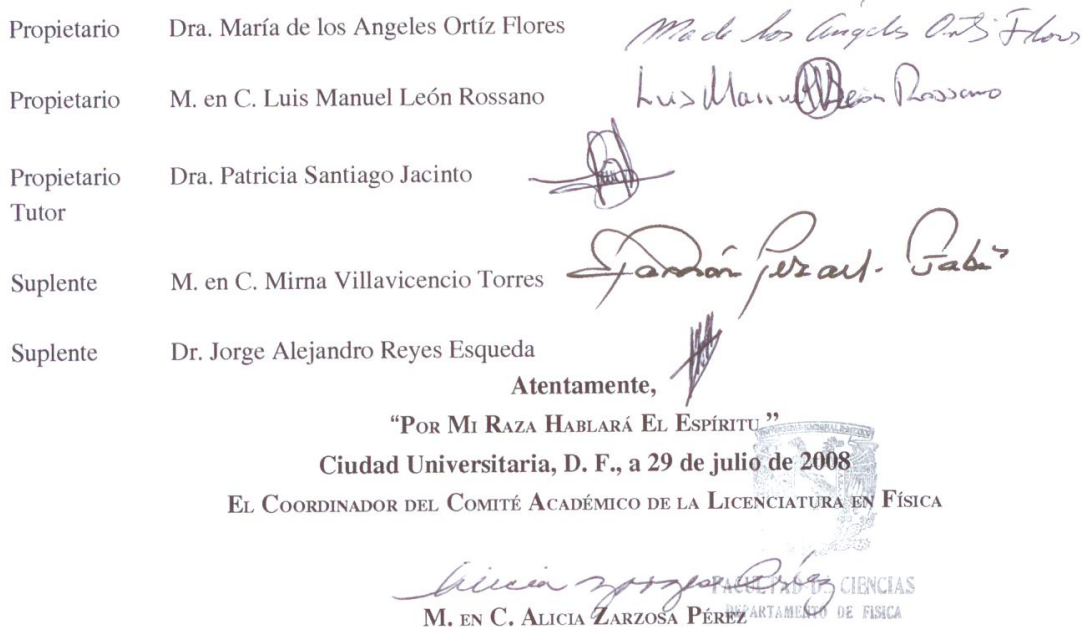

Señor sinodal: antes de firmar este documento, solicite al estudiante que le muestre la versión digital de su trabajo y verifique que la misma incluya todas las observaciones y correcciones que usted hizo sobre el mismo.

# **Agradecimientos**

- A la Dra. Patricia Santiago por haber dirigido este trabajo.
- Al Técnico Luis Rendón por su ayuda en el desarrollo experimental, por su canfianza, pero sobre todo por su amistad y sus buenos consejos.
- Al Instituto de Física por darme un espacio en sus instalaciones para llevar acabo este trabajo.
- A los sinodales por las observaciones realizadas.
- A mis amigos de la carrera por todos los buenos momentos.
- A mis padres y a la familia Hermenegildo Granada por su apoyo y confianza.
- $\blacksquare$  Y sobre todo a mi amigo y esposo Víctor Hugo por su cariño y por enseñarme que lo cierto es lo que imaginamos.

Este proyecto fué en parte financiado por los siguientes proyectos:

Proyecto PAPIIT extraordinario: Caracterización de sistemas nanoestructurados por técnicas de microscopía electrónica y holografía con electrones. Aprobado IX107204. 2004.

Convocatoria CONACYT de apoyo complementario a Investigadores en proceso de consolidación 2006, Caracterización estructural y electrónica de sistemas unidimensionales de ZnO dopados con Co/Ni por holografía de electrones y técnicas avanzadas de TEM y STM. Referencia #52715.

A mis padres: Agustín y Maria A mis hermanos: Sandy, Dianita y Rangel A mi esposo: Víctor Hugo

# **´ Indice general**

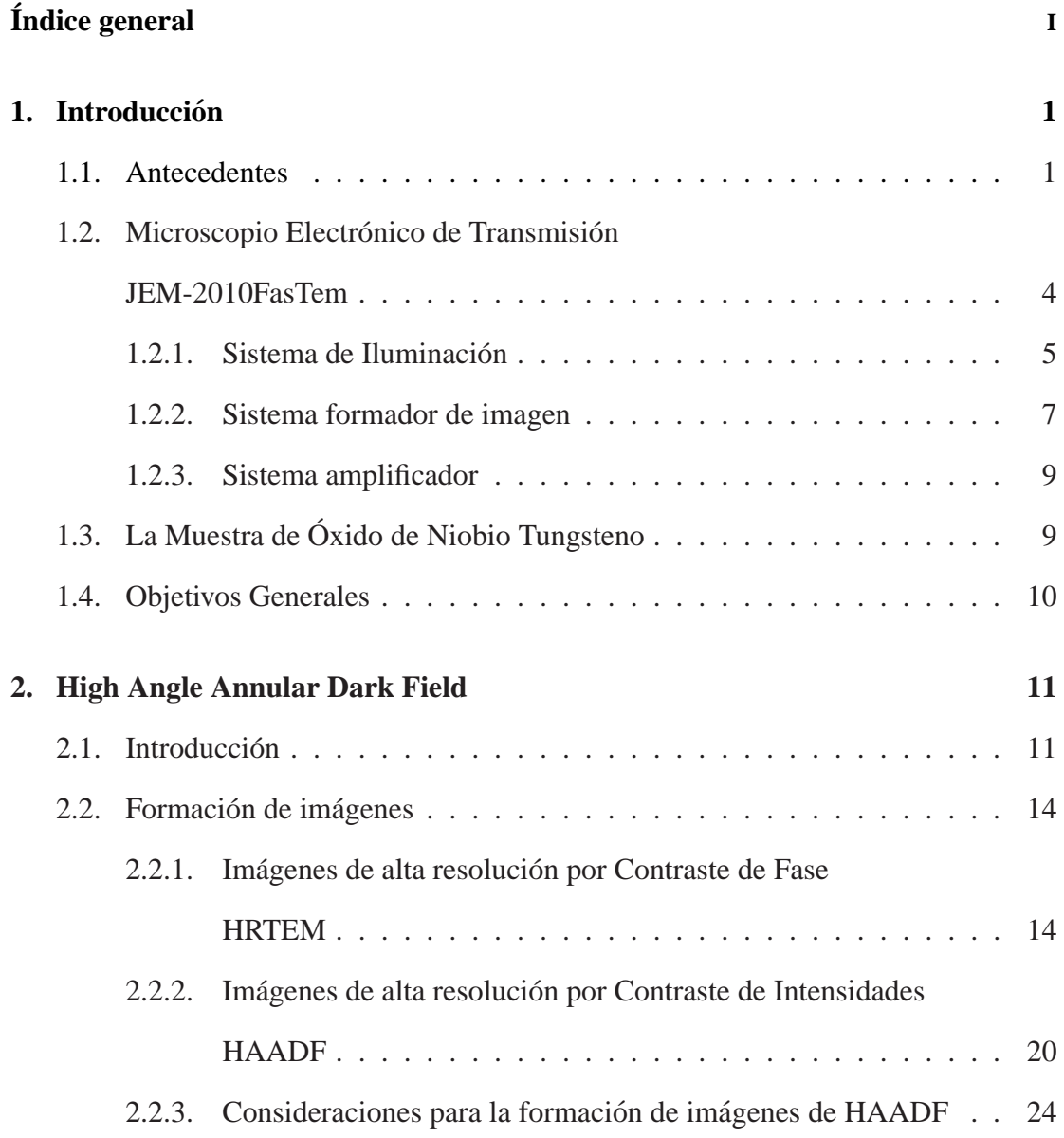

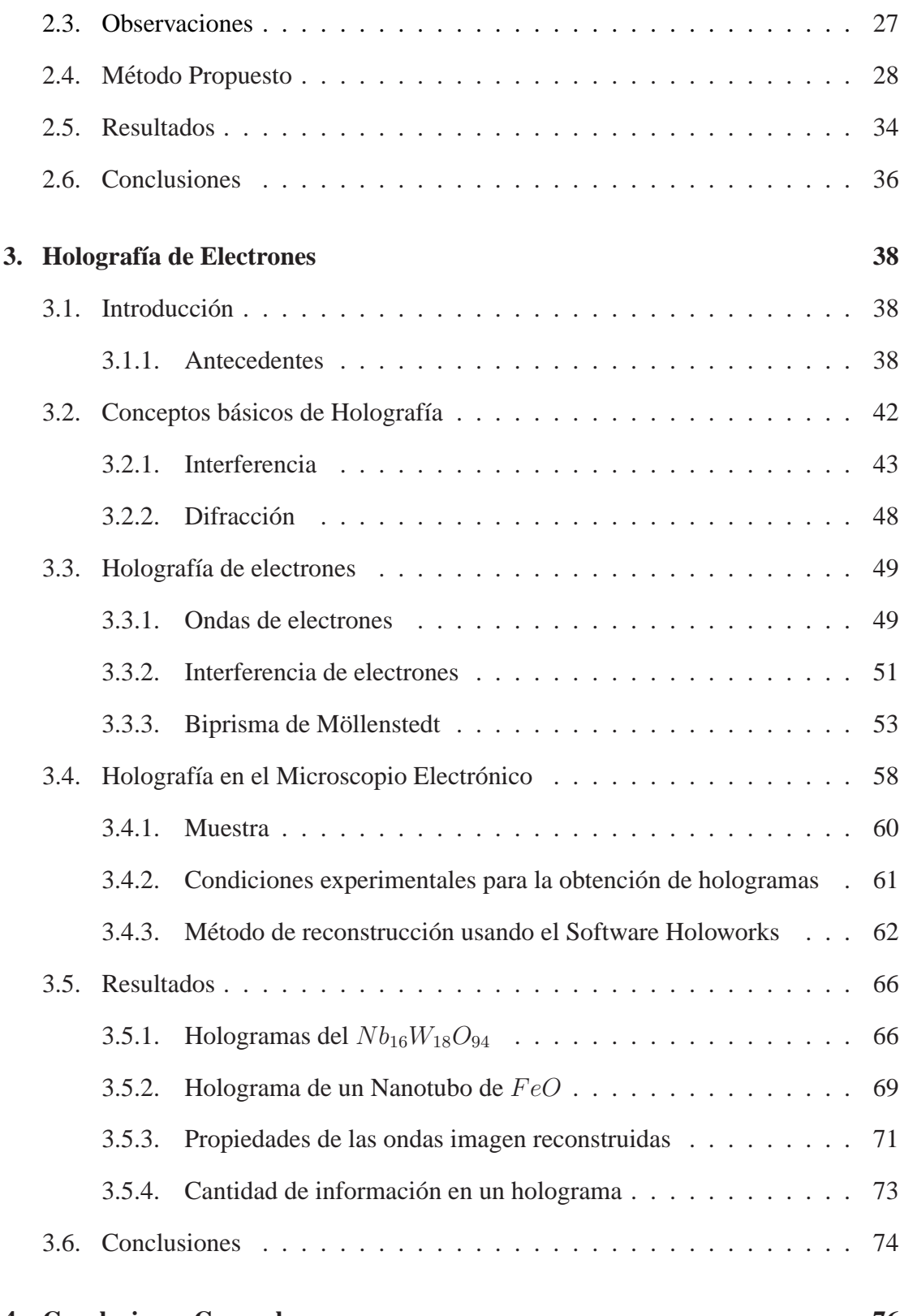

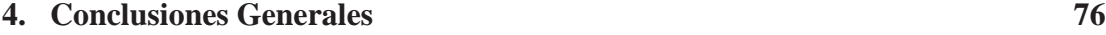

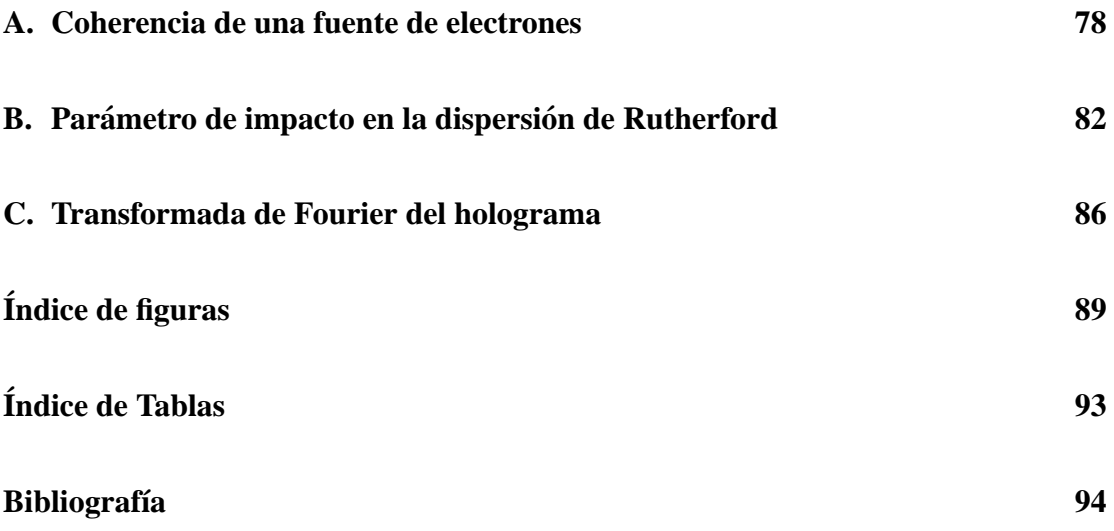

# **Prefacio**

La Microscopia electrónica ha jugado un papel sumamente importante en la caracterización de materiales a niveles nanometricos. Para ello, se han desarrollado varias técnicas, entre las que se encuentran la técnica HAADF (High Angle Annular Dark Field) la cual utiliza la teoría de Contraste Z y la técnica de Holografía de electrones. En este trabajo se realiza un estudio práctico de estas dos técnicas, utilizando la muestra del óxido complejo  $Nb_{16}W_{18}O_{94}$ . Se mostrarán las principales ventajas de usar la técnica HAADF y la Holografía de Electrones con respecto a la obtención de imágenes de alta resolución convencional (HRTEM High Resolution Transmition Electron Microscopy). Las técnicas que se presentan en este trabajo se encuentran en desarrollo en el laboratorio de Microscopia del Instituto de Física de la UNAM.

En el capítulo uno se da una descripción del laboratorio de microscopia electrónica del Instituto de Física de la UNAM, y una breve descripción de la muestra utilizada. También se definen los objetivos generales.

En el capítulo dos, se describe el proceso de formación de imágenes con ondas incoherentes, utilizando un detector anular de gran ángulo HAADF. Esta técnica es sumamente sensible al número atómico de los elementos que constituyen la muestra por lo que también se le conoce como Contraste Z, debido al principio físico involucrado en la formación de la imagen. De manera que, a partir de una imagen obtenida mediante esta técnica es posible obtener información de la composición química y de la estructura cristalina de la muestra. En este capítulo se propone una relación semiempírica para contar el número de átomos en una columna, a partir de una imagen obtenida por HAADF del óxido complejo  $Nb_{16}W_{18}O_{94}$ .

En el capítulo tres, se describe en que consiste la técnica de Holografía de Electrones y su aplicación a la muestra del óxido complejo de  $Nb_{16}W_{18}O_{94}$ . Esta técnica permite codificar las variaciones de fase y amplitud de las ondas asociadas a los electrones, en un patrón de interferencia. El patrón queda registrado en una imagen digital por una cámara CCD y es llamado Holograma. Se presentan los resultados experimentales y posteriormente se describe el proceso de reconstruccion de los hologramas mediante el ´ paquete de software Holoworks. También se desarrolla un análisis de los resultados. En el último capítulo, se presentan las conclusiones generales.

# **Capítulo 1 Introduccion ´**

### **1.1. Antecedentes**

La necesidad de comprender el comportamiento de la naturaleza a distintas escalas ha conducido al ser humano a diseñar instrumentos para un estudio cada vez más detallado de ésta. Para comienzos del Siglo XX, la Física tenia bien establecidas dos características de la naturaleza: las ondas y las partículas. Parecía que el camino de la Física era simplemente profundizar en el estudio de cada una de ellas. Fue entonces que diferentes trabajos, entre ellos los trabajos de Hertz, Planck y finalmente Einstein, demostraron que las ondas y las partículas podrían estar más que relacionadas. Experimentos de Hertz, demostraron que la luz que incide sobre una placa metalica podía producir una corriente eléctrica fenomeno que llamo efecto fotoeléctrico, sin embargo, la cantidad de energía para liberar electrones y producir la corriente era demasiado baja. La energía de ionización provenía de una fuente de iluminación. Planck demostró que la forma en que se intercambia energía no era continua, mas bien estaba definida por paquetes discretos de energía. Einstein, que conocía estos dos resultados, fue el primero en proponer que para explicar el efecto fotoeléctrico de Hertz, era estrictamente necesario considerar a la luz no como una onda, sino como una partícula, con ello se tendría la suficiente cantidad de energía para ionizar un átomo en la placa del experimento de Hertz. Las ondas ya no solo eran una manifestación de las partículas, podían incluso ser partículas mismas. Continuando con la analogía inversa (partículas que podían ser ondas), en 1924, en su tesis doctoral, Louis de Broglie propuso la existencia de ondas de materia, es decir, que cualquier partícula puede ser tratada como una onda y cuya longitud de onda de esta partícula (o quantum), está dada por:

$$
\lambda = \frac{h}{p} = \frac{h}{mv},
$$

donde, *h* es la constante de Planck y *p* es el momento de la partícula. Por ejemplo, para electrones emitidos en el vacío por un filamento de emisión de campo (FEG Field Emission Gun), del cual hablaremos más adelante, los electrones son acelerados a través de una diferencia de potencial de 200 keV, siendo  $v = 256.05 x 10^6 m/s$  su velocidad, entonces estos electrones tiene una longitud de onda de

$$
\lambda=0.027\AA
$$

Debido a que esta longitud de onda es comparable a las dimensiones atomicas, los elec- ´ trones son fuertemente difractados por un arreglo regular de atomos en la superficie de ´ un cristal, hecho que observaron Davisson y Germer en 1927. Los electrones acelerados con energ´ıa de 200 keV pueden penetrar distancias de varias micras dentro de un sólido. Si el sólido es cristalino entonces los electrones son difractados por los planos atómicos, análogamente a la difracción de rayos X. Además del carácter ondulatorio de los electrones, éstos tienen una carga negativa, por lo que, en presencia de campos eléctricos o magnéticos son deflectados. Con un arreglo adecuado de dichos campos (producidos por embobinados) los electrones pueden ser perfectamente enfocados. Los embobinados que generan estos campos son conocidos como lentes electrónicas y lentes magnéticas respectivamente, éstas junto con un cañón de electrones forman un microscopio electrónico. El microscopio electrónico, como el microscopio óptico, es un

sistema formador de imágenes amplificadas de objetos pequeños, en tal medida que se puedan observar y estudiar en detalle sus partes diminutas.

En la figura 1.1, se muestra el esquema básico de un microscopio electrónico. En la parte superior, se encuentra una fuente de electrones (FEG Field Emission Gun) que junto con una lente electrostática condensadora forman el sistema de iluminación del microscopio. En la parte central se encuentra el porta-muestra y la lente objetiva, finalmente en la parte inferior se encuentra la lente proyectora que se encarga de amplificar y proyectar la imagen final. La imagen puede ser vista directamente sobre una pantalla flourecente.

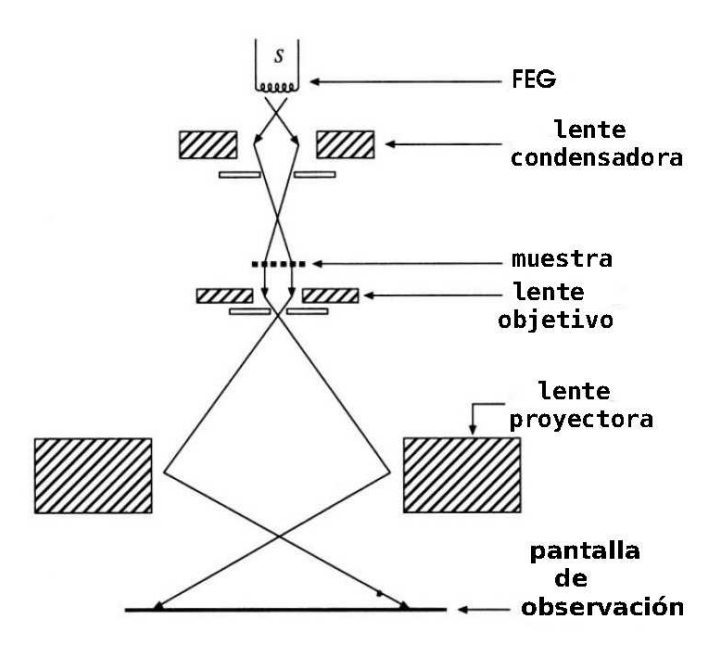

Figura 1.1: Esquema básico de un Microscopio Electrónico de Transmisión.

Algunos de los primeros trabajos con lentes electronicas fueros desarrollados por Ernest ´ Ruska, en Berlín. Alrededor de 1931, él había observado las primeras imágenes de transmisión con una amplificación de 17 veces de una rejilla de metal usando sólo dos lentes, estas lentes eran embobinados pequeños que transportaban corriente directa y producían campos magnéticos centrados a largo de un eje definido como el eje óptico.

Posteriormente, en 1933, Ruska agrego una lente más al sistema y pudo mejorar la resolución de su primer microscopio. Al igual que en un microscopio óptico, en el microscopio electrónico las lentes presentan aberraciones y análogamente a una fuente de luz, una fuente de electrones presenta defectos de coherencia.

Hasta la fecha, se han mejorado las fuentes de electrones, tambien se han implementa- ´ do elementos al microscopio electrónico que permiten desarrollar técnicas para formar imágenes con mejor resolución, de manera que la interpretación de éstas sea más sencilla. Tal es el caso del detector anular y el biprisma electrostático. Cada uno de éstos permite desarrollar una técnica de obtención de imágenes con diferentes principios físicos involucrados en la formación de éstas. Comencemos por describir el microscopio electrónico en el cual se desarrollo este trabajo.

## 1.2. Microscopio Electrónico de Transmisión

### **JEM-2010FasTem**

El Microscopio Electrónico de Transmisión Analítico JEM-2010FasTem, es del Tipo FEG por su fuente de electrones (cañón de electrones de emisión de campo  $ZrO2/W$ Schottky). Opera con un Voltaje de aceleración de 200 keV y tiene una resolución punto a punto de  $2.1 \text{ nm } y \text{ } 1.9 \text{ nm}$  entre lineas. Además está equipado con un detector de campo oscuro de gran angulo (HAADF High Angle Annular Dark Field), una sistema ´ de barrido por transmision (STEM Scanning Transmision Electron Microscopy), un ´ espectrómetro (EELS Energy Loss Spectrometry), GIF2000 (Gatan Imaging Filter) y un espectrómetro EDS Noran Vantage.

Este instrumento permite obtener imágenes de alta resolución (HREM High Resolution Electron Microscopy), imágenes por diferencia en intensidades utilizando un detector de gran ángulo HAADF, difracción de electrones, técnicas espectroscópicas EELS y

Holografía de electrones utilizando el biprisma electrostático.

Con este instrumento se puede trabajar en el modo convencional de Transmision (TEM ´ Transmission Electron Microscopy), en el que, la imagen se forma por un proceso conocido como Contraste de Fase. Las imagenes obtenidas mediante TEM permiten hacer ´ una caracterización nanoestructural y nanoanalítica en muestras cristalinas. También se puede trabajar en modo de barrido por transmisión STEM, en cuyo caso las imágenes se forman a partir de un proceso conocido como Diferencia de Intensidades, estas imágenes permiten hacer una análisis estructural y químico de las muestras.

El sistema formador de imagenes del JEM-2010FasTem puede dividirse en las tres ´ secciones que a continuación se describen.

### **1.2.1. Sistema de Iluminacion´**

El sistema de iluminación consiste de un cañón de electrones y una lente electrostática condensadora. Del cañón se extraen los electrones y son acelerados con una energía cinética de 200 keV.

#### **Can˜on de Emisi ´ on de Campo ´**

El cañon consiste de un cátodo en forma de aguja hecha de  $ZrO/W$ , de la cual se extraen los electrones mediante un proceso conocido como emision de campo FEG. ´ Para que los electrones rebasen la barrera de potencial del material (Tungsteno) requieren energía. En las fuentes de electrones convencionales (Termoionicas) esta energía es proporcionada mediante energía térmica al calentar el cátodo. Por el contrario en las fuentes de emisión de campo, los electrones simplemente son extraídos mediante un campo electrostático externo  $V$ , ver figura 1.2, lo suficientemente fuerte para que los electrones puedan escapar de la superficie del material por efecto túnel. Una emisión adecuada se da cuando la probabilidad de tuneleo es del orden de  $10^2\rm ,$  para lo cual se requiere un campo superficial del orden de  $10^9$  V/m. La aguja es lo suficientemente aguda para ser más eficiente en el proceso de extracción de los electrones. Los electrones son

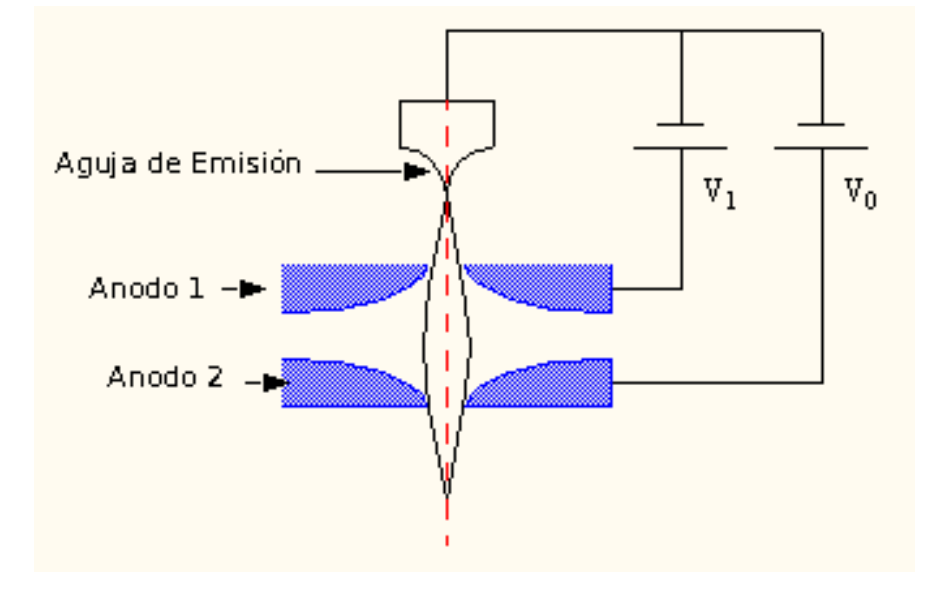

Figura 1.2: Cañón de electrones

emitidos de un área pequeña de radio  $({\approx}r^2)$ , resultando en haz de diámetro efectivo de  $10 \, nm$ , este haz es posteriormente enfocado por una lente electrostática condensadora. Existen varios tipos de fuentes de electrones operando con diferentes principios físicos, entre las que se encuentran; las de emisión termoiónica, emisión Schottky y emisión de campo. En la tabla 1.1 se muestran las principales características de los diferentes tipos de fuentes, en ésta también se destacan las diferencias entre ellas.

Debido a que la excitación térmica es muy baja para un FEG (ver tabla 1.1), una fuente de emisión de campo puede operar a temperatura ambiente, y el proceso algunas veces es llamado emisión de campo frío. La emisión de campo requiere de un ultra alto vacío con presiones de ( $\approx 10^{-8} Pa$ ) para una operación estable. Todas estas características hacen de este cañón uno de los más eficientes, ya que el proceso por el cual se da la emision se obtiene un haz altamente coherente. ´

La coherencia temporal de un haz de electrones esta determinada por que tan mono-

energético es el haz, y dado el proceso de emisión del cañón, emisión en frío, se restringe el ancho de energías, obteniendo así un haz cuasimononergético. La coherencia espacial esta determinada por el ancho de la fuente, el haz emitido de un FEG es de diámetro pequeño, como se observa en la tabla1.1 por lo que éste cuenta con una buena coherencia espacial comparada con las demas fuentes. La coherencia de la fuente ´ de electrones juega un papel sumamente importante en la formación de una imagen en HRTEM y en holografía de electrones, por lo que en el apéndice A se discute la coherencia de este tipo de fuentes.

#### **1.2.2. Sistema formador de imagen**

#### **Portamuestra**

La muestra debe suspenderse sobre una rejilla de 3mm de diametro, debe ser delgada ´ para permitir que los electrones sean transmitidos y formar una imagen amplificada. El portamuestras está diseñado para que la muestra permanezca tan estática como sea

| Fuente                    | Tungsteno      | LaB <sub>6</sub>  | Schottky          | <b>FEG</b>        |
|---------------------------|----------------|-------------------|-------------------|-------------------|
| <b>Tipo</b>               | Termoiónico    | Termoiónico       | Emisión           | Emisión           |
| Material                  | W              | LaB <sub>6</sub>  | ZrO/W             | W                 |
| $\phi(eV)$                | 4.5            | 2.7               | 2.8               | 4.5               |
| T(K)                      | 2700           | 1800              | 1800              | 300               |
| E(V/m)                    | bajo           | bajo              | $\approx 10^8$    | $> 10^9$          |
| $J_e(A/m^2)$              | $\approx 10^4$ | $\approx 10^6$    | $\approx 10^7$    | $\approx 10^9$    |
| $\beta (Am^{-2}/sr^{-1})$ | $\approx 10^9$ | $\approx 10^{10}$ | $\approx 10^{11}$ | $\approx 10^{12}$ |
| $d_s(\mu m)$              | $\approx 40$   | $\approx 10$      | $\approx 0.02$    | $\approx 0.01$    |
| $\text{vacio}(Pa)$        | $< 10^{-2}$    | $< 10^{-4}$       | $< 10^{-7}$       | $\approx 10^{-8}$ |
| tiempo de vida (horas)    | $\approx 100$  | $\approx 10^3$    | $\approx 10^4$    | $\approx 10^4$    |
| $\Delta E(eV)$            | 1.5            | 1.0               | 0.5               | 0.3               |

Tabla 1.1: Características principales de diferentes fuentes de electrones. Donde,  $\phi$  es la función de trabajo,  $T$  es la temperatura a la que se debe llevar al cátodo,  $J$  es la corriente de electrones,  $\beta$  es el brillo del cañón,  $d_s$  es el diámetro efectivo de haz,  $\Delta E$ , es el ancho de energía en la cual son emitidos los electrones, todas ellas con sus respectivas unidades.

posible, para evitar perturbaciones externas. El JEM-2010F FasTem cuenta con un portamuestras de doble inclinación que facilita la orientación de la muestra durante la observación, esta característica es importante para la obtención de imágenes de HAADF.

#### **Lente objetiva**

La lente objetiva es la encargada de formar la imagen, esta imagen se encuentra en el plano focal posterior de la lente, este plano tambien es conocido como el plano de la ´ Transformada de Fourier<sup>1</sup>. La lente objetiva por su tamaño finito, funciona como un filtro que elimina los haces de electrones dispersados que se extienden más allá de la frontera física de la lente y solo deja pasar los haces cuyos ángulos de dispersión no se extiendan mas allá de dichos limites. En ésta se encuentran además presentes las aberraciones de una lente cualquiera, limitando así la resolución y nitidez en la imagen. Por lo que, una imagen en TEM no siempre es una representación directa del objeto. Para los propósitos de esta tesis es necesario hablar un poco sobre el factor de resolución del microscopio electrónico.

La resolución del microscopio electrónico depende del parámetro de aberración esférica  $C_s$ . La aberración esférica tiene el efecto de reducir la distancia focal para aquellos rayos de electrones que pasan por las zonas más alejadas del eje óptico de la lente, influyendo de manera notable en la resolución, ya que los haces difractados producen dos imágenes más a una distancia  $\Delta l$  de la imagen transmitida [1]. En el sistema del microscopio óptico este factor queda eliminado al utilizar una lente divergente [1], en microscopia electrónica no existen tales lentes, existen algunos correctores de aberraciones [2], el microscopio electrónico JEM2010FasTem no cuenta con uno de ellos de manera que hay que implementar técnicas que sean capaces de reducir este factor. En el capítulo tres veremos que con la técnica holográfica es posible compensar este tipo

<sup>&</sup>lt;sup>1</sup> Recordemos que la lente es el único objeto físico capaz de realizar la operación matemática de la Transformada de Fourier.

de defectos.

#### **1.2.3. Sistema amplificador**

#### **Lente proyectora**

Esta lente se encarga simplemente de amplificar la imagen obtenida de la lente objetiva y proyectarla en la pantalla de observación con una amplificación  $M$ .

### **1.3. La Muestra de Oxido de Niobio Tungsteno ´**

La muestra que se usará para aplicar las técnicas de microscopia electrónica que se presentan en esta tesis fue facilitada por Juarez [3]. La muestra es un óxido complejo del NbWO (Óxido de Niobio Tungsteno), en su fase química  $Nb_{16}W_{18}O_{94}$ , la cual tiene como característica principal un parámetro de red grande<sup>2</sup>. Esta muestra fue seleccionada porque al ser observada mediante la técnica de HAADF se obtienen resultados que son evidentes para los propósitos de esta tesis. Para aplicar la técnica de holografía de electrones, la muestra no es relevante, salvo por su preparación, en el capítulo tres se verá como debe ser preparada. Sin embargo los resultados obtenidos ejemplifican muy bien las ventajas de usar dicha técnica. Las micrografías obtenidas mediante el microscopio electrónico JEM-2010FasTem con las técnicas que se explican en este trabajo fueron realizadas con la ayuda del técnico Luis Rendón, de acuerdo a las condiciones iniciales planteadas en los diferentes experimentos.

<sup>&</sup>lt;sup>2</sup> Se define el parámetro de red como la longitud de los lados de la celda unitaria de un cristal

### **1.4. Objetivos Generales**

- Repasar conceptos de óptica clásica para hacer una extensión a la óptica de electrones en cada una de las técnicas desarrolladas en este trabajo.
- Entender el proceso de formación de imágenes con ondas de electrones coherentes en HRTEM e incoherentes en HAADF. Proponer una relación empírica para el cálculo de átomos en dominios columnares.
- Entender el proceso de formacion de Hologramas de electrones. ´
- Realizar las primeras observaciones con el microscopio electrónico de transmisión encaminadas a la técnica de Holografía de Electrones.
- Realizar un análisis teórico de la formación de Hologramas de electrones y desarrollar las habilidades para la reconstruccion utilizando el software Holoworks ´ propio del Microscopio electrónico.

# **Capítulo 2 High Angle Annular Dark Field**

### **2.1. Introduccion´**

En el microscopio electrónico de transmisión se irradia una muestra delgada con un haz de electrones de densidad de corriente uniforme, cuya energía está dentro del rango de 100 a 200 keV. Los electrones son transmitidos, dispersados y en algunos casos dan lugar a interacciones que producen distintos fenómenos como emisión de luz, electrones  $secundarios y Auger, rayos X, etc. Todas estas señales se pueden emplear para obte$ ner información sobre la naturaleza de la muestra (morfología, composición, estructura cristalina, estructura electrónica, etc.) [4]. La transmisión/dispersión de los electrones se emplea para formar imágenes, la difracción de los electrones para obtener información acerca de la estructura cristalina y la emisión de rayos X característicos para conocer la composición elemental de la muestra.

Para que se produzca la transmisión de electrones a través de la muestra es necesario que ésta sea delgada, es decir, transparente a los electrones. Los electrones muestran características tanto de onda como de partícula. Cuando se atiende a su comportamiento ondulatorio se pueden observar variaciones en la amplitud y en la fase de la onda que atraviesa la muestra. Estas variaciones dan lugar al contraste<sup>1</sup> en la imagen. Así,

<sup>1</sup> Se define el contraste como diferencias en intensidad entre dos zonas adyacentes

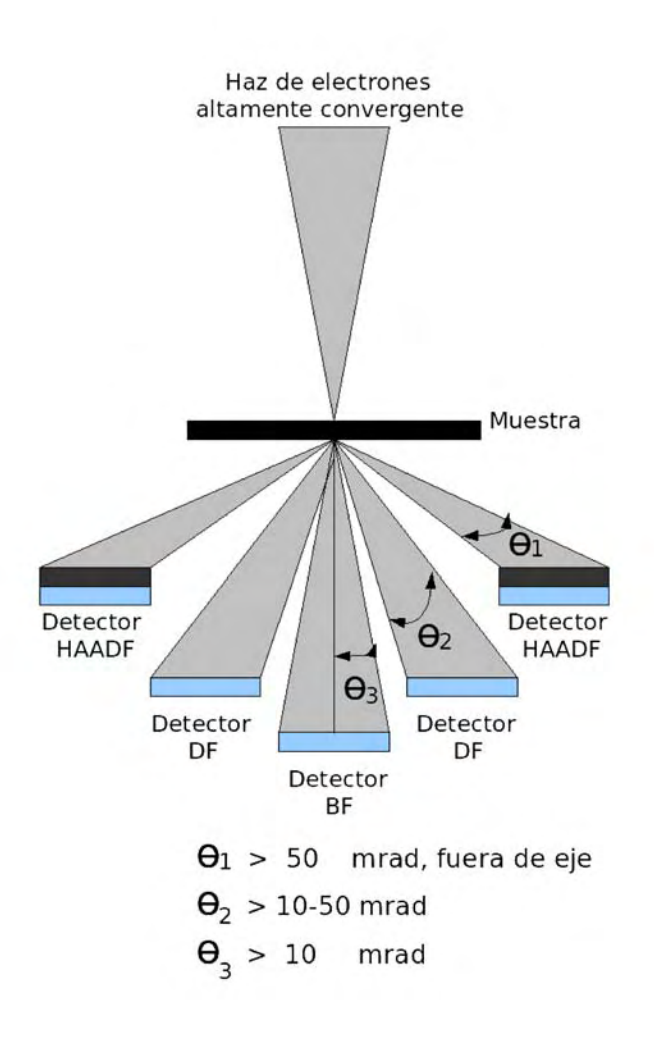

Figura 2.1: Electrones dispersados a diferentes ángulos.

en TEM se hace una distinción fundamental entre una imagen de Contraste de Amplitud y una de Contraste de Fase. En la mayoría de situaciones ambos tipos contribuyen a la formación de la imagen pero uno de ellos tiende a dominar. En las imágenes de Contraste de Amplitud se obtienen imagenes de campo claro o campo oscuro, seleccio- ´ nando mediante diafragmas o aperturas, como se ilustra en la figura 2.1, el haz directo o los haces dispersados respectivamente.

Dentro del Contraste de Amplitud existen dos tipos principales: contraste debido al grosor o masa de la muestra (por diferencias en intensidad) y el contraste debido a la difracción de los electrones (por diferencias de fase). En el primer caso el contraste se produce a partir de la dispersión incoherente y elástica de los electrones al atravesar la muestra, esta dispersión depende fuertemente del número atómico y del grosor de la misma. Este contraste es el mas importante en el caso de muestras no cristalinas, como ´ polímeros, y es el contraste crítico de las muestras biológicas. El contraste resultado de la difracción se produce a partir de la dispersión coherente y elástica de los electrones al atravesar la muestra y está controlado por su estructura cristalina y la orientación.

La técnica de Microscopia Electrónica de Transmisión de Alta Resolución HRTEM ha sido el método principal para la caracterización de sistemas cristalinos. Esta técnica permite obtener imágenes a partir de las cuales es posible analizar defectos a nivel atómico. La formación de imágenes en HRTEM depende de un proceso de Contraste de Fase. A través de esta técnica, aunque poderosa, no es posible asociar un perfil de intensidad con un catión<sup>2</sup> de la muestra sin al menos un proceso de simulación o una secuencia de imágenes.

Existen otras técnicas en TEM, para la formación de imágenes, entre ellas se encuentra la técnica de HAADF. En esta técnica las imágenes se obtienen mediante Microscopia de Barrido por Transmisión (STEM Scaning Transmission Electron Microscopy) usando un detector anular de gran ángulo, véase figura 2.1. El contraste en las micrografías obtenidas mediante HAADF esta dado por el Contraste de Amplitud. Los electrones ´ que son dispersados a grandes ángulos (ver figura 2.1) son los encargados de formar dichas imágenes. Estos electrones son predominantemente incoherentes, la imagen formada no muestra cambios de fase asociados con la dispersion coherente (que sirve para ´ formar las imágenes en HRTEM), por lo que, éstas dan evidencia de las inhomoge-

 $2$  Un catión es un ion (sea átomo o molécula) con carga eléctrica positiva, esto es, con defecto de electrones.

neidades de la muestra en forma de defectos estructurales a niveles atomicos. Con la ´ técnica HAADF es posible asociar un perfil de intensidades a los cationes que conforman la muestra, característica que no es posible con imágenes en HRTEM. Por lo que, la interpretación de esta clase de micrografías es más sencilla.

Comencemos por entender el proceso de formación de una imágenes en HRTEM por Contraste de Fase y en HAADF por Contraste de Amplitud para hacer más evidente las ventajas que se obtiene de utilizar HAADF, y porque a partir de estas imágenes es posible proponer la relación semiempírica para contar el número de átomos en una columna atomica especifica. ´

### **2.2. Formacion de im ´ agenes ´**

## 2.2.1. Imágenes de alta resolución por Contraste de Fase **HRTEM**

Las imágenes de Contraste de Fase se forman seleccionando más de un haz de electrones (ver figura 2.1). Este contraste se utiliza ampliamente de tres formas:

- 1. Imágenes que se relacionan directamente con la estructura periódica de una muestra cristalina.
- 2. Imágenes de franjas de Moiré.
- 3. Imagenes de contraste de Fresnel. ´

El Contraste de Fase se da a partir de la interferencia entre las ondas que difractan al atravesar la estructura periódica de la muestra, y las que no se ven afectadas por ésta (no difractadas). Las ondas difractadas tendran un retraso de fase respecto de las no ´ difractadas, estas ondas por tanto pueden interferir de manera constructiva y destructiva entre ellas. Sin embargo en una imagen no es posible registrar cambios de fase, solo es ´ posible registrar la amplitud resultante de la interferencia, pero el contraste registrado estará dado en términos de la diferencia de fase de la ondas.

Entendamos formalmente lo que pasa. Supongamos entonces que la onda modificada por el objeto en fase y amplitud puede representarse por:

$$
\psi(x,y) = A(x,y)e^{-i\phi_t(x,y)}\tag{2.1}
$$

donde  $A(x, y)$  es la amplitud y  $\phi_t(x, y)$  es el cambio de fase dependen del potencial  $V(\vec{r})$  de la muestra, que los electrones detectan cuando pasan a través de ésta. De la ecuación de Schrödinger para electrones que se propagan en un potencial  $V(\vec{r})$ :

$$
\nabla^2 \psi(\vec{r}) + \frac{2me}{\hbar^2} [E + V(\vec{r})] \psi(\vec{r}) = 0.
$$
 (2.2)

se define el número de onda como:

$$
k^2 = \frac{2me}{\hbar^2}[E + V(\vec{r})],
$$

así entonces la longitud de onda  $\lambda$  de los electrones con energía E, que se propagan en el vació está dada por:

$$
\lambda = \frac{h}{\sqrt{2meE}}\tag{2.3}
$$

Cuando los electrones pasan a través de la muestra, la longitud de onda cambia a una  $\lambda'$  por la presencia del potencial  $V(\vec{r})$  de la misma, entonces se tiene que

$$
\lambda' = \frac{h}{\sqrt{2me(E + V(\vec{r}))}}
$$
(2.4)

podemos decir que, cuando pasan por una rebanada de material de grosor  $dz$ , los electrones experimentan un cambio de fase dado por

$$
d\phi = 2\pi \frac{dz}{\lambda'} - 2\pi \frac{dz}{\lambda}
$$
\n
$$
= 2\pi \frac{dz}{\lambda} \left( \frac{\sqrt{E + V(\vec{r})}}{\sqrt{E}} - 1 \right)
$$
\n
$$
= 2\pi \frac{dz}{\lambda} \left( \left( 1 + \frac{V(\vec{r})}{E} \right)^{1/2} - 1 \right)
$$
\n
$$
= 2\pi \frac{dz}{\lambda} \frac{1}{2} \frac{V(\vec{r})}{E}
$$
\n
$$
= \frac{\pi}{\lambda E} V(\vec{r}) dz
$$
\n(2.5)

de manera que el cambio de fase que sufre la onda está dado únicamente por el potencial  $V(\vec{r})$ , integrando sobre el grosor de la muestra se tiene,

$$
d\phi = \sigma \int_{t} V(x, y, z) dz = \sigma V_t(x, y)
$$
\n(2.6)

donde  $\sigma = \pi / \lambda E$  es una constante y  $V_t(x, y)$  es conocido como el potencial proyectado en la dirección  $z$ . Este potencial es la proyección bidimensional del potencial de la muestra en el plano imagen, que en una micrografía de HRTEM convencional da origen al contraste observado. Por lo tanto la onda objeto queda escrita como

$$
\psi(x,y) = A(x,y)e^{-i\sigma V_t(x,y)}\tag{2.7}
$$

esta función de onda lleva en su fase información acerca de la muestra en la dirección z.

En HRTEM es posible usar la teoría de formación de imágenes de Abbe [2]. En esta teoría se supone a las lentes delgadas de tal manera que el patrón de difracción de Fraunhofer de la onda objeto aparecerá en el plano focal posterior de la lente, ver figura 2.2, con una distribución  $H(\vec{q})$  dada por la transformada de Fourier de  $FT{\psi(\vec{r})}$ 

$$
H(\vec{q}) = FT\{\psi(\vec{r})\} = \int \psi(\vec{r}) e^{i2\pi \vec{q} \cdot \vec{r}} d\vec{r}
$$
 (2.8)

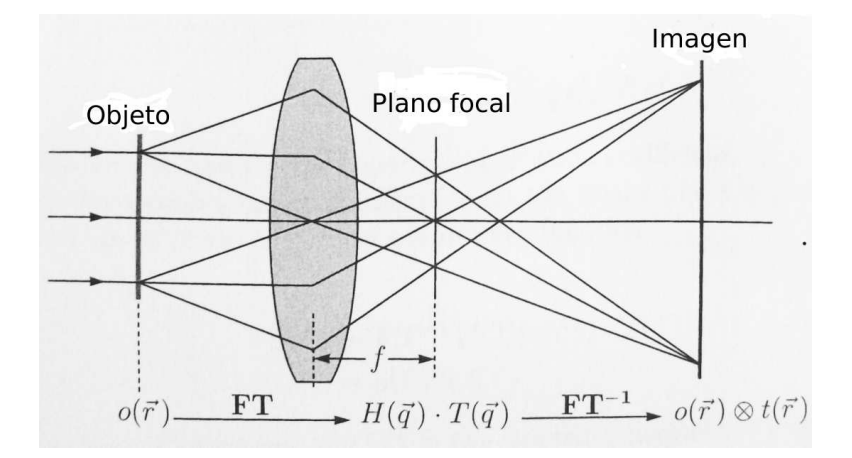

Figura 2.2: Representación de la teoría de imágenes de Abbe en la cual el patrón de difracción de Fraunhofer se forma en el plano focal posterior de la lente objetiva.

donde  $\vec{q}$  es un vector en dos dimensiones en el espacio reciproco con coordenadas u y  $v$ , cuyas magnitudes están dadas por  $u = x/f\lambda$  y  $v = y/f\lambda$ , donde *f* es la longitud focal de la lente objetiva. La transferencia del plano focal al plano de la imagen esta dada por ´ la Transformada de Fourier inversa  $FT^{-1}{H(\vec{q})} = \psi(-\vec{r}/M)$ , donde M es el factor de amplificación. Las lentes no dan una reproducción real de la onda objeto, debido a su tamaño finito, lo cual se representa al multiplicar la distribución de intensidad en el plano focal de la lente por la función de apertura de la lente, tal que

$$
B(\vec{q}) = 1 \quad para \, q \le q_0 \tag{2.9}
$$
\n
$$
0 \quad para \, q > q_0
$$

Las aberraciones en la lente, incluyendo el desenfoque tienen el efecto de modificar la fase de la onda en el plano focal posterior, tal que, la función de apertura es multiplicada por una función de fase,  $\exp[i\chi(\vec{q})]$ . Por lo cual, la amplitud y fase de la onda objeto están modificadas por la función de transferencia<sup>3</sup> en el plano focal posterior y se

 $3$  La función de transferencia indica que tan fidedigna es la imagen al ser transferida a través del sistema opto- electrónico.

representa por

$$
T(\vec{q}) = B(\vec{q})e^{i\chi(\vec{q})},\tag{2.10}
$$

donde

$$
\chi(q) = \pi \Delta z \lambda q^2 + (\pi/2) C_s \lambda^3 q^4,
$$

donde  $\Delta z$  es el desenfoque y  $C_s$  el coeficiente de aberración esférica. Entonces la distribución compleja en el plano imagen está dada por la Transformada inversa de Fourier de la onda objeto

$$
\Psi(\vec{r}) = FT^{-1}\lbrace FT\lbrace \psi(\vec{r}) \rbrace T(\vec{q}) \rbrace
$$
\n
$$
= \psi(\vec{r}) \otimes t(\vec{r}),
$$
\n(2.11)

donde  $t(\vec{q})$  es la transformada inversa de  $T(\vec{r})$ , y  $\otimes$  representa la operación convolución. Entonces la convolución de la onda objeto con la función  $t(\vec{r})$  representa la perdida de resolución del microscopio electronico asociada con los defectos en las lentes, en particular la aberración esférica. La distribución de intensidad en el plano de la imagen esta dada por ´

$$
I(\vec{r}) = |\psi(\vec{r}) \otimes t(\vec{r})|^2. \qquad (2.12)
$$

Por lo tanto, en un registro de contraste de fase se encuentra información estructural de la muestra dada por el cambio de fase en  $\psi(\vec{r})$ . Debido a que  $\psi(\vec{r})$  y  $t(\vec{r})$  en general son complejas, entonces la intensidad en la imagen no esta directamente relacionada con ´ la estructura del objeto. El contraste de fase es valido sólo para muestras lo suficientemente delgadas de tal manera que las variaciones en amplitud no afectan la imagen<sup>4</sup> , para mayor detalle véase [2]. Además de que una imagen generada por Contraste de Fase no es una representación directa de la estructura cristalográfica de la muestra, en ocasiones una intensidad alta en la imagen podría, o no, indicar la presencia de

 $4$  Aproximación de objetos de fase débil. En esta aproximación se supone a la muestra lo suficientemente delgada tal que la amplitud de la función de onda está linealmente relacionada con el potencial proyectado  $V_t$  de la muestra como  $\psi(x,y) = 1 - i\sigma V_t(x,y)$ 

una columna atómica en una ubicación adecuada. Un desenfoque óptimo en la imagen de HRTEM es crucial para explotar plenamente las capacidades de esta técnica. Sin embargo, no hay una respuesta sobre que desenfoque es el mejor. El desenfoque depende de la función de transferencia la cual indica que tan fidedigna es la imagen al ser transferida a través del sistema opto-electrónico, tal dependencia está dada como  $\chi(q)=\pi\Delta z\lambda q^2+(\pi/2)C_s\lambda^3 q^4,$  y es una función que oscila rápidamente como  $C_s\,q^4,$ donde  $C_s$  es el coeficiente de aberración esférica de la lente objetiva. Por lo que, para haces difractados con una determinada frecuencia espacial  $q$  la contribución al contraste en la imagen puede invertirse, es decir, atomos en un plano enfocado con un foco ´ positivo aparecen brillantes y en un foco igual pero negativo, los mismos atomos apa- ´ recerán oscuros [2]. En tal caso la resolución en una micrografía de HRTEM depende de la aberración esférica como

$$
\Delta z = 0.66 \, C_s^{1/4} \, \lambda^{3/4} \tag{2.13}
$$

Si se quisiera mejorar la resolución en la imagen se puede aumentar el voltaje de aceleración de los electrones, así su longitud de onda  $\lambda$  decrece, dado que  $\lambda = h/(2m_0eV)^{1/2}$ , o bien, con un corrector de aberraciones que disminuyera el coeficiente  $C_s$ . En conclusión la interpretación de una imagen de HRTEM, se torna complicada pues depende de factores como el desenfoque, voltaje de aceleración de los electrones, aberración esférica y del grosor de la muestra, es por ello que una imagen de HRTEM siempre está acompañada de simulaciones para una interpretación adecuada.

Por otro lado se encuentra la técnica de HAADF en la que la formación de imágenes no dependen de un Contraste de Fase y por tanto no se tienen las inconveniencias anteriores. Veamos entonces como se forma una imagen de HAADF.

## 2.2.2. Imágenes de alta resolución por Contraste de Intensidades **HAADF**

La teoría en la que se basa la formación de imágenes por Contraste en Amplitud utilizando el detector anular es conocida como Contraste Z. La formación de imágenes se da a partir de la interaccion directa entre los electrones del haz y los electrones en ´ la muestra<sup>5</sup>, esta interacción es del tipo Rutherford. Un haz de electrones altamente convergente hace un barrido sobre la muestra, los electrones son transmitidos a traves´ de ella y sólo aquellos electrones que son dispersados a grandes ángulos ( $\approx 50$  mrad), son recolectados por el detector anular, ver figura 2.1. El detector anular sólo traduce el número de electrones que inciden sobre él en intensidad en la imagen. La base física que sustenta la formación de imágenes en HAADF, es la dispersión de tipo Rutherford, por lo que a continuación se da una descripción de ésta.

#### **Dispersion de Rutherford para electrones ´**

En el modelo de Rutherford, una partícula alfa próxima a un núcleo experimenta una fuerza de repulsión. La trayectoria que una partícula alfa describe en tal campo de fuerza, sólo depende de la Ley de Coulomb, de la ley de Newton del movimiento y de consideraciones geométricas<sup>6</sup>. En un modelo mecánico, si una partícula choca de frente contra un núcleo, ésta regresa en la misma dirección. Sin embargo, si la dirección de la partícula alfa apunta hacia un costado del núcleo, la fuerza repulsiva de Coulomb impulsa hacia ese mismo costado a la partícula, cambiando su dirección, como se ilustra en la figura 2.3.

El ángulo  $\theta$  que forma la dirección final del movimiento y la linea original de incidencia se denomina ángulo de dispersión. Cuanto más próxima pasa la partícula alfa del núcleo

 $<sup>5</sup>$  En este caso se atiende al comportamiento corpuscular del electrón.</sup>

<sup>&</sup>lt;sup>6</sup> Ver Apéndice A

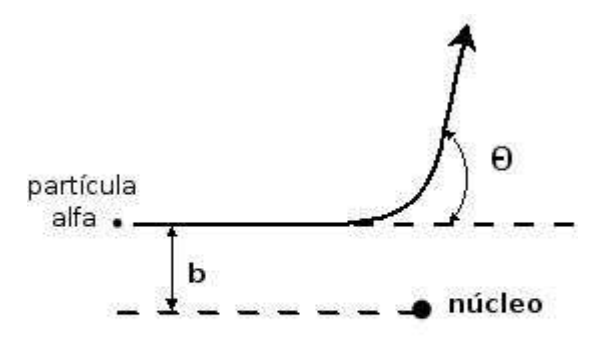

Figura 2.3: Trayectoria de las partículas alfa que se aproximan al núcleo, donde theta es el ángulo de dispersión y  $b$  es el parámetro de impacto.

más intensa será la fuerza de repulsión que experimenta y sera fuertemente dispersada hasta que la partícula alfa simplemente retrocede en la dirección original de incidencia. Por tanto, el ángulo de dispersión se incrementa cuando la distancia de interacción, definida como el parámetro de impacto, representado por la distancia  $b$  en la figura 2.3 decrece.

Pensemos en el caso en que se mantiene fija la fuente de partículas alfa y el detector, y se varia el elemento que constituye el blanco (diferentes nucleos), en tal caso una carga ´ nuclear más grande corresponderá una fuerza que impulsa a las partículas fuera de su dirección original. Por tanto, para una energía y parámetro de impacto determinados de la partícula, corresponderá una mayor desviación. Así el número de partículas alfa dispersadas en un intervalo angular es proporcional al cuadrado de la carga nuclear. El caso que ahora nos ocupa es la interacción entre el haz de electrones y los átomos que constituyen la muestra, esta interaccion es del tipo Rutherford. Los electrones in- ´ cidentes en la muestra interactúan con la nube de electrones que rodea a los núcleos, pero debido a la aceleración de éstos también llegan a interactuar con los núcleos, esta

última interacción es la responsable de que los electrones sean dispersados a grandes

ángulos. Ahora bien, comencemos por definir las variable que deben tomarse en cuenta en dicha interaccion para definir el contraste por intensidades. ´

Consideremos que un átomo de la muestra representa un área-objetivo  $\sigma$  para cada electrón incidente, conocida como la sección eficaz de dispersión. Un átomo con esta área-objetivo tiene la forma de un disco de radio  $a$ , como se ilustra en la figura 2.4 i), entonces  $\sigma = \pi a^2$ . Un electrón incidente es dispersado a través de un ángulo  $\theta$ , si éste llega al átomo a una distancia igual al radio  $a$ . En la figura 2.4,  $b$  representa el parámetro de impacto.

Por otra parte, el contraste en una imagen de microscopia electrónica se puede entender a partir de la distribución angular de la dispersión elástica e inelástica de electrones [4], la cual se expresa en términos de la probabilidad  $P(\theta)$  de que un electrón sea dispersado a través del ángulo  $\theta$ . En HAADF hablaremos de la probabilidad  $P(>\alpha)$  de que un electrón sea dispersado a un ángulo que excede el semi-ángulo  $\alpha$  de la apertura objetiva del microscopio electrónico, ilustrada en la figura 2.5, los cual es posible si el electrón inciden a una distancia menor que el radio  $a$  del átomo, como se ilustra en la figura 2.4 ii).

En la figura 2.4, si  $b < a$  el electrón es dispersado con un ángulo  $\theta$  mayor que  $\alpha$ . Por cuanto el ángulo de dispersión  $\theta$  excede al semi-ángulo  $\alpha$ , depende de que tan cerca pasa el electrón del núcleo: pequeños valores de b dan grandes valores de  $\theta$  y viceversa, según lo demuestra la siguiente ecuación<sup>7</sup>,

$$
\theta \approx \frac{k \, Z \, e^2}{E_0 \, b} \tag{2.14}
$$

que especifica la relación inversa entre  $b \, y \, \theta$ , en ésta  $E_0$  representa la energía cinética del electrón,  $k = 1/4 \pi \epsilon_0$  y b el parámetro de impacto. Debido a que esta ecuación representa una relación general, es posible tomar  $\theta = \alpha$ , lo cual corresponde a  $b = a$ 

 $7$  Ver apéndice B

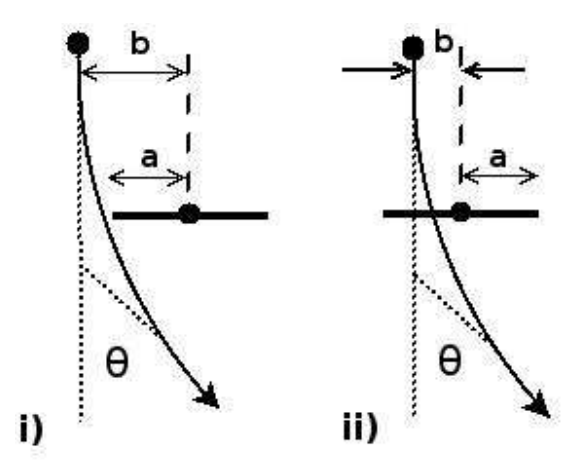

Figura 2.4: Trayectoria del electrón para dispersión elástica a través de un ángulo  $\theta$ en i) el ángulo  $\theta$  es menor que el semi-ángulo  $\alpha$  de la apertura objetiva dado que el parámetro de impacto  $b$  es más grande que  $a$  el radio del disco, en ii) el ángulo  $\theta$  es mayor que el semi-ángulo  $\alpha$  de la abertura objetiva dado que el parámetro de impacto  $b$  es más pequeño que  $a$  el radio del disco.

por lo tanto la ecuación 2.14 se puede escribir como:

$$
\alpha = \frac{k \, Z \, e^2}{E_0 \, a} \tag{2.15}
$$

Como resultado, la sección eficaz para electrones dispersados elasticamente a través de una ángulo más grande que  $\alpha$  puede ser escrita como:

$$
\sigma_e = \pi a^2 \tag{2.16}
$$
\n
$$
= \pi \left[ \frac{k Z e^2}{\alpha E_0} \right]^2
$$
\n
$$
= Z^2 \frac{e^4}{16 \pi \epsilon_0^2 \alpha^2}
$$

donde se ha sustituido el valor de la constante k. Dado que  $\sigma$  tiene unidades de  $m^2$ , ésta no puede representar directamente la probabilidad  $P(>\alpha)$ . Para eliminar esta contrariedad se toma en cuenta que una muestra contiene muchos atomos, cada uno ´ capaz de dispersar a los electrones, entonces si  $\sigma$  representa la sección eficaz de sólo un átomo, la probabilidad de dispersión de electrones en toda la muestra está dada por  $P(>\alpha) = N\sigma$  donde N es el número total de átomos por unidad de área.

Para una muestra con n átomos por unidad de volumen,  $N = nt$ , donde t es su espesor. Si la muestra sólo contiene un elemento atómico de número  $A$ , la densidad atómica n puede calcularse en términos de  $\rho$ =(masa/volumen)=(átomos por unidad de volumen)(masa por átomo)= $n(Au)$ , donde u es la unidad de masa atómica (1.66x10<sup>-27</sup> kg), por lo tanto

$$
P(\gt \alpha) = Z^2 \frac{e^4}{16 \pi \epsilon_0 E_0^2 \alpha^2} \frac{\rho t}{u}
$$
\n(2.17)

Esta relación es exacta únicamente para aperturas de gran ángulo ( $\approx 50$  mrad) como se observa en la figura 2.1, por lo que el contraste de una imagen de HAADF puede ser descrito a partir de 2.17.

#### **2.2.3. Consideraciones para la formacion de im ´ agenes de HAADF ´**

En una imagen en HRTEM, el haz que incide sobre la muestra es paralelo y cubre una región de ésta, como se ilustra en la figura 2.5 a), en la figura también se observa que el haz se propaga por la muestra y, por un proceso de interferencia, a la salida de la muestra se forma la imagen. En HAADF, la muestra es irradiada con un haz en forma cónica de 10 mrad con un diámetro de  $[\approx 2 \AA]$ , haciendo un barrido sobre su superficie, y que al mismo tiempo es transmitido. Durante la transmision no se da un proceso ´ de interferencia, sólo existe la dispersión de Rutherford, ver figura 2.5 b) los electrones durante el barrido son transmitidos a través de una sola columna de átomos, a esto se le conoce como efecto canal. Cuanto más cerca pasa el electrón del núcleo según la ecuación 2.17, será más fuertemente dispersado, lo que se traduce en una mejor resolución de la imagen, esto depende únicamente de la convergencia del haz. La función del detector anular es recolectar los electrones transmitidos para, posteriormente traducirlos únicamente en señales detectadas, generando una imagen en intensidades. La relación entre señales detectadas e intensidad en la imagen es lineal, es decir que, cuantas más señales se detectan, mayor será la intensidad en la imagen. La figura 2.5 proporciona una idea clara de la diferencia de formación de imágenes de HRTEM y HAADF, mientras que en HRTEM una imagen se forma a partir de un proceso de interferencia de ondas coherentes, en HAADF la imagen es formada por electrones incoherentes y solo ´ depende de la cantidad de electrones que son recolectados por el detector.

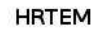

**HAADF-STEM** 

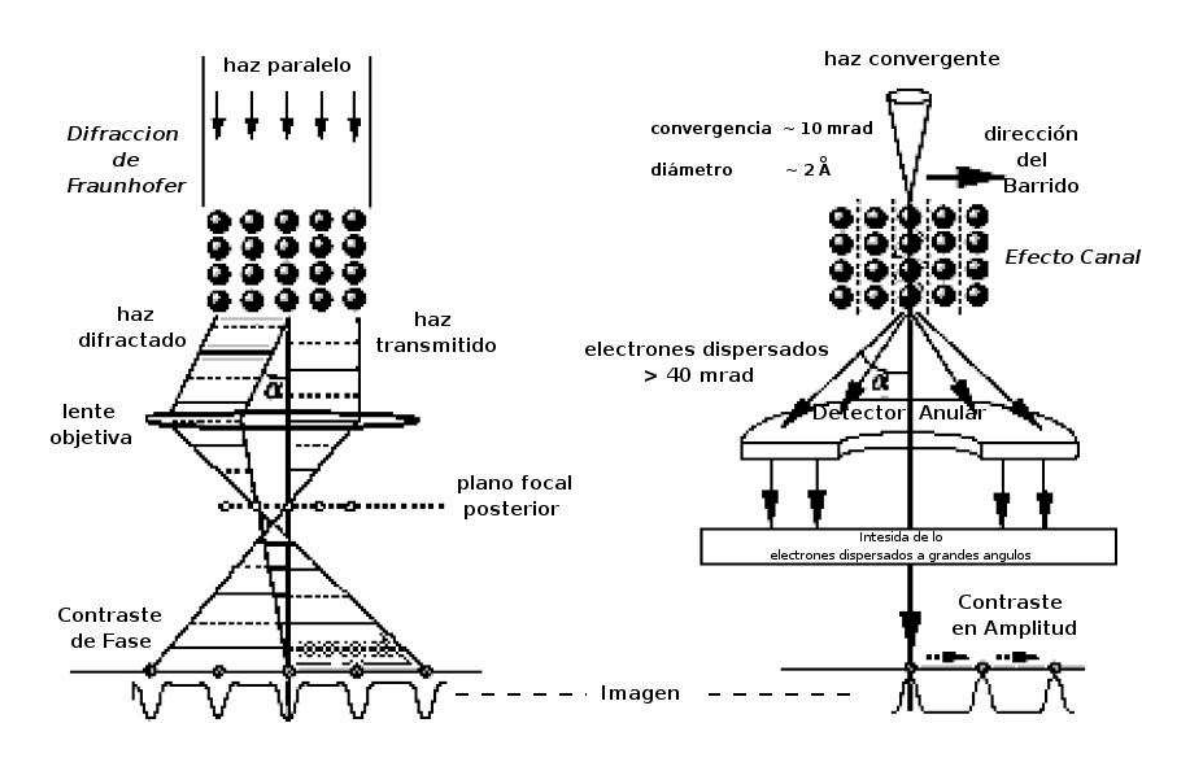

Figura 2.5: Diferencias en la formación de una imagen de HRTEM y una de HAADF: en a) el contraste en la imagen puede ser positivo o negativo dependiendo del desenfoque mientras que en b), el contraste siempre es positivo, sólo existen diferencias en intensidad.

Debido a la dependencia del ángulo de dispersión de los electrones usados para formar las imágenes con el detector anular, los electrones que inciden sobre átomo con un número  $Z$  grande generan señales que indican que el electrón ha sido más fuertemente dispersados, que aquellos que son dispersados por un átomo de menor número  $Z$ , esto
es lo que da el perfil de intensidades en una imagen de HAADF. Se dice entonces que una imagen de HAADF es formada por electrones incoherentes, por tanto, en esta solo ´ existe un contraste de intensidad, el contraste es únicamente positivo como se ilustra en la parte inferior de la figura 2.5, y no existen cambios de fase como en HRTEM, la resolución en una imagen de HAADF depende únicamente de que tan convergente es el haz de barrido.

En conclusión las imágenes de alta resolución obtenidas por la técnica de HAADF usando el detector anular, son fundamentalmente obtenidas como un resultado de la integración de intensidades sobre el tiempo de iluminación de la muestra. Una muestra con dos tipos diferentes de átomos mostrarán una diferencia en el perfil de intensidades, lo cual implica que es posible hacer un cálculo de la composición química de la muestra, así como de su grosor.

La interpretación de imágenes de intensidad de HAADF como función de la ocupación de átomos en una columna especifica, permanece en estudio [5]. El objetivo de este capítulo es sugerir un cálculo empírico que relacione el número de átomos en una columna especifica, usando una muestra particular y principios básicos de la teoría de Contraste Z. El potencial que tiene la técnica para el estudio de estructura y composición química de una muestra cristalina se evidencia cuando trabajamos con la muestra de  $Nb_{16}W_{18}O_{94}$ . Esta muestra tiene la particularidad de tener un parámetro de red grande, lo cual facilita su orientación en un eje de zona particular. Además, se ve favorecido porque el microscopio electrónico cuenta con un portamuestra de doble inclinación, facilitando la obtención de imágenes preferencialmente orientadas.

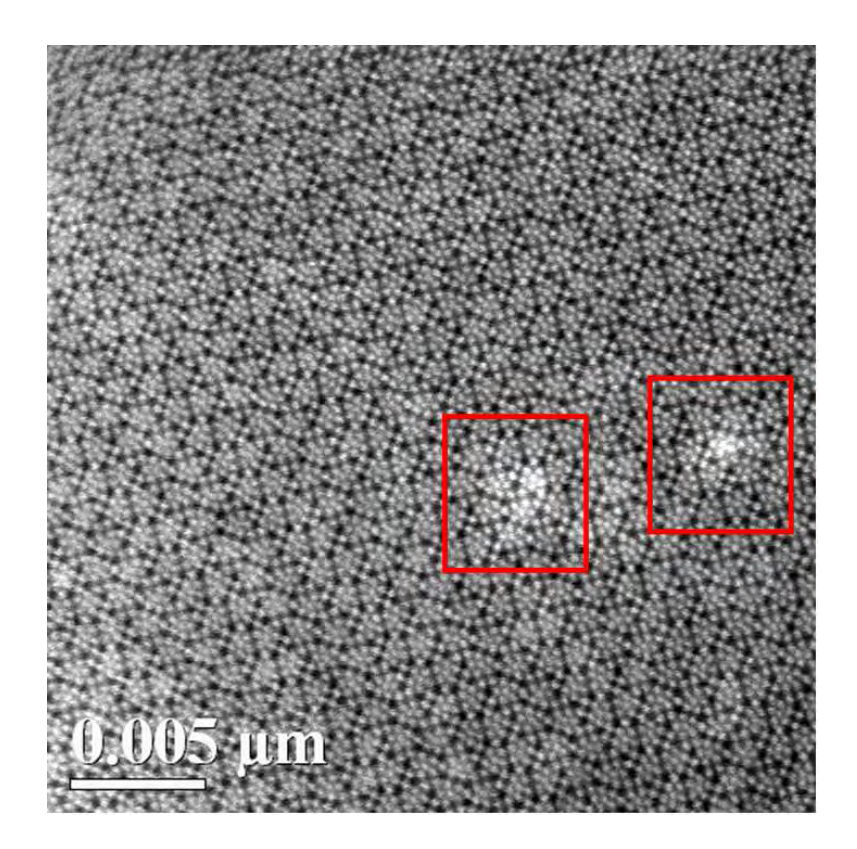

Figura 2.6: Imagen de HAADF que muestra dominios atomicos columnares en un cris- ´ tal  $Nb_{16}W_{18}O_{94}$  con una estructura ortorrómbica en el eje de zona [001]. Los dominios son encerrados por el recuadro rojo.

## **2.3. Observaciones**

Para la obtención de micrografías por HAADF, la configuración del microscopio es distinta a la configuración para la obtención de imágenes de alta resolución. Como se muestra en la figura 2.5, la configuracion a la cual se debe llevar el microscopio es a ´ la unidad STEM, en la cual, el haz hace un barrido por transmisión, en cuyo caso se utiliza el detector anular como principal instrumento para formar la imagen.

La resolución espacial de las imágenes es de 0.005 micras. Se eligió la micrografía que tuviera un mejor contraste, figura 2.6. En una imagen de HAADF con un contraste muy marcado indica que la micrografía es adecuada para el análisis.

En la figura 2.6, se muestra una micrografía del óxido complejo  $Nb_{16}W_{18}O_{94}$ . La orien-

tación correspondiente es el plano  $[001]$ , que básicamente corresponde en coordenadas rectangulares al plano [x, y, z], es decir, su eje principal es el eje z. En esta micrografía se observa que en una región existen un par de dominios cuya intensidad es mayor, éste es el resultado de la ocupación de algún catión componente en la muestra.

La celda unitaria que describe al óxido complejo  $Nb_{16}W_{18}O_{94}$  es la que se ilustra en la figura 2.7, donde además se marcan las posiciones de cada catión componente de la estructura.

Niobam Tungsten Özede (13 5/20 5/95 25)

Figura 2.7: Celda unidad de la estructura ortorrómbica con la estequiometría  $Nb_{16}W_{18}O_{94}$ . Las esferas grises corresponden a los cationes W, las esferas verdes corresponden a los cationes  $Nb$  y las azules corresponden al  $O$ . Este modelo fue construido con el software WinFit.

## **2.4. Metodo Propuesto ´**

Dado que el poder de dispersión de los átomos de oxigeno es débil con respecto del  $Nb$ y el  $W$ , es posible considerar un sistema binario. Entonces definamos el área sobre la cual se da la dispersión producida por un núcleo como:

$$
G = \pi r^2 \tag{2.18}
$$

donde  $r$  es el radio para el cual la dispersión es elástica y se cumple la ecuación 2.17. En este momento es preciso mencionar que se considera que el área  $G \neq \sigma_e$  definida en la ecuación 2.16 pues estamos en un caso general. Ahora bien para que el proceso sea elástico, además, se introduce el ángulo de dispersión  $\theta_e$ , por tanto:

$$
r_{elas} = \frac{Z_j e}{V \theta_e} \tag{2.19}
$$

donde Z es el número atómico del átomo, el subíndice  $j = 1, 2$  ya que consideramos un sistema binario y  $V$  es el voltaje de aceleración de los electrones incidentes. Entonces, la dispersión provocada por un átomo aislado de radio  $r$  corresponde a la expresión:

$$
G = \pi \left[ \frac{Z_j e}{V \theta} \right]^2 \tag{2.20}
$$

Si introducimos la constante  $K$  en condiciones ideales de voltaje de aceleración de los electrones, entonces se tiene que:

$$
K = \pi \left[\frac{e}{V\theta}\right]^2\tag{2.21}
$$

por lo tanto

$$
G = K Z_j^2 \tag{2.22}
$$

Sin embargo, resultados teóricos publicados por S. Hillyard y J. Silcox [6], demuestran que el exponente de  $Z$  está en el rango<sup>8</sup> de 1.5 a 1.7, por lo tanto, para una expresión matemática más general se propone:

$$
G = K Z_j^{\alpha} \tag{2.23}
$$

<sup>8</sup> El cambio en el valor del exponente se debe a que simulaciones en las que se consideran todas las interacciones posibles de los electrones con la muestra, tales como, la interaccion con los fonones, la ´ dispersión térmica difusa e incluso con la nube de electrones y el potencial de la muestra, encuentran que el exponente no es precisamente 2. Estas consideraciones queda fuera del alcance de esta tesis sin embargo, dado que buscamos una expresión general se propone que el exponente sea un número  $\alpha$  que se encuentre entre los valores [1.5 , 2].

El detector anular es del tipo cintilador, el cual tiene una respuesta lineal que puede ser simplemente descrita por la función:

$$
F = x \tag{2.24}
$$

El proceso involucrado en la imagen después de ser formada por el detector puede ser representado matemáticamente como una composición entre la sección eficaz de dispersión  $G$  y la función de respuesta del detector, de manera que se tiene:

$$
F \circ G = F(G) = F(K Z_j^{\alpha}) = K Z_j^{\alpha} = \delta I \tag{2.25}
$$

En donde la relación es uno a uno.

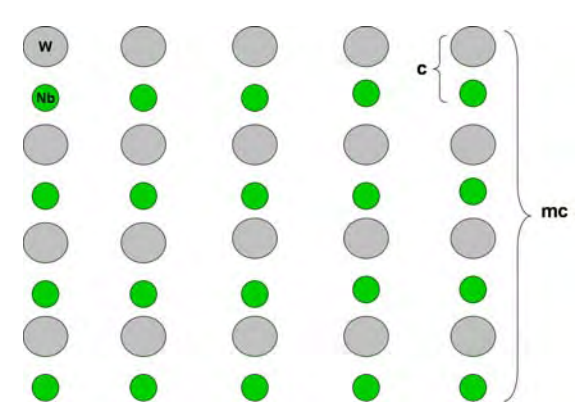

Figura 2.8: Imagen formada al intercalar los átomos de  $W \vee Nb$ . Las esferas grises corresponden a los cationes de W mientras que las verdes corresponden a los Nb. Las columnas atómicas son observadas desde el eje de zona [001].

La composición nos da la intensidad  $\delta I$  generada por el proceso de dispersión de un átomo para una especie química específica. Sin embargo, el proceso colectivo de dispersión en una columna particular puede ser tratada como una función del grosor de un,  $n'umero de celdas = mc$  en la zona de observación, como se muestra en la figura 2.8. Ahora, podemos entender el proceso de dispersión de una columna atómica específica. Sea t el grosor de la muestra y m el número de celdas con parámetro de red  $c$  en la proyección [001], como se ilustra en la figura 2.8. El proceso de dispersión a gran ángulo puede ser discriminado por intensidades, por el detector, con columnas atómicas que tienen más átomos de  $W$  o  $Nb$ , sólo por comparación de sus intensidades relativas I e I'. Podemos definir una función en las imágenes de HAADF dada por:

$$
\Delta f = t = m c \tag{2.26}
$$

La intensidad de dos columnas atomicas puede ser diferenciada porque existe una dife- ´ rencia en la ocupación de cationes. Por lo tanto, es posible determinar, por comparación de intensidades, entre dos diferentes columnas de atomos adyacentes en una imagen de ´ HAADF, con diferentes tipos de átomos de las especies predominantes en una columna específica, estas variaciones de contraste son completamente visibles, como puede verse en los dominio columnares de la figura 2.10.

Consideremos, m como el número de pares de  $Nb - W$  en una columna particular y n como el correspondiente número de ocupación de átomos de  $Nb$  que han sido sustituidos por  $W$  en una columna específica. Por lo tanto, podemos calcular la intensidad relativa entre dos diferentes columnas, una con perfecta ocupación estequiométrica y la otra con la misma ocupacion pero con  $W$  en la posición de ocupación del  $Nb$  aproximando el problema como un efecto colectivo de dispersion registrado por el detector. ´ Particularmente, podemos determinar experimentalmente el número positivo  $m$  como la razón del grosor de la muestra y  $c$  el parámetro de celda

$$
m = \frac{t}{c} \tag{2.27}
$$

Considerando dos columnas atómicas con diferentes intensidades  $I e I'$ , como se ilustra en la figura 2.9, en este momento podemos asumir dos aproximaciones:

1. Diferentes grosores:  $t_1$  diferente  $t_2$ . En este caso el resultado es evidente y se tiene una diferencia de contraste por variaciones de grosor de la muestra, debido a la presencia de celdas adicionales en una columna atómica especifica.

2. Mismo número de celdas  $m$ , pero la ocupación estequiom étrica está rota por la sustitución de otra especie atómica. Este caso está ilustrado en la figura 2.9. En una primera aproximación,  $t_1 = t_2$ , pero la diferencia de intensidades de debe al efecto de substitución de átomos de  $W$ .

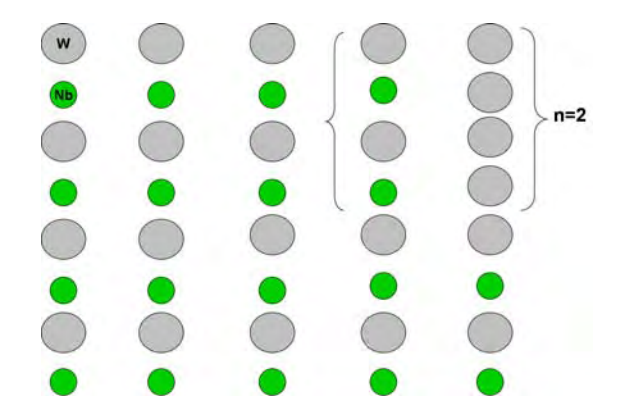

Figura 2.9: Se han sustituido átomos de  $Nb$  en algunas columnas atómicas, generando un dominio columnar. Las intensidades  $I e I'$  son diferentes en el detector. El número  $n$  es el número de cationes afectados.

La expresión general de intensidad  $\delta I$  dada por la dispersión correspondiente a un átomo está dada por:

$$
\delta I = K Z_j^{\alpha} \tag{2.28}
$$

por lo tanto, la intensidad total registrada por el detector de una columna especifica a través de la dispersión colectiva, puede ser escrita como

$$
I = \sum_{i=1}^{m} \delta I
$$
  
= 
$$
\sum_{i=1}^{m} \sum_{j=1}^{2} K z_j^{\alpha}
$$
  
= 
$$
\sum_{i=1}^{m} K(Z_1^{\alpha} + Z_2^{\alpha}).
$$
 (2.29)

La suma se extiende sobre el número de celdas  $m$ . La otra suma se extiende sobre dos diferentes especies atómicas,  $Z_1$  y  $Z_2$  referentes al Nb y W. Debido a que tenemos el mismo número de estos cationes en una columna estequiom etricamente perfecta, la expresión matemática para esta columna puede escribirse como

$$
I = K m (Z_1^{\alpha} + Z_2^{\alpha})
$$
\n
$$
I = K m Z_1^{\alpha} + K m Z_2^{\alpha}
$$
\n(2.30)

Para las siguientes expresiones, supondremos el caso  $Z_2 > Z_1$ , debido a que este hecho fue observado en los resultados experimentales, mostrados en la figura 2.6. La intensidad de esta columna con la sustitución de  $W$ , como se muestra en la figura 2.9, puede ser escrita como

$$
I' = K(m - n)Z_1^{\alpha} + K(m + n)Z_2^{\alpha}
$$
 (2.31)

donde el número positivo  $n$  es el número de cationes afectados. Ahora, supondremos que la respuesta lineal del detector, puede ser escrita como una dependencia proporcional a las intensidades

$$
I' = B I \tag{2.32}
$$

con B una constante. Si sustituimos la expresión  $(2.30)$  y  $(2.31)$  en  $(2.32)$  se obtiene:

$$
K(m - n)Z_1^{\alpha} + K(m + n)Z_2^{\alpha} = KmB Z_1^{\alpha} + KmB Z_2^{\alpha}
$$
 (2.33)  

$$
mZ_1^{\alpha} - nZ_1^{\alpha} + mZ_2^{\alpha} + nZ_2^{\alpha} = mB Z_1^{\alpha} + mB Z_2^{\alpha}
$$

agrupando  $n \, y \, m$  se tiene

$$
m(Z_2^{\alpha} + Z_1^{\alpha}) + n(Z_2^{\alpha} - Z_1^{\alpha}) = m B (Z_2^{\alpha} + Z_1^{\alpha})
$$
\n
$$
n(Z_2^{\alpha} - Z_1^{\alpha}) = m B (Z_2^{\alpha} + Z_1^{\alpha}) - m (Z_2^{\alpha} + Z_1^{\alpha})
$$
\n
$$
n(Z_2^{\alpha} - Z_1^{\alpha}) = m (B - 1)(Z_2^{\alpha} + Z_1^{\alpha})
$$
\n(2.34)

sustituyendo la constante $\boldsymbol{B}$  se tiene

$$
n = m\left(\frac{I'}{I} - 1\right)\frac{Z_2^{\alpha} + Z_1^{\alpha}}{Z_2^{\alpha} - Z_1^{\alpha}}
$$
\n(2.35)

Finalmente, podemos expresar esta ecuación como

$$
n = m\left(\frac{\Delta I/I}{\Delta Z^{\alpha}/(Z_2^{\alpha} + Z_1^{\alpha})}\right)
$$
 (2.36)

o usando la función de grosor definida anteriormente $\Delta f = mc$ 

$$
n = \frac{\Delta I/I}{\Delta Z^{\alpha}/(Z_2^{\alpha} + Z_1^{\alpha})} \frac{\Delta f}{c}
$$
 (2.37)

## **2.5. Resultados**

El número de cationes que ha distorsionado la distribución homogénea de cationes a lo largo de la columna atómica puede ser determinado por  $\Delta I$ , es decir, por el perfil de intensidades entre dos columnas adyacentes de diferentes especies de atomos en ´ una imagen de HAADF, mismo que puede ser cuantificado. Para aplicar el calculo ´ matemático en un resultado experimental, la imagen ilustrada en la figura 2.10 fue procesada usando el software DigitalMicrograph, version 3.8.0 de Gatan. El histograma ´ obtenido de este software es ilustrado en la figura 2.10 b).

El histograma de la figura 2.10 y mostrado en el panel "b" de la figura 2.10, fue obtenido de las dos posiciones atomicas marcadas con el recuadro rojo (como se puede apreciar ´ en el panel "a" de la figura 2.10), con intensidades  $I'$  e  $I$ , respectivamente. A través de este histograma, es posible obtener una intensidad relativa entre estos dos puntos diferentes en la imagen experimental.

En el caso particular en que  $I' > I$ , por lo tanto, los parámetros experimentales son:

I=32777 dI=2489 dI/I=0.1 c=0.39nm z=1.89

donde  $dI = \Delta I$  y  $z = \frac{Z_2^2 + Z_1^2}{Z_2^2 - Z_2^2}$ . En conclusión, es posible conseguir de una imagen experimental en HAADF el valor de ocupación de un átomo especifico en un cristal. Para las intensidades particulares obtenidas en la figura 2.10, el número de átomos de

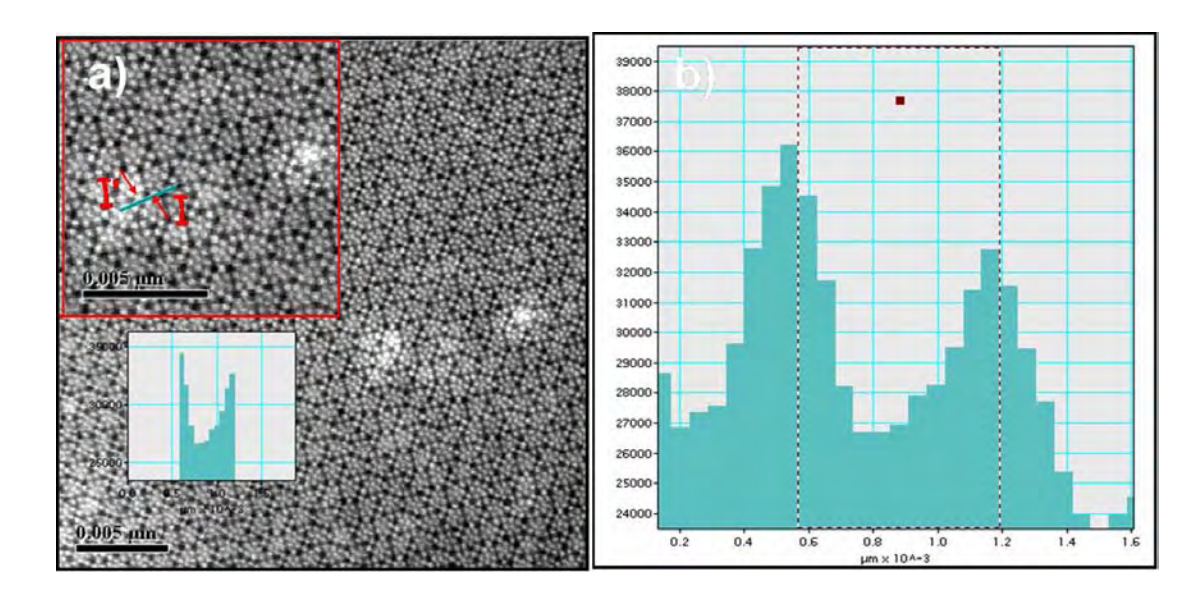

Figura 2.10: Perfil de intensidades entre dos posiciones atomicas marcadas con las fle- ´ chas. A través de este método, es posible determinar una aproximación experimental de las diferentes intensidades en dos dominio columnares. La figura a) muestra la linea de barrido usada para generar el perfil de intensidad de la figura b).

 $W$  sustituidos en la ocupación de los átomos de  $Nb$  puede ser cuantificado como

$$
n = 0.515\,nm^{-1}\left(\Delta f\right)
$$

lo mismo se puede hacer para calcular el exceso de átomos de W. Cuando  $\alpha = 1.7$  se tiene que

$$
z = \frac{Z_2^{1.7} + Z_1^{1.7}}{Z_2^{1.7} - Z_1^{1.7}} = 2.16
$$

y

$$
n = 0.588 \, nm^{-1} \left(\Delta f\right)
$$

Estos números  $n$  tienen una dependencia lineal, como se muestra en la gráfica 2.11, con el grosor de la muestra  $\Delta f$ . Debido a que  $c = 0.39$  nm, cuando el grosor de la muestra es 39 nm, se tienen 100 celdas en una columna, por lo tanto, el número de átomos de W en el dominio columnar es de alrededor del 20 %.

La diferencia numérica de *n* entre [ $\alpha = 2$  y  $\alpha = 1.7$ ] es de  $\Delta n = 3.7$ , es decir, el

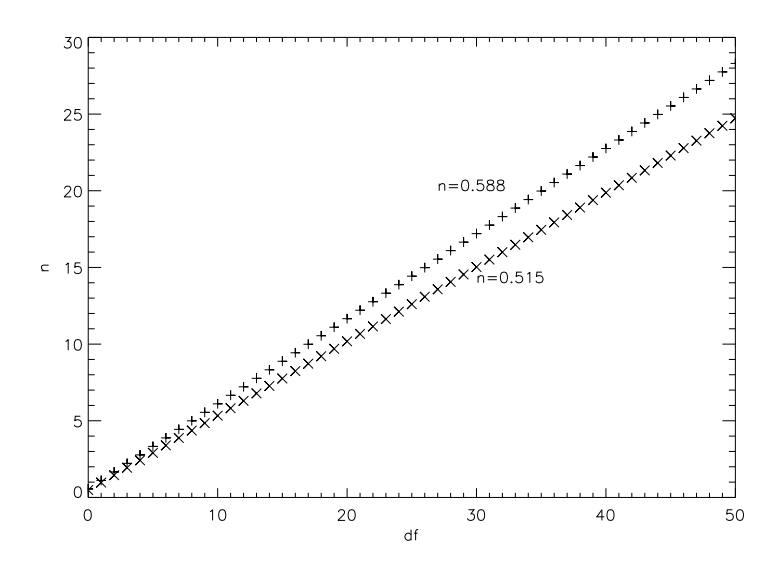

Figura 2.11: La gráfica representa la dependencia lineal entre el número  $W$  de átomos en exceso y el grosor de la muestra ( $\Delta f$ ). La columna atómica con intensidad  $I'$  tiene mayor cantidad de átomos  $W$ , cuyo porcentaje es del 20 %, con respecto a la columna atómica con intensidad  $I$ .

error es de alrededor de 15 % para una muestra de 50nm de grosor, la diferencia es de alrededor de tres átomos en *W* si  $\alpha = 1.7$  tomando como parámetro de comparación  $\alpha = 2$ .

Para  $\alpha = 1.7$ , esta claro que la intensidad  $I'$  corresponde a la columna en la cual se tiene el 23 % más de átomos de  $W$  con respecto a la columna con una intensidad  $I$ si  $I' > I$ . Este es un método empírico para entender la intensidad de una imagen de HAADF, en términos de la ocupación de las columnas atómicas para el caso de dos diferentes especies de átomos.

## **2.6. Conclusiones**

En este capítulo fue posible entender el proceso de formación de imagenes con ondas de electrones coherentes, en HRTEM, e incoherentes, en HAADF, en el microscopio electrónico y las diferencias que existen entre estos procesos.

En este capítulo, se propuso un método empírico para obtener la ocupación en de átomos en una columna atómica usando las intesidades de una imagen obtenida por HAADF, donde la distribución de átomos de  $W$  y  $Nb$  en una proyección [001] no es uniforme en una composición ternaria de  $Nb_{16}W_{18}O_{94}$ .

La aproximación propuesta está basada en la estimación de una composición binaria, debido al pequeño valor de dispersión del oxígeno, la imagen experimental se muestra en la figura 2.6.

A través de este método, es posible contar el número de atomos en un dominio columnar atómico individual, usando las intensidades de una imagen de HAADF del óxido  $Nb_{16}W_{18}O_{94}$  con un exceso de átomos de W en la columna, a través de una asociación directa con el perfil de intensidad en una imagen experimental.

Basados en la expresión matemática (2.37), se puede observar que  $\Delta f$  es una característica singular para obtener el valor de  $n$  en una correspondencia uno a uno.

En este caso particular, donde  $\Delta f$  no puede ser determinado con precisión, podemos usar una regresión lineal para obtener la razón porcentual para un exceso de átomos específicos, por ejemplo, en  $\Delta f = 100c$  podemos obtener el promedio estequiométrico para una columna.

# **Capítulo 3 Holografía de Electrones**

## **3.1. Introduccion´**

La holografía es una técnica a partir de la cual es posible almacenar y reproducir una imagen por comparación de dos haces capaces de generar un patrón de interferencia estable, este patrón de interferencia por su naturaleza contiene la información de amplitud y de fase de las ondas que al incidir sobre un medio perturbativo, son dispersadas o reflejadas viendo alteradas sus caracter´ısticas iniciales. La imagen se obtiene entonces, iluminando este patrón con un haz que mediante un proceso de difracción, alteran sus propiedades y es capaz de reconstruir los frentes de onda provenientes del objeto aunque éste ya no se encuentre ahí.

#### **3.1.1. Antecedentes**

La holografía de electrones fue inventada por Dennis Gabor en 1948 [7]. Con el objetivo de mejorar la resolución de las imágenes de microscopia electrónica. Hasta 1948 la microscopia electrónica había llegado muy cerca de resolver las estructuras atómicas, y además había superado en cien veces el poder resolutivo de los mejores microscopios ópticos, debido a que longitud de onda de De Broglie asociada a los electrones altamente acelerados era de aproximadamente una decima de Amstrong lo suficiente- ´ mente corta para definir dichas estructuras, sin embargo la resolución de una imagen así obtenida era limitada.

El limite teórico de resolución en ese entonces se estimaba en 4  $\AA$  que era el doble del necesario para resolver las estructuras atómicas, mientras que el limite práctico era de 12  $\AA$ . Ante este problema inherente a la fuente de electrones y las aberraciones presentes en las lentes del microscopio electrónico Gabor propone una técnica a la que llamo holografía [7], cuyo objetivo era eliminar el efecto de las aberraciones sobre una imagen de alta resolución de microscopia electrónica.

Utilizando una muestra lo suficientemente delgada irradiada con un haz de electrones, tal que fuera transparente a ellos, algunos serian dispersados por su estructura atomica ´ y algunos simplemente serian transmitidos, generándose así un haz de electrones objeto (onda objeto) y un haz de referencia respectivamente, la recombinacion de estos dos ha- ´ ces generan el patrón de interferencia que posteriormente seria grabado en una película fotográfica. A este interferograma Gabor lo llamo holograma, palabra que proviene del griego *holos*, que significa completo ya que en la reconstruccion de los hologramas las ´ imágenes mostraban objetos completos, es decir, en amplitud y fase.

La reconstrucción de la imagen se llevaba acabo iluminando el holograma con un haz de luz de una lampara de mercurio<sup>1</sup>, así las ondas difractadas por el interferograma generan la imagen del objeto. En este método, que se conoce ahora como holografía en eje, los haces que generan el holograma son siempre colineales, ver figura 3.1 a). La onda esférica generada por un objeto puntual se hace interferir con una onda plana llamada de referencia, ambas ondas se propagan en el mismo eje, esta característica represento un problema en su momento pues en la reconstrucción existían dos imáge-

 $<sup>1</sup>$  El proceso de reconstrucción era por métodos ópticos convencionales, para ello se amplificaba el</sup> interferograma de tal manera que la luz pudiera ser susceptible de difractar cuando pasara a traves de ´ éste, dado que la longitud de onda de los electrones es mucho menor que la de lampara de mercurio.

nes del objeto traslapadas, como se ilustra en la figura 3.1 b). La onda que representa el objeto, onda esférica divergente, se traslapa con la onda conjugada (onda esférica convergente), que representa la imagen real del objeto.

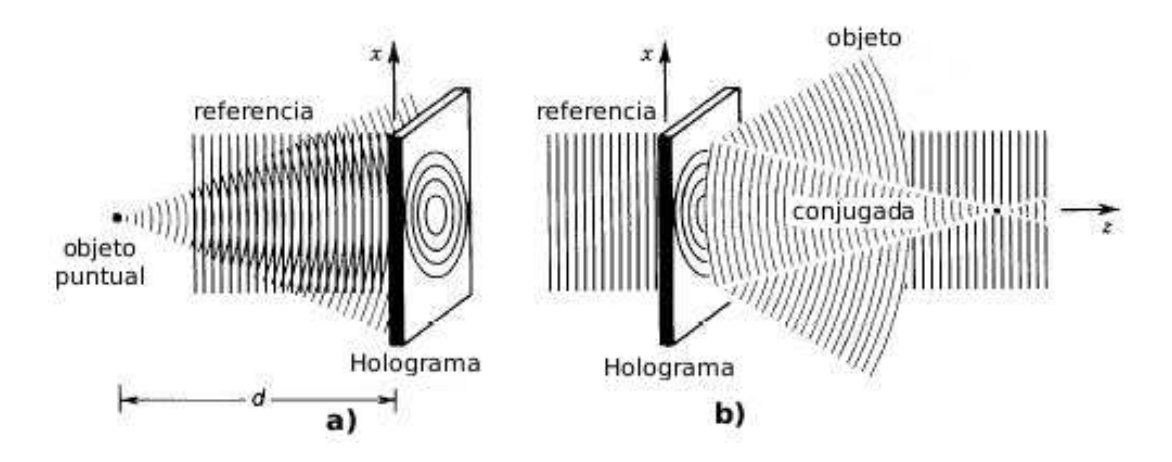

Figura 3.1: Holograma en eje de una onda esferica generada por un objeto puntual. a) ´ Registro del holograma; b) Reconstruccion. La onda conjugada forma una imagen real ´ del objeto puntual.

La fuente que Gabor utilizo en el proceso de reconstrucción no era la adecuada pues la calidad de las imágenes era limitada en resolución y nitidez. Queriendo mejorar la técnica holográfica en 1951 Mulvey grabo un holograma al que llamo holograma de Fresnel. En éste las ondas reconstruidas, mostraron detalles de alrededor de 1 nm, limitado por la superposición de imágenes.

En 1960 Leith y Upatnieks con la invención del láser perfeccionaron la técnica holográfica, en su método conocido ahora como holografía fuera de eje, utilizaron una fuente láser para iluminar al objeto. En la producción del holograma, el frente de onda era dividido en dos, uno que iluminaba al objeto (onda objeto), y separado a un ángulo  $\theta$ , un frente de onda de referencia, ver figura 3.2 a), la superposición de estos dos frentes de onda generaban el holograma sobre una placa fotografica. Al iluminar el hologra- ´ ma con un frente de onda igual al de referencia, Leith y Upatnieks mostraron que las

imágenes aparecían perfectamente separadas, por el mismo ángulo  $\theta$  con el que había sido separado el frente de onda inicial, ver figura  $3.2$  b), y debido a que la fuente láser es altamente coherente las imagenes eran perfectamente definidas. ´

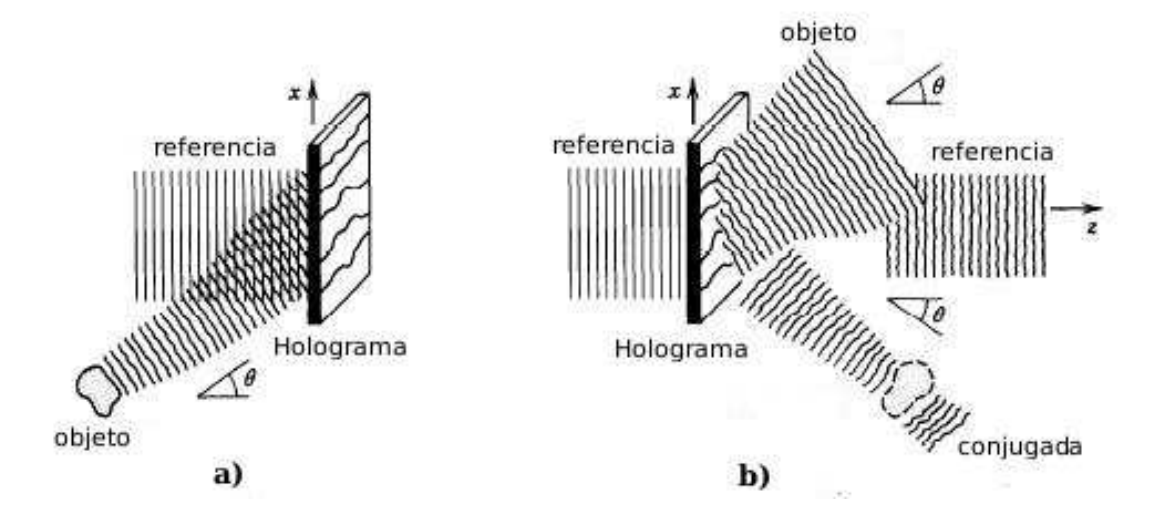

Figura 3.2: Holograma fuera de eje de un objeto cualquiera. a) Registro del holograma; b) Reconstrucción. La onda objeto esta perfectamente separada de la onda de referencia y la onda conjugada, que forma una imagen real del objeto.

En microscopia electrónica la técnica holográfica con haces de electrones, se vio mejorada hasta 1968 cuando Möllenstedt y Wahl inventan el biprisma electrostático, que funciono como divisor de haz [8], para implementar la técnica de holografía fuera de eje en el sistema del microscopio electrónico. Möllenstedt y Wahl, al igual que Gabor utilizaron métodos ópticos, para le reconstrucción de la imagen. Sin embargo las imágenes no eran del todo claras pues la coherencia espacial de la fuente de electrones era limitada. La ventaja fue que las imágenes en la reconstrucción ya no están traslapadas, lo cual represento un gran avance en la técnica holográfica con haces de electrones.

El primer resultado positivo de holografía de electrones se produjo en 1979 cuando Endo, Matsuda y Tonomura, aplicaron la técnica holográfica, para medir espesores de partículas de Berilio en hologramas tomados con un microscopio electrónico equipado con una fuente de electrones coherente [9]. Hoy en día la holografía en el rango óptico, con fuentes láser, ha sido ampliamente aplicada [1]. A escalas microscópicas con fuentes de electrones, la aplicación de la técnica holográfica se encuentra en desarrollo. En este capítulo se describe con detalle en que consiste la técnica de holografía con haces de electrones fuera de eje y sus fundamentos, tambien se muestran los hologramas ´ del  $Nb_{16}W_{18}O_{94}$  obtenidos con el Microscopio Electrónico de Transmisión JEM-2010 FasTem así como el método de reconstrucción mediante el Software Holoworks, finalmente retomando la idea de Gabor se muestra como se mejora la resolucion en la ´ imágenes obtenida mediante esta técnica.

Comencemos por dar los conceptos físicos involucrados en la técnica holográfica con ondas electromagnéticas. Recordemos que el propósito de este trabajo es aplicar la técnica holográfica utilizando ondas de materia (electrones), cuya naturaleza difiere de las ondas electromagnéticas, sin embargo posteriormente veremos que es valido, por el principio de superposición<sup>2</sup> hacer una extensión de los conceptos en términos de ondas electromagnéticas al caso de ondas de materia.

## **3.2.** Conceptos básicos de Holografía

La técnica holográfica consiste fundamentalmente en el registro y reconstrucción, tanto del modulo como de la fase, de frentes de onda procedentes de un objeto iluminado con luz coherente. Se trata por tanto de dos pasos, uno el registro de informacion compleja ´ y por otro lado la reconstrucción de esta información. Para el registro de información compleja es necesario emplear alguna técnica que convierta estos valores en reales y positivos, dado que la mayoría de medios de registro sólo responden a la intensidad de luz. El método usual para realizar esta transformación utiliza técnicas interferom étricas.

 $2$  El principio de superposición sugiere que la perturbación instantánea en un punto en que pasan dos o más ondas es la suma de las perturbaciones que produciría cada onda separadamente, ver [1].

Así para conservar la información de la fase se utiliza una onda de referencia que se hace interferir con la que viene del objeto, y la intensidad que se registra corresponde a la suma de los dos frentes.

#### **3.2.1. Interferencia**

El fenómeno de interferencia, en óptica, se define como una consecuencia de la adición vectorial de los campos electromagnéticos de dos o más haces de luz en la región de su intersección [10]. Cuando dos haces se superponen, la intensidad en la región de intersección varia de punto a punto, entre máximos que exceden la suma de las intensidades de cada haz y mínimos que llegan a ser cero cuando los campos son iguales en magnitud y opuestos en dirección. La interferencia es un fenómeno característico de todo movimiento ondulatorio, trátese de ondas electromagnéticas, acústicas o de materia (electrones). En 1801 Thomas Young realizó el primer experimento que demostró la interferencia de la luz.

Para el propósito de este trabajo es necesario generar un patrón de interferencia estable en el que las diferencias de fase estén bien definidas, esto sólo es posible si el patrón es generado por ondas coherentes o por lo menos parcialmente coherentes<sup>3</sup> ya que cuando una onda exhibe completa coherencia, en ella es perfectamente predecible la conexion´ entre la amplitud y fase de dos puntos sobre los frentes de onda que la conforman. Consideremos el experimento de Young como técnica interferométrica y veamos además como a partir de éste es posible obtener la condición de coherencia elemental en la técnica holográfica.

 $3$  En el apéndice A se ha discutido la coherencia del cañón de electrones.

#### **Experimento de Young**

En el experimento de Young se considera que una fuente de luz extendida ilumina una pantalla opaca con dos agujeros muy pequeños ubicados en los puntos  $x_1 = d/2$ y  $x_2 = -d/2$ , como se ilustra en la figura 3.3. Las señales analíticas<sup>4</sup>  $U(d/2, t)$ y  $U(-d/2, t)$  originadas en los agujeros llegan al punto x del plano de observación (por simplicidad consideremos el caso unidimensional) con los retrasos temporales  $t_1 = r_1/c$  y  $t_2 = r_2/c$ , respectivamente. Consideremos que la distancia d entre los agujeros es mucho menor que la distancia  $z_0$  entre la pantalla y el plano de observación, supongamos entonces que la señal analítica en el punto  $x$  se puede representar como la superposición:

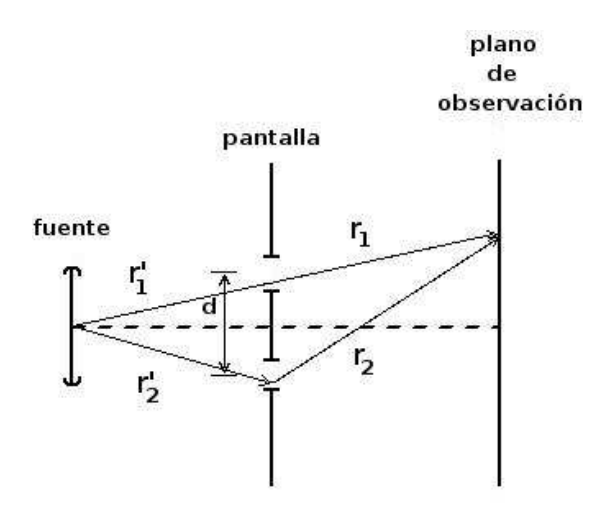

Figura 3.3: Experimento de Young

$$
U_x(t) = C_1 U_1(r_1, t - t_1) + C_2 U_2(r_2, t - t_2)
$$
\n(3.1)

<sup>&</sup>lt;sup>4</sup> El campo eléctrico en el punto  $\vec{r}$  se describe por medio de la función real  $U(\vec{r},t)$ , que por simplicidad se escribe en su forma compleja como  $U(\vec{r},t) = A(\vec{r},t)e^{i\Phi(\vec{r},t)}e^{i2\pi \nu_0 t}$ , así la señal analítica puede representarse por la función  $U(\vec{r},t) = f(\vec{r},t)e^{(i2\pi\nu_0,t)}$ , donde  $f(\vec{r}) = A(\vec{r},t)e^{i\Phi(\vec{r})}$  se conoce como señal óptica.

donde  $C_1$  y  $C_2$  son constantes imaginarias. Entonces la irradiancia resultante en el punto  $x$  medida en algún intervalo de tiempo finito que es largo comparado con el tiempo de coherencia:

$$
I(x) = \langle | U_x(t)U_x^*(t) |^2 \rangle
$$
\n
$$
= | C_1 |^2 \langle U_1(t - t_1)U_1^*(t - t_1) \rangle
$$
\n
$$
+ | C_2 |^2 \langle U_2(t - t_2)U_2^*(t - t_2) \rangle
$$
\n
$$
+ C_1 C_2^* \langle U_1(t - t_1)U_2^*(t - t_2) \rangle
$$
\n
$$
+ C_1^* C_2 \langle U_1^*(t - t_1)U_2(t - t_2) \rangle
$$
\n(3.2)

Suponiendo que el campo de la onda es estacionario, para su descripción en un punto  $\vec{r}$ en el espacio, se utiliza la función de correlación:

$$
\Gamma(\vec{r},t) = \langle U(\vec{r},t)U^*(\vec{r},t+\tau) \rangle \tag{3.3}
$$

donde  $\tau$  es una variable independiente y  $\vec{r}$  es un parámetro vectorial. En óptica la función de correlación  $\Gamma(\vec{r}; \tau)$  se llama función de coherencia. Cuando  $\tau = 0$ , la función 3.3 toma la forma:

$$
\Gamma(\vec{r};0) = \langle | U(\vec{r},t) |^2 \rangle = I(\vec{r}) \tag{3.4}
$$

donde  $I(\vec{r})$  es conocida como intensidad óptica (media). Así, usando la definición 3.4, es posible reescribir los dos primeros términos de la ecuación 3.2 como:

$$
I_1(x) = |C_1|^2 \langle |U(t - t_1)|^2 \rangle
$$
\n(3.5)\n
$$
I_2(x) = |C_2|^2 \langle |U(t - t_2)|^2 \rangle
$$

Para describir el campo luminoso en todo el espacio es posible utilizar la función de correlación mutua definida para todos los pares posibles de puntos  $\vec{r}_1$  y  $\vec{r}_2$ , es decir.

$$
\Gamma(\vec{r}_1, \vec{r}_2, \tau) = \langle U(\vec{r}_1, t) U^*(\vec{r}_2, t + \tau) \rangle = \Gamma_{12}(\tau), \tag{3.6}
$$

en óptica, la función  $\Gamma_{12}(\vec{r}_1,\vec{r}_2;\tau)$  se llama función de coherencia mutua. Por lo tanto usando la definición 3.6, sobre la ecuación 3.2 se obtiene

$$
I(x) = I_1(x) + I_2(x)
$$
  
+  $C_1 C_2^* \Gamma_{12}(x)$   
+  $C_1^* C_2 \Gamma_{12}(x)$  (3.7)

para las constantes  $C_1$  y  $C_2$  imaginarias, se cumple la relación

$$
C_1 C_2^* = C_1^* C_2 = | C_1 C_2 |.
$$

Por esta razón, de acuerdo con la propiedad  $\Gamma_U(\vec{r}_1, \vec{r}_2 : -\tau) = \Gamma_U^*(\vec{r}_2, \vec{r}_1; \tau)$  de la función de coherencia mutua, la ecuación 3.7 se reduce a:

$$
I(x) = I_1(x) + I_2(x) + 2 |C_1 C_2 | Re{\Gamma_{12}(\tau)}
$$
 (3.8)

Por otra parte la forma normalizada de la funcion de coherencia mutua[1] denominado ´ como el grado complejo de coherencia, se define como

$$
\gamma_{12}(\tau) = \frac{\Gamma_{12}(\tau)}{\sqrt{\Gamma_{11}(0)\Gamma_{22}(0)}}\tag{3.9}
$$

donde  $\Gamma_{11}(0)$  y  $\Gamma_{22}(0)$  son las funciones de auto-coherencia. Entonces la ecuación 3.8 puede reescribirse como

$$
I(x) = I_1(x) + I_2(x) + 2\sqrt{C_1 C_2} Re{\gamma_{12}(\tau)}
$$
 (3.10)

Que es la ley general de interferencia para luz parcialmente coherente. Si para todos los puntos de la fuente y todos los puntos de la región de observación se cumple la condición:

$$
\frac{(r_1 + r_1') - (r_2 + r_2')}{c} \ll \tau_c,
$$

donde  $\tau_c$  es el tiempo de coherencia, es posible escribir

$$
\gamma_{12} = |\gamma_{12}| \exp(-i\Phi_{12}(\tau)) \tag{3.11}
$$

El ángulo de fase de  $\gamma_{12}(\tau)$  se relaciona con la ecuación 3.6 y el ángulo de fase entre los campos. Si  $\Phi_{12}(\tau) = \alpha_{12} - \phi$ , entonces

$$
Re\{\gamma_{12}\} = |\gamma_{12}| cos[\alpha_{12}(\tau) - \phi]
$$
\n(3.12)

Entonces la ecuación 3.10 puede expresarse como:

$$
I(x) = I_1(x) + I_2(x) + 2\sqrt{C_1 C_2} |\gamma_{12}| \cos[\alpha_{12} - \phi]
$$
 (3.13)

En esta ecuación,  $I_1(x)+I_2(x)$  es la suma de las intensidades de cada fuente y  $2\sqrt{C_1C_2}$  |  $\gamma_{12}$  |  $cos[\alpha_{12} - \phi]$  es el termino de interferencia. La intensidad de franjas puede variar de punto a punto. Las variaciones están dadas por el argumento  $[\alpha_{12} - \phi]$  y por el factor  $|\gamma_{12}|$ , mientras que las variaciones de fase de punto a punto en  $I(x)$  se deben principalmente a los cambios en  $\phi$  al cambiar  $(r_2-r_1)$ . Los valores máximos y mínimos de  $I(x)$ se dan cuando el termino del coseno en la ecuación 3.13 es +1 y −1 respectivamente. La visibilidad en  $x$  que se define como

$$
V = \frac{I_{max} - I_{min}}{I_{max} + I_{min}}\tag{3.14}
$$

donde  $I_{max}$  es la intensidad máxima e  $I_{min}$  es la intensidad mínima. En este caso tiene la forma

$$
V(x) = \frac{2\sqrt{I_1(x)I_2(x)}}{I_1(x) + I_2(x)} |\gamma_{12}|
$$
\n(3.15)

Así cuando  $I_1 = I_2$  se obtiene que

$$
V = |\gamma_{12}(\tau)| \tag{3.16}
$$

Es decir que la coherencia de la fuente repercute directamente en la visibilidad de las franjas de interferencia, así para una fuente coherente, es decir,  $|\gamma_{12}| = 1$  se obtiene franjas perfectamente definidas. Si por el contrario  $|\gamma_{12}| = 0$  no hay franjas, la fuente es completamente incoherente. Finalmente si  $0 < | \gamma_{12} | < 1$  se hable de una fuente parcialmente coherente.

En conclusión, se puede grabar un patrón de interferencia estable utilizando como sistema interferométrico el experimento de Young. Entonces, si un objeto es colocado en la trayectoria del frente de onda proveniente de la fuente  $S_1$  la amplitud y fase del frente cambian por la presencia del objeto. Supongamos que esos cambios puede representarse por la función compleja  $U_o(\vec{r}) = u_o(\vec{r})e^{i\phi_o}$ , la cual se hace interferir con el frente de onda proveniente de la fuente  $S_2$  de referencia respecto de la cual quedan registrados los cambios, ésta puede representarse por la función compleja  $U_r(\vec{r}) = u_r(\vec{r})e^{i\phi_r}$ . En un registro fotográfico de la distribución de intensidad del interferograma dada por:

$$
I(x) = U_o + U_r + U_r U_o^* + U_r^* U_o \tag{3.17}
$$

dicho registro constituye el holograma. El segundo paso es reconstruir la imagen. El holograma, en general puede verse como una rejilla de difracción [1], cuya transmitancia está dada por la ecuación 3.17, esta placa al ser iluminada con un haz como el de referencia, por un proceso difractivo puede reconstruir la imagen. Veamos entonces en que consiste el proceso difractivo.

#### **3.2.2. Difraccion´**

El efecto de difracción es una característica general de los fenómenos ondulatorios que ocurren donde quiera que una parte de un frente de onda ya sea sonido, onda materia o luz, esté obstruida de alguna manera. Si al encontrar un obstáculo transparente u opaco se altera la amplitud o la fase de una región del frente de onda, esto producirá difracción. Los varios segmentos del frente de onda que se propagan más allá del obstáculo interferirán, produciendo aquella distribución de densidad de energía denominada patrón de difracción.

El holograma, al ser iluminado con un frente de onda, haz de referencia, lo difracta. Al propagarse más allá del holograma, da como resultado la siguiente distribución de intensidad:

$$
I(x)U_r = U_o U_r + U_r^2 + U_r^2 U_o^* + U_o \tag{3.18}
$$

donde los dos primeros términos son constantes y forman el orden cero de difracción, mientras que el tercer término representa la imagen real del objeto y el cuarto término representa la imagen conjugada del objeto. Así es como usando métodos ópticos es posible reconstruir una imagen, simplemente al reconstruir el frente de onda del objeto. En la siguiente sección nos ocuparemos de dar los fundamentos de la técnica holográfica utilizando haces de electrones. Partamos del hecho de que los electrones tiene asociada una longitud de onda, dada por  $\lambda = h/p$ , donde p es el momento del electrón y h la constante de Planck, [Capitulo 1]. Veamos entonces como una onda de electrones cumple con el principio de superposición, de tal manera que dos haces son susceptibles de interferir.

## **3.3. Holografía de electrones**

#### **3.3.1. Ondas de electrones**

De las ecuaciones de Maxwell [11], la ecuación de onda para campos electromagnéticos se escribe como:

$$
\nabla^2 \psi = \epsilon \mu \frac{\partial^2 \psi}{\partial t^2} \tag{3.19}
$$

donde  $\epsilon$  es la constante dieléctrica y  $\mu$  la permitividad magnética del medio de propagación. Cuando se tiene dispersión puramente elástica, es posible asociar una sola frecuencia  $\omega$  a  $\psi(\vec{r},t)$ , por lo que puede suponerse que la función de onda es de la forma:

$$
\psi = \psi_0(i\omega t) \tag{3.20}
$$

de tal manera que esta ecuación puede reescribirse como:

$$
\nabla^2 \psi + k^2 \psi = 0 \tag{3.21}
$$

donde  $k = \sqrt{\epsilon \mu} \omega$ , y  $\psi$  es la función de onda electromagnética solución de la ecuación 3.21, conocida como la ecuación de Helmholtz, de tal manera que su modulo al cuadrado está asociado con fuerzas clásicas.

Para el caso de electrones o de otras partículas en un potencial electrostático, la ecuación de onda correspondiente es la ecuación de Schrödinger, que está dada por:

$$
-\frac{\hbar}{2m}\nabla^2\psi + eV(\vec{r})\psi = -i\hbar\frac{\partial\psi}{\partial t}
$$
\n(3.22)

donde  $|\psi|$  representa la probabilidad de encontrar a un electrón en una unidad de volumen bajo el potencial electrostático  $V(\vec{r})$ . En este caso el operador Hamiltoniano no posee dependencia temporal alguna dado que, los operadores  $V(\vec{r})$  y  $p(\vec{r})$  no dependen  $explicitamente del  $t$ , por lo que la solución general puede expressarse como:$ 

$$
\psi(\vec{r},t) = \psi(\vec{r})T(t) \tag{3.23}
$$

donde la parte temporal es  $T(t) = A e^{iE/\hbar}$ , siendo  $E$  la energía total del sistema y  $\psi(\vec{r})$ satisface la ecuación de valores propios independiente del tiempo:

$$
\nabla^2 \psi(\vec{r}) + \frac{2me}{\hbar^2} [E + V(\vec{r})] \psi(\vec{r}) = 0 \tag{3.24}
$$

Si se define el número de onda como:

$$
k^2=\frac{2me}{\hbar^2}[E\,+\,V(\vec{r})]
$$

entonces se obtiene la ecuación diferencial tipo Helmholtz:

$$
\nabla^2 \psi(\vec{r}) + k^2 \psi(\vec{r}) = 0 \tag{3.25}
$$

Se ve entonces que las ondas asociadas a las partículas satisfacen una ecuación cuya estructura es idéntica a la que satisfacen las ondas electromagnéticas. Una propiedad

fundamental de las soluciones a tal ecuacion es que la suma de un conjunto de solucio- ´ nes es también solución, en términos más exactos,  $\psi(\vec{r})$  forma un conjunto completo. Así el principio de superposición también válido para ondas de materia, el cual es fundamental en todo proceso de interferencia y difracción. Ocupemonos ahora del hecho de que los electrones pueden interferir.

#### **3.3.2. Interferencia de electrones**

Un experimento pensado como lo llamo Feynman [12], es el experimento de Young con partículas, y el cual se pensaba que no podría realizarse pues el dispositivo interferométrico debería ser construido a escalas muy pequeñas. Sin embargo en 1968 Mollenstedt reprodujo el experimento de interferencia de electrones usando como dispositivo interferométrico un biprisma electrostático (de este hecho se hablara en la siguiente sección), por el momento concentremonos en entender el proceso de formación de un patrón de interferencia de electrones.

El fenómeno de interferencia de electrones se da mediante un proceso acumulativo. Consideremos un haz de electrones, que inciden sobre una pantalla opaca en la cual existen dos aberturas, tal como en el experimento de Young. Algunos electrones pasan a través de estas aberturas, los pocos electrones que arriban al detector en un determinado tiempo, se observan como destellos bien localizados en la posición de impacto de cada electrón, así un sólo electrón no aparece como una onda ensanchada, como en el caso de las ondas electromagnéticas en el plano del detector, ya que estos se comportan como partículas, aunque diferente al comportamiento de una partícula clásica determinista. La onda asociada a cualquier partícula es en realidad una onda probabilística cuya intensidad describe la probabilidad de encontrar a la partícula en una posición dada, por lo que la interferencia en el caso de electrones no esta basada en la mutua interaccion de ´ estos, como en el caso de ondas electromagneticas. Dado que todas las ondas asociadas ´

tienen el mismo aspecto, es decir, representan la misma amplitud de probabilidad, los electrones que llegan al detector llenan una distribución de probabilidad común, como se ilustra en la figura 3.4, y al incrementar el número de eventos (electrones que llegan al detector) se va formando la distribución de un patrón de interferencia.

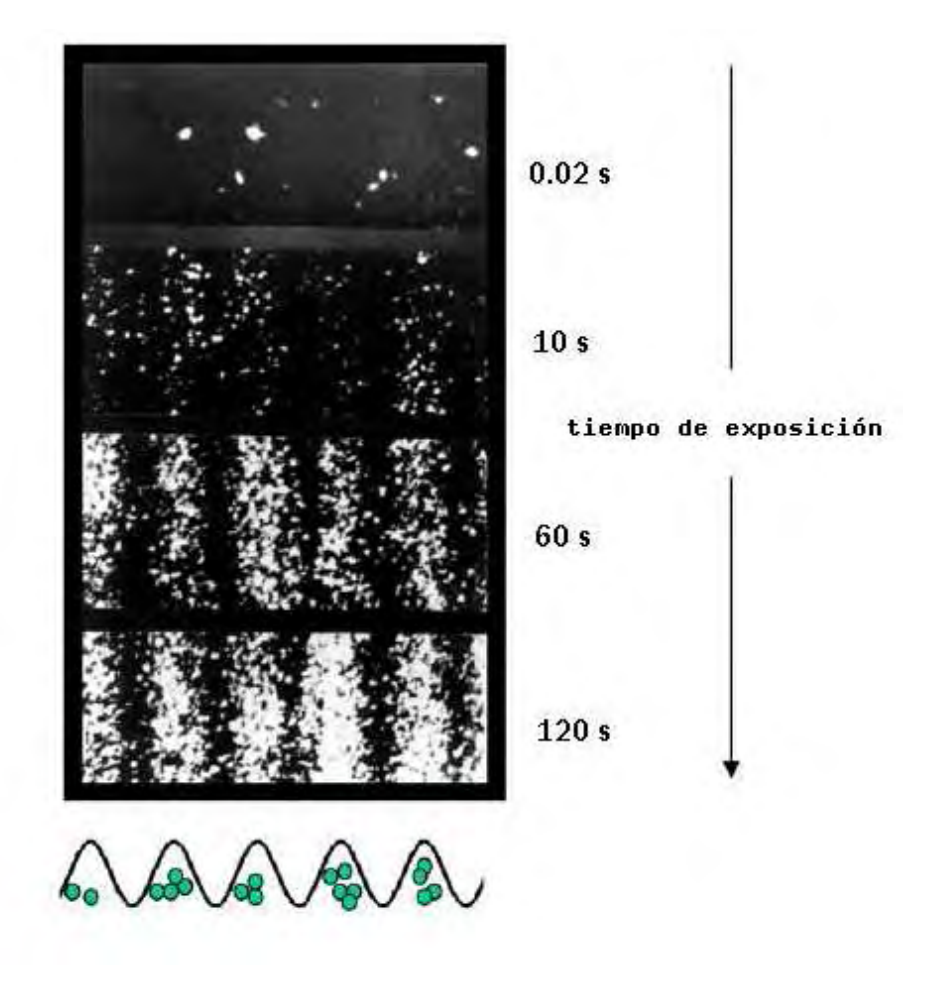

Figura 3.4: Interferencia de electrones. En tiempos cortos de exposicion pocos electro- ´ nes son detectados. Al incrementar el tiempo de exposición se va formando un patrón de interferencia con una distribución de tipo cosenoidal.

Así pues el un dispositivi que simule el experimento de Young funciona como un dispositivo interferométrico para electrones. Tal es el caso del biprisma electrostático, el cual funciona como un divisor del frente de onda de electrones, dada la importancia de éste a continuación se da una descripción de su funcionamiento.

#### **3.3.3. Biprisma de Mollenstedt ¨**

El biprisma electrostático fue inventado por Gottfried Möllenstedt y Heinrich Dücker [8] en 1953. Consta de un filamento de cuarzo de  $\approx 0.5 \ \mu m$  de diámetro, y está colocado simétricamente entre dos placas metálicas conectadas a tierra. El eje a lo largo del cual se propagan los electrones en el microscopio electrónico es el eje  $Z$ , en este sistema, el eje del filamento esta en la dirección  $Y$  de acuerdo a la figura 3.5.

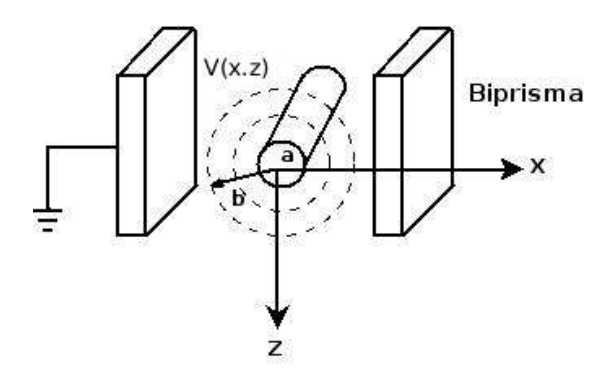

Figura 3.5: Esquema del Biprisma electrostático.

Cuando se aplica una voltaje al filamento, este divide al haz de electrones en dos fuentes ´ virtuales coherentes que al propagarse más allá del biprisma son capaz de interferir tal como un Biprisma de Fresnel [1].

La figura 3.6 ilustra la semejanza entre el biprisma de Fresnel y el biprisma electrostático. En ambos casos se producen dos imagenes virtuales coherentes de una fuente pun- ´ tual colocada en el plano de simetría, las cuales son capaces de superponerse cuando se propagan más allá del biprisma.

Para saber como es el proceso de división de haz por el biprisma electrostático consideremos primero el potencial eléctrico alrededor del alambre que se genera al aplicar el voltaje al filamento. El potencial puede calcularse mediante ecuación de Laplace.

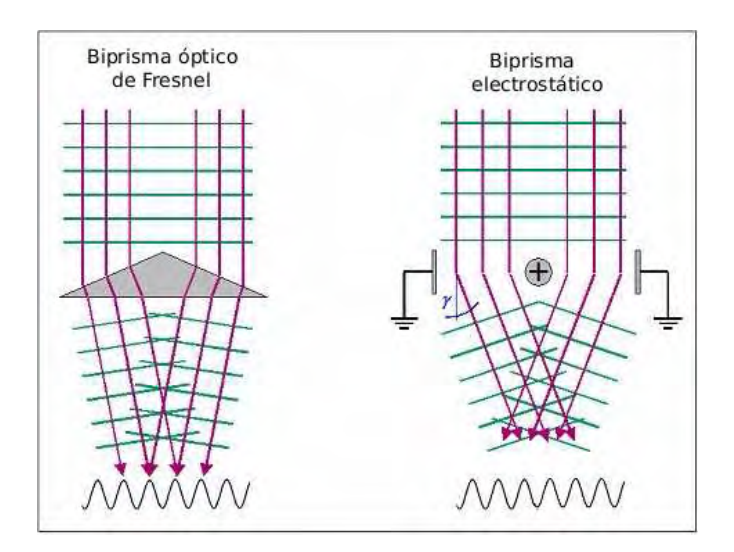

Figura 3.6: Biprisma de Fresnel y biprisma electrostático.

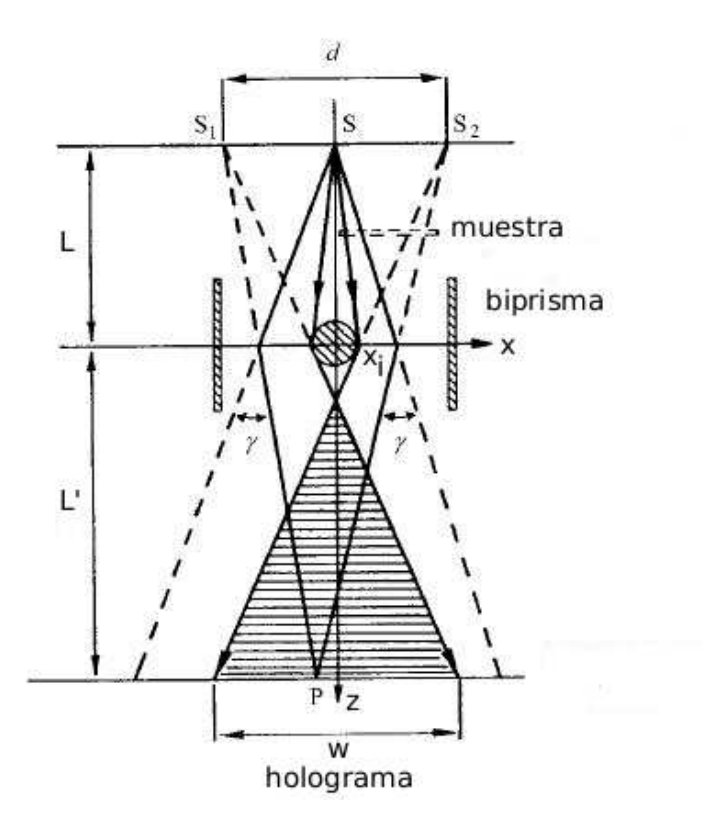

Figura 3.7: Trayectoria del haz de electrones a través del biprisma. Los electrón es son deflectados a un ángulo  $\gamma$ .

En coordenadas cilíndricas la ecuación de Laplace está dada por:

$$
\nabla^2 V = \frac{1}{r} \frac{\partial}{\partial} \left[ r \frac{\partial V}{\partial r} \right] = 0 \tag{3.26}
$$

donde  $\Phi$  es el potencial escalar. Se ha supuesto que el potencial no varia en la dirección de Y ni con el ángulo  $\theta$ , además se puede deducir que

$$
r\frac{\partial V}{\partial r} = k_1 \tag{3.27}
$$

donde  $k_1$  es una constante, esta ecuación por tener dependencia únicamente en  $r$  puede escribirse como una derivada total, de manera que se obtiene una ecuacion diferencial, ´ que puede resolverse para encontrar  $V$ , entonces se tiene que:

$$
V(r) = \int_{-\infty}^{\infty} \frac{k_1}{r}
$$
 (3.28)

Para resolver apliquemos las condiciones

- 1. fuera de las placas  $V = 0$
- 2. en el interior del alambre  $V = 0$

por lo tanto

$$
V(r) = \int_{r}^{b} \frac{k_1}{r} = -k_1 \ln \frac{r}{b}
$$
 (3.29)

donde b es la distancia desde el centro del alambre a cualquier distancia entre las placas, así las condiciones de frontera son:

- 1.  $V(r = b) = 0$
- 2.  $V(r = a) = V_f$

donde a es el radio del alambre y  $V_f$  es el voltaje aplicado al filamento, entonces:

$$
-k_1 \ln \frac{a}{b} = V_f
$$
\n
$$
k_1 = -\frac{V_f}{\ln(a/b)}
$$
\n(3.30)

sustituyendo esta constante en la ecuación 3.29, se tiene que el potencial eléctrico entre las placas es:

$$
V(x,z) = V_f \frac{\ln(r/b)}{\ln(a/b)}
$$
\n(3.31)

donde  $r = \sqrt{x^2 + y^2}$ , por lo tanto:

$$
V(x,z) = V_f \frac{\ln(\sqrt{x^2 + y^2}/b)}{\ln(a/b)}
$$
(3.32)

En presencia de este potencial los electrones del haz, son deflectados a un ángulo  $γ$  (véase la figura 3.7). Para calcular este ángulo consideremos la trayectoria de un electrón a través de este potencial.

Los electrones de masa  $m$  y con una velocidad  $v<sub>z</sub>$  que pasan a través del potencial generado por el biprisma, son deflectados describiendo una trayectoria semicircular cuyo radio puede suponerse es  $R$ , si  $E_x$  es la componente normal a la trayectoria del electrón, se tiene que:

$$
\frac{mv_z^2}{R} = -eE_x\tag{3.33}
$$

donde

$$
E_x = -\frac{\partial V}{\partial x},
$$

Tomando un diferencial de trayectoria para calcular el ángulo de deflección:

$$
d\gamma = \frac{ds}{R} = \frac{e}{m v_z^2} \frac{\partial V}{\partial x} ds \tag{3.34}
$$

si el campo aplicado al biprisma es pequeño,  $\gamma$  es pequeño, y  $d\gamma$  es mucho menor, así que  $\gamma \approx 1$  por lo que  $ds \approx dz$ , entonces se tiene que:

$$
d\gamma = \frac{e}{m v_z^2} \frac{\partial V}{\partial x} dz
$$
 (3.35)

por lo tanto

$$
\gamma = \int d\gamma \qquad (3.36)
$$
  
= 
$$
\int \frac{e}{m v_z^2} \frac{\partial V}{\partial x} dz
$$
  
= 
$$
\frac{e}{m v_z^2} \frac{V_f}{\ln(a/b)} \int_{-\infty}^{\infty} \frac{x^2}{x^2 + y^2} dz
$$
  
= 
$$
\frac{2 e V_f}{m v_z^2 \ln(a/b)} \tan^{-1} \left[\frac{z}{x}\right]
$$

cuando  $x \to x_i$  se tiene que  $z = \sqrt{b^2 - x_i^2}$ , donde  $x_i$  es la distancia del haz de electrones al alambre, por lo cual:

$$
\gamma = \frac{2eV_f}{m v_z^2 \ln(a/b)} \tan^{-1} \left[ \frac{\sqrt{b^2 - x_i^2}}{x_i} \right]
$$
 (3.37)

cuando  $b \gg x_i$  tenemos que:

$$
\gamma \approx \frac{2 \, e \, V_f}{m \, v_z^2 \, \ln(a/b)}\tag{3.38}
$$

El espaciamiento entre franjas se puede obtener a partir de la figura 3.7,

$$
s = \frac{1}{q_c} = \frac{\lambda}{\beta} = \lambda \frac{L + L'}{2\gamma L}
$$
 (3.39)

donde  $\gamma$  es el ángulo de deflección y  $q_c$  es la frecuencia de frenjas, por lo que también se puede obtener el ancho del holograma como:

$$
w = 2\gamma L' - 2\frac{L+L'}{L}a\tag{3.40}
$$

donde a es el radio del filamento.

Resultados experimentales muestran el hecho de que al incrementar  $V_f$ , el espaciamiento entre franjas se hace más angosto, mientras que el campo de interferencia se hace más amplio. Esto puede observarse en la figura 3.8.

Lo cual no es de extrañar dado que, de la ecuación 3.40, si se aumenta el voltaje  $V_f$ , aumenta el ángulo  $\gamma$ , y por tanto el ancho del holograma. Hasta aqui hemos visto que es posible generar un patrón de interferencia de electrones. Veamos ahora como se forma un holograma en el microscopio electrónico.

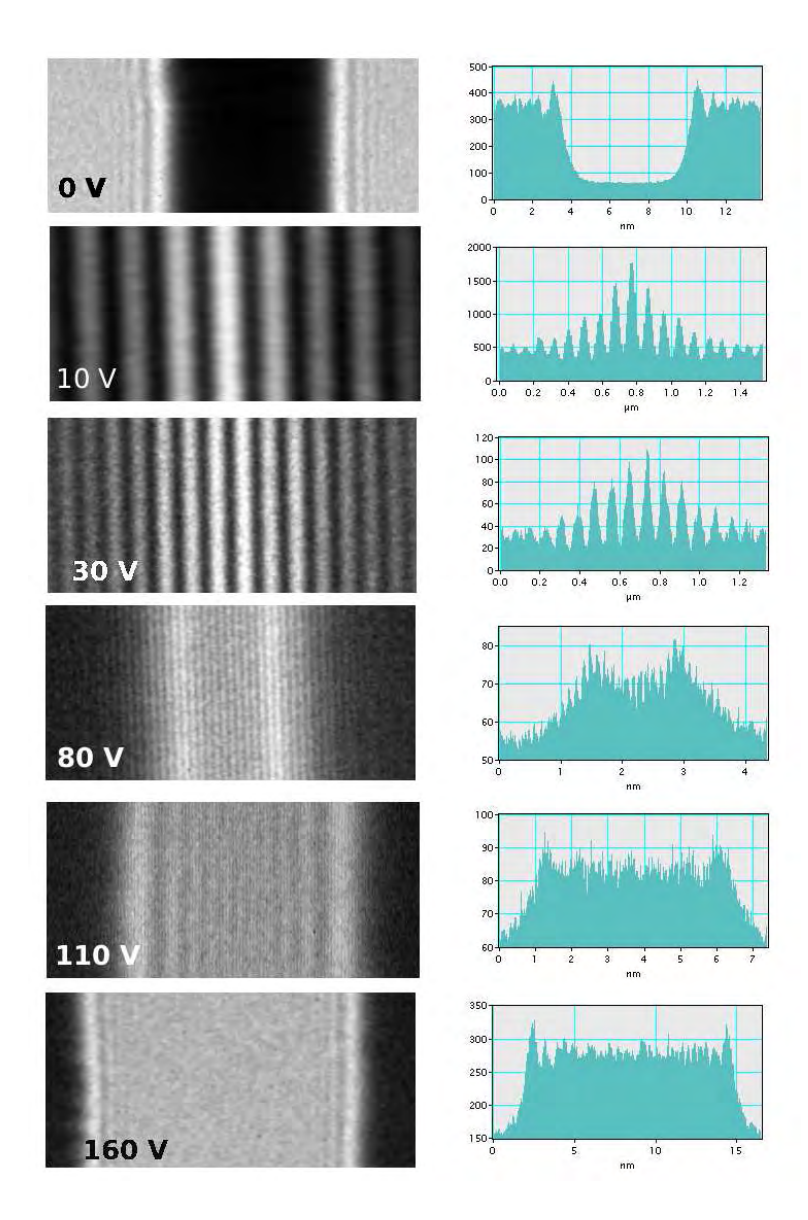

Figura 3.8: Interferogramas electrónicos incrementando el voltaje en el biprisma. Al incrementar el voltaje  $V_f$ , las dos ondas traslapadas incrementan el ancho y simultáneamente el espaciamiento entre las franjas disminuye.

## 3.4. Holografía en el Microscopio Electrónico

Los hologramas se obtuvieron usando el Microscopio electrónico de Transmisión JEM-2010FasTem, el cual esta equipado con un biprisma electrostático y una cámara CCD para el registro de imagenes. ´

El sistema para formar un holograma de electrones fuera de eje es el siguiente; la muestra se encuentra del lado derecho del eje, definido como el eje optico. El biprisma se ´ coloca sobre la primer imagen producida por la lente objetiva, como se ilustra en la figura 3.9. En la figura tambien se observan los dos frentes generados por el biprisma, el ´ frente objeto colocado del lado derecho del eje del microscopio y el frente de referencia del lado izquierdo. El patrón de interferencia derivado del traslape de estos dos frentes esta por debajo del biprisma sobre una pantalla de observacion. ´

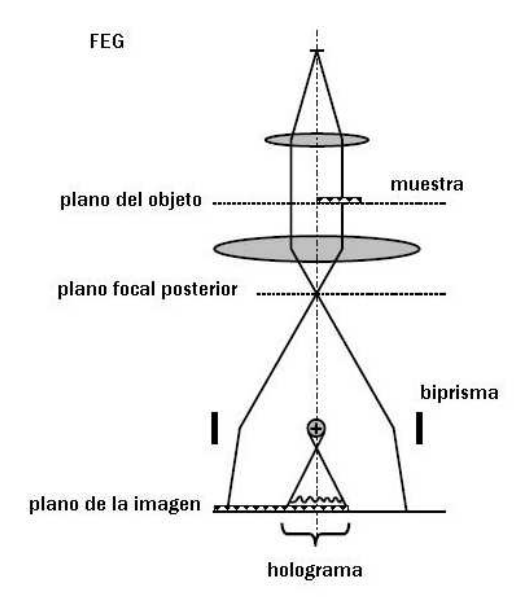

Figura 3.9: División del frente de onda por la presencia de Biprisma electrostático.

La imagen que produce la lente objetiva es una imagen de HRTEM y habíamos discutido en el capítulo dos todo sobre este tipo de imágenes, sabemos que depende de la función de transferencia del sistema electro-óptico. De manera que la imagen resultante esta descrita por la función

$$
\Psi(x, y) = \psi(x, y) \otimes t(x, y) \tag{3.41}
$$

donde ⊗ representa la convolución y  $t(x, y)$  es la función de punto extendido del sistema electro-óptico dada por la Transformada de Fourier de la función de transferencia. La onda objeto es deflectada por el biprisma y se superpone con una onda plana de referencia (que no ha sido alterada por la muestra), cuya amplitud podemos suponer que es 1, y cuyo factor de fase es  $\exp(-i2\pi \vec{q}_c \cdot \vec{r})$ , de manera que la superposición de estas dos ondas esta dada por ´

$$
I(x,y) = |\Psi(x,y) + e^{i2\pi \vec{q}_c \cdot \vec{r}}|^2
$$
\n
$$
= |\psi(x,y) \otimes t(x,y) + e^{i2\pi \vec{q}_c \cdot \vec{r}}|^2
$$
\n
$$
= 1 + |\psi(x,y) \otimes t(x,y)|^2 + [\psi(x,y) \otimes t(x,y)]e^{-i2\pi \vec{q}_c \cdot \vec{r}} + [\psi^*(x,y) \otimes t^*(x,y)]e^{i2\pi \vec{q}_c \cdot \vec{r}}
$$
\n(3.42)

dada la discusión sobre  $\psi(x,y) \otimes t(x,y)$  que realizamos en el capítulo dos, ahora sabemos que en esta funcion se encuentran los cambios de fase y amplitud de la onda ´ objeto y también sabemos de la influencia del sistema electro-óptico sobre la intensidad en la imagen. Dado que estos cambios queda registrados respecto de una onda de referencia en una imagen final, es posible corregir algunos de ellos durante el proceso de reconstrucción. La distribución de intensidad del holograma está dada por

$$
I_{hol}(\vec{r}) = 1 + |\psi(x, y) \otimes t(x, y)|^2 + 2 |\psi(x, y) \otimes t(x, y)| \cos(2\pi \vec{q}_c \cdot \vec{r} + \Phi(\vec{r})),
$$
\n(3.43)

en ésta, se encuentran  $\Phi(\vec{r})$ , que representa el cambio de fase dado por el potencial de la muestra y  $A(\vec{r})$ , que representa los cambios $^5\,$  en la amplitud de la onda objeto.

#### **3.4.1. Muestra**

La muestra debe ser especialmente preparada para esta técnica. Una rejilla de Cu se cubre con una película de un polímero (Fomvar) después se coloca una capa delgada de carbono (amorfo) con un vapor adecuado para formar orificios en el polímero finalmente la muestra es suspendida en forma de pequeãs partículas sobre todo este

 $5$  Cambios pequeños, dada la aproximación de objetos de fase débil.

sustrato. La figura 3.10 son dos micrografías en las que se observa la que las muestras de  $Nb_{16}W_{18}O_{94}$  y  $FeO$  están en una región libre de sustrato.

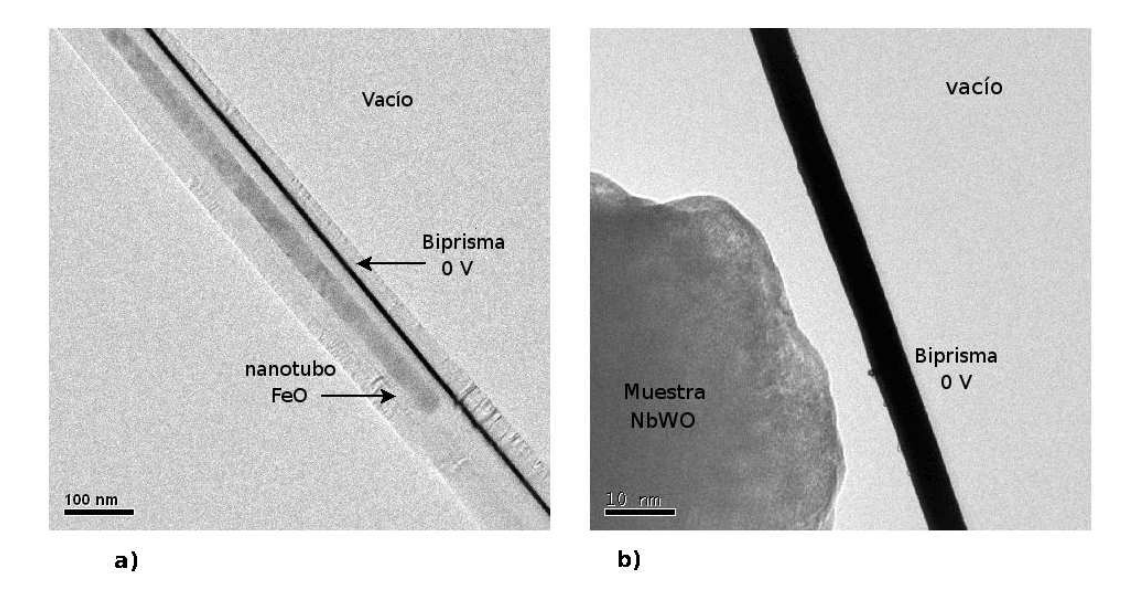

Figura 3.10: La micrografía a) corresponde a un nanotubo de  $FeO$  la micrografía b) corresponde a una partícula del óxido  $Nb_{16}W_{18}O_{94}$ , obsérvese que en cada caso la muestra está en una región libre de sustrato. El voltaje en el biprisma es cero.

En la figura 3.10, se observa la posición en la que debe colocarse el biprisma como primer paso para obtener un holograma. El biprisma debe estar colocado paralelamente a la región de la muestra de la cual se desea obtener un holograma, de esta manera el haz al ser dividido por el biprisma una parte de el atraviesa la muestra generando la ´ onda objeto mientras que la otra parte sólo se propagará sin alteración alguna, siendo esta la onda de referencia. ´

# **3.4.2. Condiciones experimentales para la obtencion de hologra- ´ mas**

Si el haz proveniente del objeto tiene una forma circular, en presencia del potencial generado por el biprisma, el haz no incide por completo sobre el, dificultando la di- ´
visión, por lo que, es más favorable hacer, una iluminación elíptica  $[13]$ . Es necesario que un área ancha sea iluminada únicamente en la dirección perpendicular al biprisma. Colocando el semieje mayor de la elipse perpendicular al biprisma, de manera que la presencia del campo eléctrico del biprisma no influye en la división del haz.

#### **3.4.3.** Método de reconstrucción usando el Software Holoworks

La reconstrucción está basada en el análisis numérico de Fourier, el método para la reconstrucción está completamente integrado en el Software HoloWorks propio del Microscopio electrónico. Este software cuenta con las herramienta indispensables para realizar una reconstrucción adecuada. A continuación da una somera descripción del software y posteriormente se dan las herramientas básicas y los parámetros que hay que tomar en cuenta para el proceso de reconstrucción de los hologramas.

#### **Software Holoworks**

El software reproduce básicamente la difracción que sufre una onda plana u onda de reconstrucción en un proceso holográfico óptico convencional, donde el holograma actúa como una rejilla difractante [14]. Esto lo hace mediante la transformada de Fourier del holograma<sup>6</sup> . Nosotros tenemos una imagen digital cuya distribución está dada por

$$
I_{hol}(\vec{r}) = 1 + |\psi(\vec{r}) \otimes t(\vec{r})|^2 + 2 |\psi(\vec{r}) \otimes t(\vec{r})| \cos(2\pi \vec{q}_c \cdot \vec{r} + \Phi(\vec{r})), \quad (3.44)
$$

donde  $q_c$  es la frecuencia espacial de las franjas, en ésta se tienen la suma de las intensidades de la onda objeto y de referencia separadamente, mas franjas de interferencia ´ con una distribución cosenoidal, con un cambio en fase de  $\Phi(\vec{r})$  y una amplitud  $A(\vec{r})$ . Esta distribución de intensidad puede verse como una rejilla de difracción cosenoidal con periodo  $q_c$ .

 $6$  Ver apéndice C

Al aplicar la transformada de Fourier a la distribución 3.44 se obtiene<sup>7</sup>

$$
F(\vec{q}) = \delta(\vec{q})
$$
\n
$$
+ [H(\vec{q}) \cdot T(\vec{q}) \otimes H^*(\vec{q}) \cdot T^*(\vec{q})]
$$
\n
$$
+ \delta(\vec{q} + \vec{q}_c) \otimes H(\vec{q}) \cdot T(\vec{q})
$$
\n
$$
+ \delta(\vec{q} - \vec{q}_c) \otimes H^*(\vec{q}) \cdot T^*(\vec{q})
$$
\n(3.45)

donde  $H(\vec{q}) = FT[\psi(\vec{r})]$  y  $\otimes$  representa convolución. La nueva imagen  $F(\vec{q})$  es una función compleja, cuyo modulo  $| F(\vec{q}) |$ , es desplegado en una imagen en la cual la intensidad es real. La difracción producida por nuestra rejilla esta dada por 3.45 y consiste de tres partes: la difracción de la distribución de intensidad de una imagen en TEM, la transformada de Fourier de la onda objeto centrada en una funcion delta a ´  $\vec{q} = -\vec{q_c}$  y la transformada de Fourier de la onda objeto conjugada centrada en  $\vec{q} = +\vec{q_c}$ . Las dos ultimas transformadas en la ecuación 3.45, contienen la información de fase y amplitud de la onda objeto y son conocidas como bandas laterales, estas son una ´ compleja conjugada de la otra. Por lo tanto ellas contienen la misma informacion. Para ´ recuperar la informacion de amplitud y fase, se aisla una de la bandas por medio de una ´ apertura que se encarga de eliminar las frecuencias no deseadas dadas por el termino<sup>8</sup>  $T(\vec{q})$  y que corresponden a las contribuciones de la aberración esférica, por ejemplo, tomemos el tercer termino de 3.45, entonces

$$
H(\vec{q}) \cdot T(\vec{q}) \tag{3.46}
$$

al multiplicar esta ecuación por  $T^{*}(\vec{q})$  se elimina el factor  $T(\vec{q})$ , así que la transformada inversa queda como

$$
TF^{-1}[H(\vec{q})] = \psi(\vec{r})\tag{3.47}
$$

<sup>&</sup>lt;sup>7</sup> Ver Apéndice C

<sup>&</sup>lt;sup>8</sup> Recordemos del capítulo dos que en el termino  $T(\vec{q}) = TF[t(\vec{r})]$  se encuentra la contribución del factor de aberración esférica.

que representa la onda objeto reconstruida. La onda objeto puede entonces representarse por:

$$
I_{rec}(\vec{r}) = A_{rec}(\vec{r}) \exp(i\Phi(\vec{r})), \qquad (3.48)
$$

con

$$
A_{rec}(\vec{r}) \approx A(\vec{r}),
$$

 $I_{rec}$  es la imagen del objeto reconstruido, donde la amplitud reconstruida es igual a la imagen objeto salvo un factor constante.

Un punto importarte que hay que considerar es que la intensidad de una imagen digital tomada con una cámara CCD, se obtiene en lugar de una función continua $^9$   $I(\vec{r})$  un valor discreto dado por

$$
I_{mn} = \frac{1}{d^2} \int_{(m-1/2)d}^{(m+1/2)d} \int_{(n-1/2)d}^{(n+1/2)d} I(\vec{r}) dx dy,
$$
 (3.49)

donde  $m \, y \, n$  son números enteros y d es el tamaño del píxel del CCD, el cual se asume es del mismo tamaño y cuadrado. La importancia de aplicar una apertura en el espectro de frecuencias espaciales, se debe a que los errores de Muestreo, quedan minimizados, eliminando las frecuencias que podrían limitar la resolución en la imagen final [14]. Para ello el radio de la apertura debe ser menor que la distancia  $q_c$  en el espectro de frecuencias.

Podemos resumir mediante la figura 3.11 el método para la obtención y reconstrucción de holograma de electrones en un Microscopio Electrónico de Transmisión. Un TEM equipado con un cañón de electrones del tipo FEG altamente coherente, se irradia una muestra, de la cual se quiere obtener una imagen holografica. El holograma es produci- ´ do a partir de la interferencia de un frente de onda que interacciona con la muestra, onda

<sup>&</sup>lt;sup>9</sup> Como en el caso de películas fotográficas, donde la intensidad es grabada de forma continua y la eficiencia depende del tamaño de grano.

objeto, y un frente de onda de referencia que en principio no sufre alteración alguna. Este patrón de interferencia es grabado en una cámara CCD y transferido a la computadora, donde se hace el tratamiento adecuado para la reconstruccion de la imagen. La ´ reconstrucción se lleva acabo mediante el método numérico de Fourier. El método consiste en tomar la imagen holográfica digital y aplicar la transformada de Fourier. En la imagen que resulta de aplicar la transformada de Fourier (espectro de frecuencias espaciales) es necesario hacer un filtrado de frecuencias para obtener la imagen que deseamos reconstruir. Se aplica el filtro y finalmente, mediante la transformada inversa, se obtiene la imagen reconstruida.

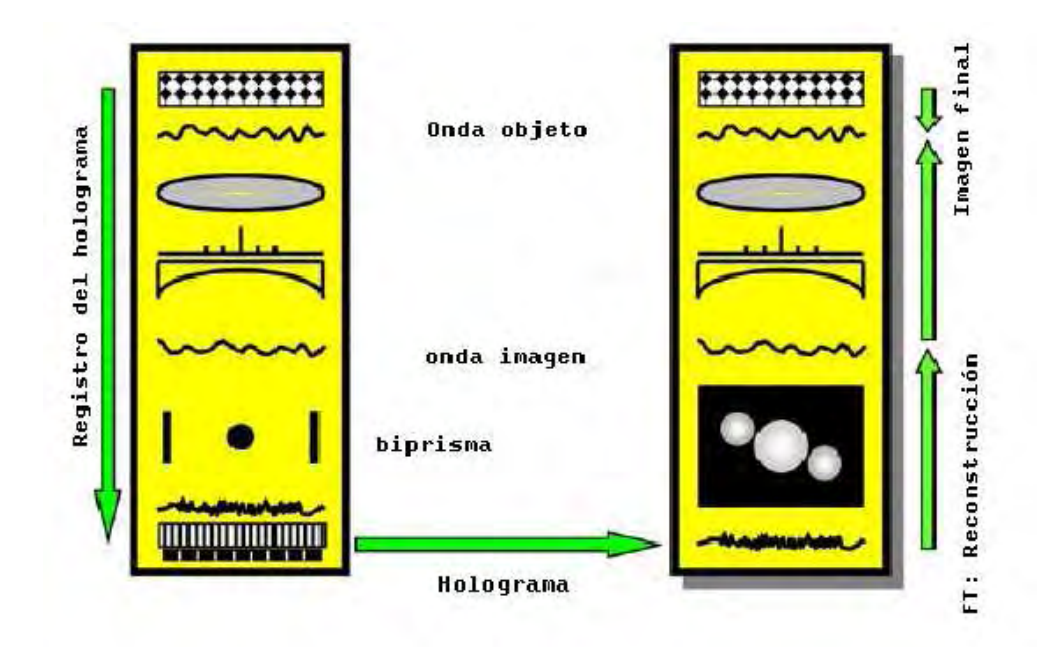

Figura 3.11: Sistema para el registro de un holograma fuera de eje.

### **3.5. Resultados**

### **3.5.1. Hologramas del**  $Nb_{16}W_{18}O_{94}$

A lo largo de este trabajo se obtuvieron varios hologramas de las muestras  $Nb_{16}W_{18}O_{94}$ a diferentes voltajes, en esta sección sólo se muestran los resultados más representativos y en los cuales se evidencia la importancia de esta técnica en Microscopia Electrónica. La figura 3.12 es un holograma de la muestra  $Nb_{16}W_{18}O_{94}$ . Para obtener este holograma se aplico un voltaje de 80 V al biprisma, suficiente para obtener franjas de interferencia, la amplificacion a la que fue obtenido este holograma es de 50 nm. De ´ este holograma se toma y amplifica la zona marcada con el recuadro a una imagen de 512x512 píxeles, obsérvese que la resolución en la imagen por la presencia del campo generado por el biprisma se ve limitada.

En la figura 3.13 se muestra la Transformada de Fourier del holograma de óxido complejo  $Nb_{16}W_{18}O_{94}$  de la figura 3.12. En esta imagen se observan los tres espectros (bandas laterales), dados por la ecuación 3.45, estos se marcan como  $S^+$ ,  $S^-$  respectivamente, éstas además se encuentran separadas con respecto del centro una distancia  $q_c$  indicando simplemente que cada transformada ha sido evaluada en ese punto. Dado que la separación entre franjas está dada por  $s = 1/q_c$  en el espacio de frecuencias,  $q_c$ dará la separación entre las tres bandas.

Las bandas laterales son la representación de la amplitud y fase que se relaciona linealmente con las propiedades del objeto. Son conjugadas, es decir, equivalen una a otra. Por lo tanto, una de ellas, por lo general  $S^+$ , se usa en la reconstrucción. Para evitar posibles contribuciones del haz transmitido sobre la onda imagen se aplica una abertura a este espectro, as´ı las contribuciones quedan eliminadas. La abertura debe estar centrada al rededor de  $\vec{q}_c = 0$  en una subimagen como se ilustra en las figura 3.13, para el óxido complejo  $Nb_{16}W_{18}O_{94}$ . Finalmente en la figura 3.14 se observa como fue reconstruido

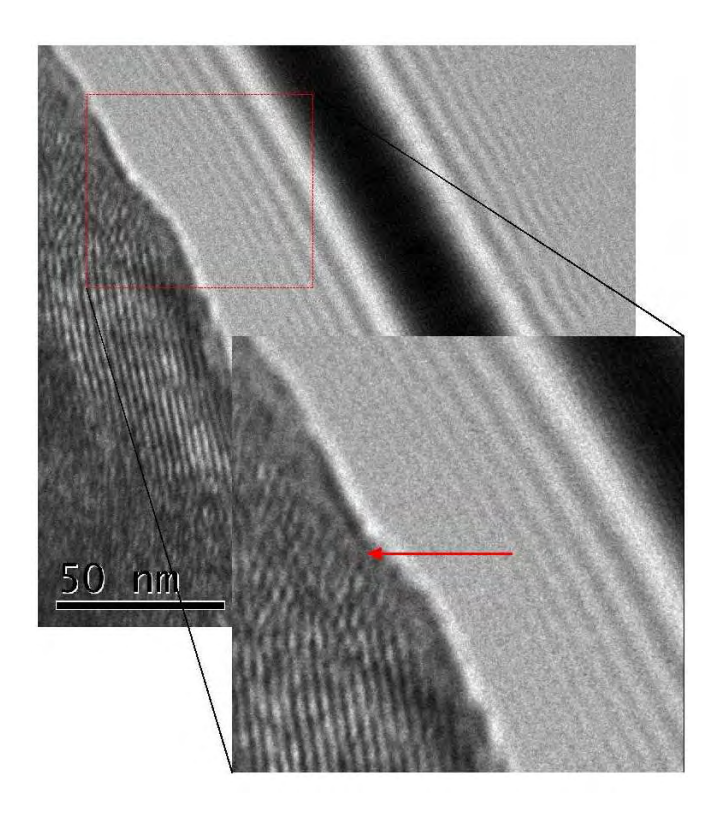

Figura 3.12: Holograma del oxido complejo  $Nb_{16}W_{18}O_{94}$ , obtenido con un voltaje de 80 V aplicado al biprisma. El recuadro que resalta es una amplificación de 512x512 píxeles de una parte del holograma.

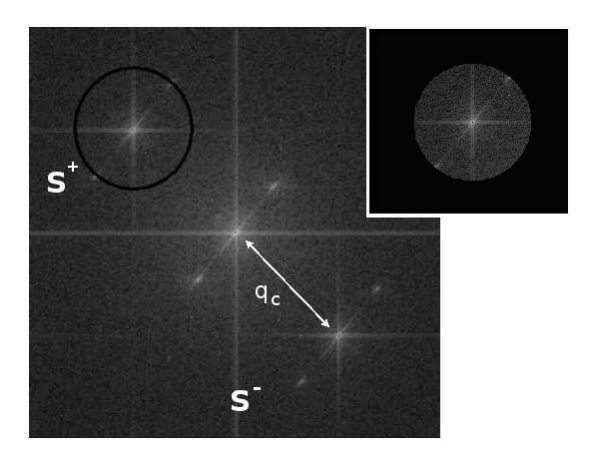

Figura 3.13: Transformada de Fourier del holograma de oxido  $Nb_{16}W_{18}O_{94}$ . El recuadro pequeño es la banda  $S^+$  filtrada por una abertura circular de radio  $q_{max}$ .

el holograma de la figura 3.12 usando el método numérico de Transformada de Fourier y cuyas operaciones son llevadas acabo mediante el Software Holoworks. Obsérvese como al reconstruir el holograma de la figura 3.12 la resolución en la imagen de la figura 3.14 ha mejorado. En en una amplificación de 512x512 píxeles se señalan con una marca negra los planos atómicos resueltos a través de una reconstrucción holográfica. Estos planos atomicos en un principio (ver figura 3.12) no eran definidos. ´

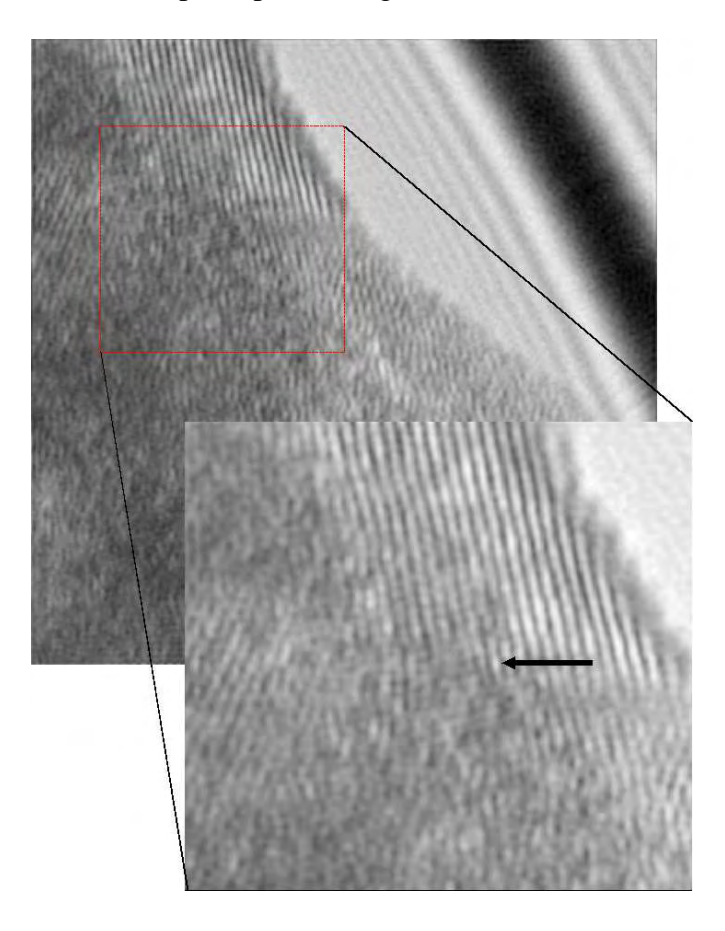

Figura 3.14: Reconstrucción del holograma del óxido complejo  $Nb_{16}W_{18}O_{94}$  mediante la Transformada inversa de Fourier. En el recuadro amplificado se observan los planos atómicos, marca negra, que fueron resueltos mediante la técnica de holografía de electrones.

### **3.5.2. Holograma de un Nanotubo de** FeO

La figura 3.15 es un holograma de un nanotubo de  $FeO$ , para obtener este holograma se aplico un voltaje de 60 V al biprisma, en la imagen también se observa una amplificación de la región marcada con el recuadro de  $512x512$  píxeles, y sucede lo mismo que en la muestra del  $Nb_{16}W_{18}O_{94}$ . La resolución se ve limitada por la presencia del campo eléctrico inducido por el biprisma. En la imagen amplificada del recuadro, se observa alguna estructura cristalina pero con poca definición también se observan algunos planos atómicos.

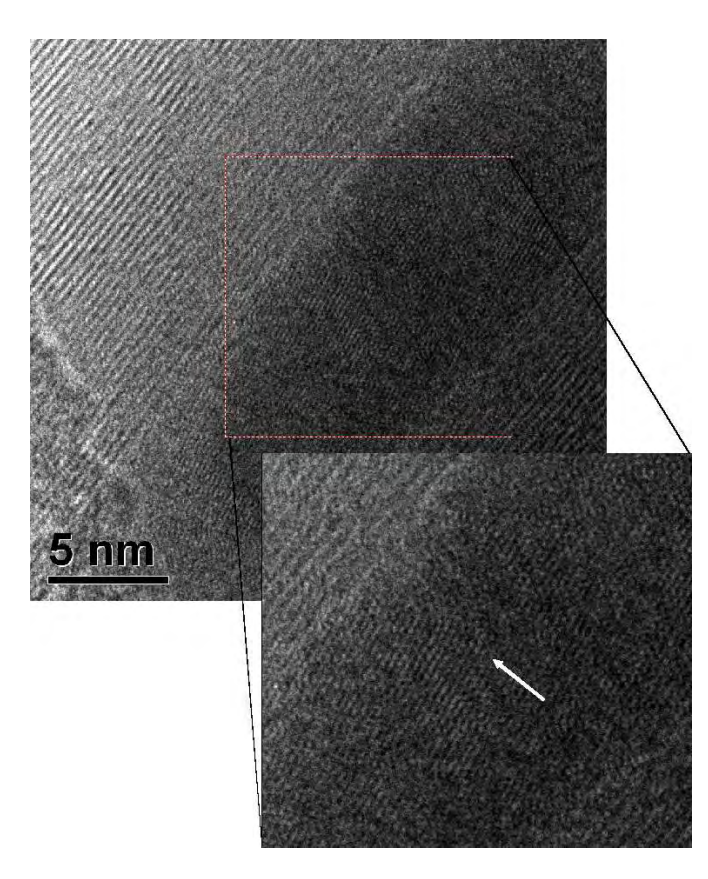

Figura 3.15: Holograma de un nanotubo de FeO, obtenido con un voltaje de 60 V aplicado al biprisma. El recuadro que resalta es una amplificación de  $512x512$  píxeles de una parte del holograma.

Se sigue el mismo procedimiento para el holograma de la figura 3.15, la transformada

de Fourier de este holograma se muestra en la figura 3.16, en ella también se marcan las bandas laterales.

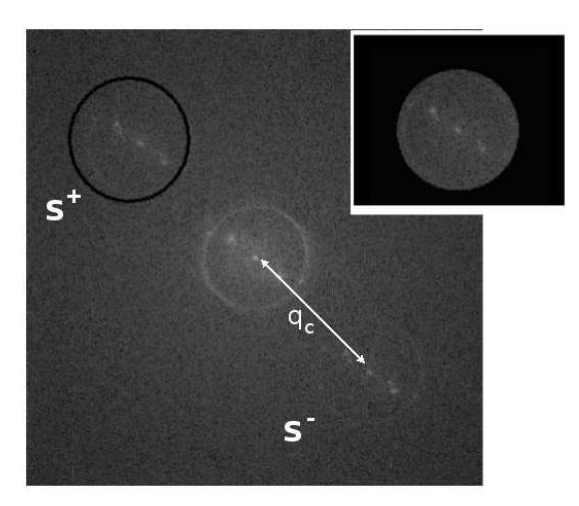

Figura 3.16: Transformada de Fourier del holograma del nanotubo de FeO. El recuadro pequeño es la banda  $S^+$  filtrada por una abertura circular de radio  $q_{max}$ .

La imagen de la figura 3.17 es la reconstrucción del holograma del nanotubo de  $FeO$ mostrado en la figura 3.15. En la imagen de la figura 3.17 usando la rutina de Holoworks se puede observar una mayor resolución en el interior de nanotubo. Una amplificación de  $512x512$  píxeles de la zona del recuadro evidencia que es posible obtener una mayor resolución del equipo utilizando la información de fase a través del biprisma electrostático. Ahora se pueden observar los planos atómicos en dos direcciones y los dominios atómicos.

En general esta es la rutina que se debe llevar acabo para la reconstruccion del los ho- ´ logramas sin embargo cabe mencionar algunos aspectos prácticos que deben tenerse en cuenta durante el proceso tanto de obtención como de reconstrucción de los hologramas, los cuales mencionaremos en las siguientes secciones.

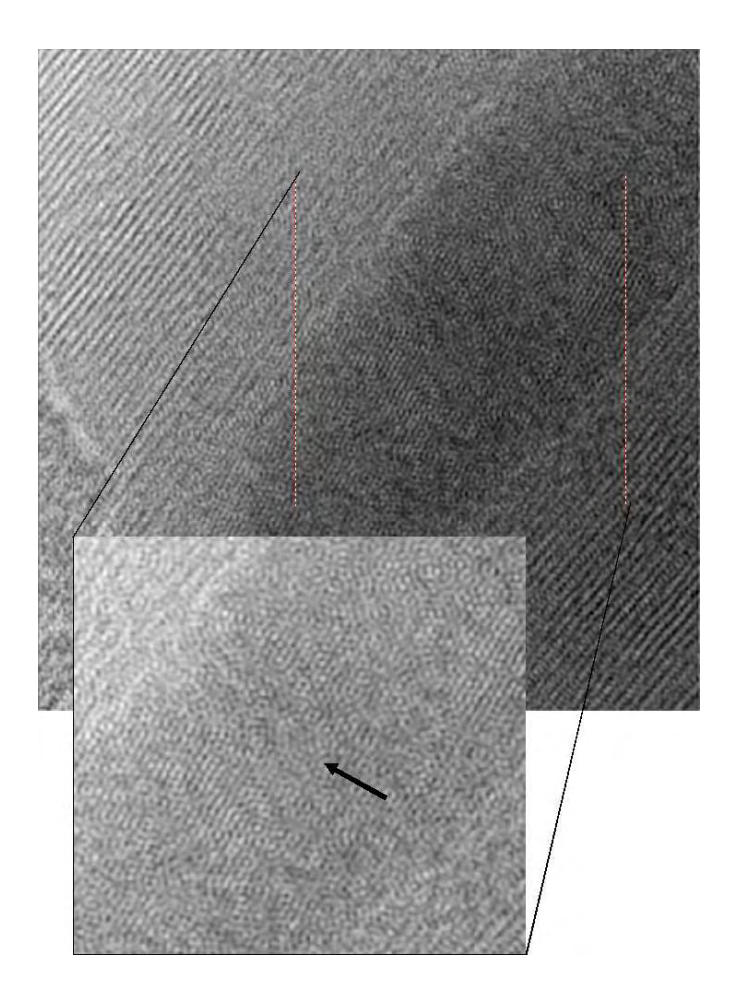

Figura 3.17: Reconstrucción del holograma del nanotubo de  $FeO$  mediante la Transformada inversa de Fourier. Una amplificación de 512x512 píxeles de la zona del recuadro se observa que es posible obtener una mayor resolucion. Ahora se pueden observar los ´ planos atómicos en dos direcciones, marca blanca, y los dominios atómicos

### **3.5.3. Propiedades de las ondas imagen reconstruidas**

La fiabilidad de la información determinada por el análisis de la imagen depende del grado de fidelidad de la onda reconstruida con la onda objeto. Idealmente,  $I_{rec}(\vec{r})$  =  $I_{real}(\vec{r})$  se cumple, es decir, con un contraste de franjas  $C = 1$ ,  $A_{rec}(\vec{r}) = A_{real}(\vec{r})$ y  $\Phi_{rec}(\vec{r}) = \Phi_{real}(\vec{r})$  es decir la imagen reconstruida es una reproducción fiel de la onda objeto. En nuestro caso el contraste puede suponerse uno dadas las condiciones de coherencia discutidas previamente.

Sin embargo existen varias discrepancias:

- 1. La onda objeto reconstruida se ve limitada, por ejemplo, por inestabilidades, por la función de transferencia de la cámara CCD y las propias interacciones del haz de electrones con la muestra.
- 2. El radio  $q_{rec}$  de la apertura, usada para cubrir el espectro de la banda lateral en el espacio de frecuencias, la cual determina la resolución análoga a la teoría de imágenes de Abbe [1]: para una alta resolución ésta podrá ser tan ancha como sea posible. El radio máximo de sensibilidad es  $q_{rec,max}$ , sin embargo, éste es dado por la distancia  $q_c$  del espectro central. En general el radio del haz central  $[H(\vec{q}) \cdot T(\vec{q}) \otimes H^*(\vec{q}) \cdot T^*(\vec{q})]$  mide hasta el doble de las bandas laterales y en particular de la banda  $H(\vec{q}) \cdot T(\vec{q})$ , por lo tanto se debe cumplir que

$$
q_{rec,max} \le \frac{q_c}{3}.\tag{3.50}
$$

Para una amplitud $^{10}~$  marcada es decir,  $A = 1$  y por tanto  $FT[A^2] = \delta(\vec{q})$ , implica que.

$$
q_{rec,max} \le q_c. \tag{3.51}
$$

Usualmente un valor entre estos dos limites puede aplicarse. En algunos casos, la parte que se use de la banda lateral no debe traslaparse con el haz central, para evitar perturbaciones en la información por la presencia de éste. Por lo tanto, si por alguna razón  $q_c$  esta limitada, el espectro de Fourier de la onda objeto debe ser restringida tal que 3.50 y 3.51 se mamtenga; esto debe hacerse bajo el registro del holograma por medio de una abertura adecuada en el plano focal posterior de la lente objetiva. En algunos casos, unicamente una parte que no se ´ traslapa con el haz central puede ser usada en la reconstruccion. Por otra parte, es ´

<sup>&</sup>lt;sup>10</sup> Recordemos que  $H(\vec{q}) = TF\{\psi(\vec{r})\} = TF\{A(x,y)e^{i\sigma V_t(x,y)}\}$ 

una desventaja usar grandes frecuencias portadoras  $q_c$ , porque eso implica tener franjas muy estrechas las cuales son más sensibles ante inestabilidades; más aun, se tendrían que usar un mayor número de píxeles en el CCD para cubrir el campo de visión.

### **3.5.4. Cantidad de informacion en un holograma ´**

Una medida adecuada para la Información de Fase contenida en la imagen esta dada por

$$
IF = \frac{n_{rec}}{\delta \Phi_{lim}/2\pi} = \frac{2\pi C_{inel}}{snr},\tag{3.52}
$$

donde Cinel es el contraste debido a otras interacciones de los electrones con la muestra y snr es la señal a ruido del CCD. Esta ecuación da el número de píxeles reconstruidos multiplicado por el valor de la fase distinguible en un rango  $[0, 2\pi]$  para un valor de snr seleccionado. Evidentemente, IF es una constante dada por el sistema del microscopio. El único parámetro que depende del objeto es la reducción del contraste por las interacciones de los electrones con la muestra, el cual esta relacionado con ´ su espesor d, mediante el camino libre medio en las interacciones  $\lambda_{inel}$  por medio de  $C_{inel} = \exp(-d/2\lambda_{inel}).$ 

En la constante  $IF$ ,  $\delta \phi_{lim}$  puede ser adaptada a las necesidades por medio del campo de visión  $w$  y la resolución  $q_{max}$ . Para un holograma de ancho dado es posible mejorar el factor  $\delta\Phi_{lim}$  por medio de una abertura pequeña en la reconstrucción, lo cual incrementa el número de píxeles reconstruidos y por tanto reduce a  $n_{rec}$ , a costa de un resolución lateral  $q_{max}$ .

### **3.6. Conclusiones**

En el desarrollo de este capítulo, pudimos adquirir las habilidades técnicas para la obtención de Hologramas de Electrones. Aplicamos la técnica de Holografía de Electrones a la muestra del óxido complejo  $Nb_{16}W_{18}O_{94}$  y para la muestra de  $FeO$ .

De los hologramas obtenidos con el Microscopio Electrónico de Transmisión JEM-2010 FasTem del Instituto de Física de la UNAM, se eligieron y estudiaron los hologramas más representativos. En la sección de "Resultados" de este capítulo, mostramos las imágenes obtenidas a lo largo de los experimentos. También explicamos, como al ir aplicando el proceso de reconstrucción, las imágenes van mostrando diferentes detalles de la estructura de la muestra. Es importante recalcar que las imagenes mostradas en es- ´ te capítulo, son representativas en el proceso de reconstrucción, así que futuros trabajos podrán tomar como base las imágenes aquí publicadas para poder elegir un holograma adecuado y al mismo tiempo una buena reconstrucción.

También encontramos que no todas las observaciones fueron concluyentes y que la generación de imágenes holográficas de electrones depende de factores como la iluminación de la muestra.

Encontramos que la parte experimental más importante es sin duda la iluminación del biprisma electrostático. La iluminación debe tener forma elíptica, con el objetivo de minimizar efectos del potencial generado por el biprisma.

La importancia de usar el óxido complejo  $Nb_{16}W_{18}O_{94}$ para esta técnica se evidencia cuando se reconstruye el holograma obtenido. Mediante el Software Holoworks, fue posible reconstruir el holograma del  $Nb_{16}W_{18}O_{94}$  y mostrar que la resolución en las imágenes reconstruidas mejoraba.

La parte teórica para la reconstrucción del holograma, fue llevada a cabo por rutinas del software Holoworks, en este capítulo explicamos detalladamente la parte teórica para la reconstrucción del Holograma. Un cálculo de los parametro queda como trabajo futuro. Holoworks simplemente es la implementación numérica tanto de la transformada de Fourier, la deconvolución de imágenes y la aplicación de diferentes filtros en el espacio de frecuencias, también llamadas aperturas. Estas aperturas deben tener un diámetro menor que el espectro central en la imagen  $| F(\vec{q}) |$ , para evitar posibles contribuciones de éste, que limiten la resolución en la imagen reconstruida.

También se encontro que el número de pixeles de la cámara CCD, es importante pues éste limitará en número de franjas de interferencia que pueden ser grabadas y por tanto la información contenida en el holograma se verá limitada.

Debido a que en el laboratorio de microscopia no se tenia experiencia en el uso de esta parte del software, este trabajo sirve sin duda como base para trabajos posteriores.

También pudimos concluir, que a partir de la ecuación 2.13, se pueden obtener imágenes de mejor resolución sin tener que aumentar el voltaje de aceleración de los electrones en el microscopio. El voltaje de aceleración para el caso del Microscopio Electrónico de Transmisión JEM-2010 FasTem esta limitado a 200 KeV. De la misma ecuación, existe otra posibilidad de aumentar la resolución, esta posibilidad incluye la utilización de un corrector de aberraciones. La técnica de holografía en este sentido funciona como correctora de aberraciones, pues se observa que la resolucion en la imagen final ´ se mejora sin tener que cambiar el voltaje de aceleración. Cuantificar el parámetro de aberración esférica  $C_s$  esta fuera del alcance de esta tesis. La caracterización de  $C_s$  se propone como trabajo futuro.

# **Capítulo 4 Conclusiones Generales**

Este trabajo permitió no sólo comprender uno de los conceptos básicos de física moderna, la dualidad onda-partícula, sino también una aplicación real.

La formación de imágenes en el Microscopio Electrónico de Transmisión, tuvo una dependencia fundamental del fenómeno onda-partícula, ya que cuando un electrón exhibe un comportamiento ondulatorio, es posible formar una imagen en HRTEM y Holograf´ıa de electrones. Mientras que para formar una imagen con STEM-HAADF, fue necesario recurrir al comportamiento corpuscular del electrón.

La técnica de observación HAADF no exige tener una fuente altamente coherente. La muestra utilizada,  $Nb_{16}W_{18}O_{94}$ , es ideal para aplicar la técnica HAADF dado que las componentes atómicas dan como resultado una diferencia de intensidades en la imagen, a partir de la cual, fue posible validar la relación semi empírica, que sirve para contar el número de átomos en dominios columnares. En HAADF, el detector es el factor fundamental, ya que con la función de respuesta en el cintilador fue posible proponer la relación semiempírica. Con esta técnica es posible obtener información química en materiales cristalinos y amorfos. El resultado mostrado en este trabajo es de particular aplicación en materiales cristalinos, en los que ahora se puede calcular el número de átomos en dominios columares, complementando el trabajo de caracterización de

materiales.

Por otra parte en la técnica de Holografía de Electrones se observo que la coherencia de la fuente juega un papel importante y es un factor decisivo para el éxito en la obtención de hologramas. En Holografía de electrones es necesario contar con una fuente altamente coherente, lo cual en nuestro caso, no represento ningun problema, puesto que el ´ Microscopio Electrónico JEM-2010 FasTem tiene un cañon de emisión de campo, del cual se obtiene un haz de electrones temporal y espacialmente coherente.

La muestra de  $Nb_{10}W_18O_{94}$  nos permitió realizar las primeras observaciones en el Instituto de Física de la UNAM con la técnica de Holografía de Electrones. Experimentalmente se encontró que la iluminación elíptica es un factor desicivo en la obtención de hologramas. La iluminación del biprisma electrostático debe ser elíptica ya que la presencia del campo eléctrico hace que el haz sea fuertemente perturbado.

Utilizando el Software Holoworks, fue posible establecer una rutina de reconstruccion´ de hologramas la cual es importante pues no existe referencia de este método de reconstrucción. Finalmente se encontró que mediante esta técnica es posible mejorar la resolución en una imagen sin necesidad de cambiar parámetro del Microscopio Electrónico como voltaje de aceleracion o incluir componentes como lo es un corrector de aberra- ´ ciones. Esta técnica es aplicable a materiales magnéticos y queda abierta la inclusión de este tipo de materiales. Finalmente, con este trabajo proporcionamos una base experimental que permitirá aplicar la técnica de Holografía de Electrones a este tipo de materiales.

# **Apendice A ´ Coherencia de una fuente de electrones**

Los electrones que emergen de un filamento, son emitidos en una gran variedad de estados de cuánticos, esto es, poseen un rango de energías diferentes descrito aproximadamente por la distribución de Maxwell. Moviéndose así mismo en direcciones diferentes y siendo emitidos desde distintos lugares del catodo. Discutamos antes que ´ nada, la propagación de la función de onda asociada a un electrón a través del espacio libre. Sea  $\psi(\vec{r},t)$  dicha función, de manera que satisface la ecuación de Schrödinger:

$$
H\psi(\vec{r},t) = -(\hbar/i)\frac{\partial\psi(\vec{r},t)}{\partial t},\tag{A.1}
$$

donde  $V(\vec{r}) = 0$ . Si suponemos conocida  $\psi(\vec{r})$  en un plano  $z = 0$  y se nombra  $\vec{r}_s$  el radio vector que describe la posición de un punto P cualquiera en este plano, de tal manera que:

$$
[\psi(\vec{r})]_{z=0} = \psi_0(\vec{r}_s), \tag{A.2}
$$

entonces se obtiene a partir de la formula de Rayleigh-Sommerfel, la funcion de onda ´  $\psi(\vec{r})$ , en  $z > 0$ 

$$
\psi(\vec{r}) = -2 \int_{\sigma} \psi_0(\vec{r}_S) \frac{\partial}{\partial z} e^{\frac{ik|\vec{r} - \vec{r}_S|}{|\vec{r} - \vec{r}_S|}} d^2(\vec{r}_S), \tag{A.3}
$$

siendo  $\sigma$  una región en el plano  $z = 0$ . En términos físicos,  $\sigma$  es el tamaño de la fuente. Esta expresión se satisface ampliamente bajo condiciones prácticas. Para un microscopio electrónico cuyo potencial de aceleración es de 200KeV, el numero de onda de un electrón es del orden de:

$$
k=\frac{2\pi}{\lambda},
$$

con  $\lambda = 0.027 \AA$ , lo que implica que

$$
k = 2.327 \, x 10^{12} \, m^{-1},
$$

de tal manera que se cumple la condición:  $k \mid \vec{r} - \vec{r_s} \mid \gg 1$ . Desarrollando el denominador como:  $|\vec{r} - \vec{r}_s| \cong |\vec{r}| = z$  a partir del teorema del binomio, mientras que para el exponente usamos la aproximación de segundo orden:

$$
|\vec{r} - \vec{r}_s| \cong |\vec{r}_0| - \vec{r}_s \cdot a_r = |\vec{r}| - \vec{r}_s \cdot \frac{\vec{r}}{z},
$$

donde se obtiene la aproximación:

$$
\psi(\vec{r}) = \frac{-2 i k e^{ikz}}{z} \int_{\sigma} \psi_0(\vec{r}_s) e^{-2\pi i \frac{\vec{r} \cdot \vec{r}_s}{\lambda z}} d^2(\vec{r}_s), \tag{A.4}
$$

la cual da la función de una onda en el plano  $z \neq 0$ . Normalizando está función,  $\psi(\vec{r})$ puede reescribirse como:

$$
\psi(\vec{r}) = \frac{-2 \, i \, k \, e^{ikz}}{z} \int_{\sigma} \psi_0(\vec{r}_s) e^{-2 \pi \, i \vec{r} \cdot \vec{r}_s} d^2(\vec{r}_S). \tag{A.5}
$$

Partiendo de este resultado, supongamos que los electrones son emitidos desde diferentes lugares del cátodo con diferentes tiempos, de tal manera que no estén correlacionados, esto es que sean incoherentes, obteniendo así, de manera natural, la condición de coherencia para la fuente de electrones a partir de la funcion de coherencia mutua ´ [11]. Fijándonos en un punto sobre la fuente de electrones y llamando  $\vec{r}_s$  el vector de posición.

Se denomina ensemble al conjunto de todas las funciones de onda compatibles y suponiendo que  $\psi(\vec{r}_s,t)$  es una función de onda. Las oscilaciones de un par de puntos  $P_1$  y  $P_2$  pertenecientes a la fuente están caracterizadas por la función de coherencia mutua como:

$$
\Gamma_{12}(0) = \langle U_1(t) | U_2^*(t) \rangle,
$$

de tal manera que una medida de la incoherencia de la fuente puede obtenerse a partir de la expresión:

$$
\langle \psi(\vec{r}_s, t) | \psi^*(\vec{r}_s, t) \rangle = I(\vec{r}_s) \delta(\vec{r}_s - \vec{r}_s') \delta(t - t'), \tag{A.6}
$$

que no es otra cosa que el promedio del ensemble, donde  $I(\vec{r}_s)$  se refiera a la distribución de intensidades a través de la fuente.

Nótese sin embargo que en nuestro caso, la coherencia temporal no juega un papel importante, dado que en microscopia electrónica, al tomar como ejemplo, un tiempo de observación de  $\Delta t = 1 s$ , la dispersión  $\Delta t$  de la energía, estimada a partir del principio de incertidumbre es:

$$
\Delta E \cong \frac{\hbar}{\Delta t} \cong 6 \, x \, 10^{-16} \, eV,
$$

lo cual indica que se tiene una coherencia temporal dentro de un ancho de energías de 6x10<sup>-16</sup>, es decir, que el haz es altamente coherente temporalmente, así la ecuación A.6, se reduce a:

$$
\langle \psi(\vec{r}_s) | \psi^*(\vec{r}_s') \rangle = I(\vec{r}_s) \delta(\vec{r}_s - \vec{r}_s'), \tag{A.7}
$$

que en términos de la función de coherencia mutua se escribe como:

$$
\Gamma(\vec{r}_s, \vec{r}'_s) = I(\vec{r}_s)\delta(\vec{r}_s - \vec{r}'_s). \tag{A.8}
$$

Para calcular  $\Gamma(\vec{r}_s, \vec{r}_s)$ , de la ecuación A.5 sabemos cual es el valor de  $\psi(\vec{r}_s)$ , por simplicidad tomemos  $z = 0$  como el plano en el que se encuentra la fuente; de manera que, la función de coherencia espacial mutua en el plano  $z = z_0$  en un punto  $\vec{r}_0$  sea:

$$
\Gamma_0(\vec{r}_0, \vec{r}'_0) = \langle \psi_0(\vec{r}_0) | \psi_0^*(\vec{r}'_0) \rangle
$$
\n
$$
= 4 k^2 z^2 \int_{\sigma f} \int_{\sigma f} \Gamma_{12}(\vec{r}_s, \vec{r}'_s) e^{-2 \pi i [\vec{r}_s \cdot \vec{r}_0 - \vec{r}'_s \cdot \vec{r}'_0]} d^2 r_s d^2 r'_s,
$$
\n(A.9)

pero la integral sobre  $r'$  es  $I(\vec{r}_s)$ 

$$
\Gamma_0(\vec{r}_0, \vec{r}'_0) = 4 k^2 z^2 \int_{\sigma f} I(\vec{r}_s) e^{-2\pi i \vec{r}_s \cdot (\vec{r}_0 - \vec{r}'_0)} d^2 r_s.
$$
\n(A.10)

Nótese que  $\Gamma_0(\vec{r}_0, \vec{r}_0')$  sólo depende de la diferencia  $\vec{r}_0 - \vec{r}_0'$ , esto es del tamaño de la fuente, por lo que un valor pequeño de esta diferencia indica que un filamento emite un haz casi puntual, mejorando así la coherencia espacial.

### **Apendice B ´**

## **Parámetro de impacto en la dispersión de Rutherford**

Se calcula la relación que existe entre el ángulo de dispersión  $\theta$  y el parámetro de impacto  $b$ , remplazando las partículas alfa del experimento original por electrones, asumiendo que el ángulo de dispersión $^1$  es pequeño. La figura B.1 muestra la trayectoria hiperbólica que describe un electrón que es deflectado por el campo electrostático de un átomo. En algún instante, el electrón es atraído hacia el núcleo con la fuerza electrostática dada por:

$$
F = k \frac{Ze^2}{r^2},\tag{B.1}
$$

donde  $k = 1/(4\pi\epsilon_0)$ . Durante la trayectoria, esta fuerza varia en magnitud y dirección; este efecto neto debe ser obtenido por la integración sobre la trayectoria del electrón. Sin embargo, únicamente la componente  $x$  de la fuerza  $\vec{F}$ , es responsable de la deflexión angular y su componente es:

$$
F_x = F \cos \beta = \frac{kZe^2}{r^2} \cos \beta.
$$
 (B.2)

La variable  $\beta$  representa la dirección de la fuerza, relativa a el eje x. Del triangulo  $\overline{ANE}$ , se tiene que si  $\theta$  es pequeño

$$
r\cos\beta = \overline{AN} \approx b,
$$

 $1$  Esto es cierto para la mayoría de los electrones, si su energía cinética es alta

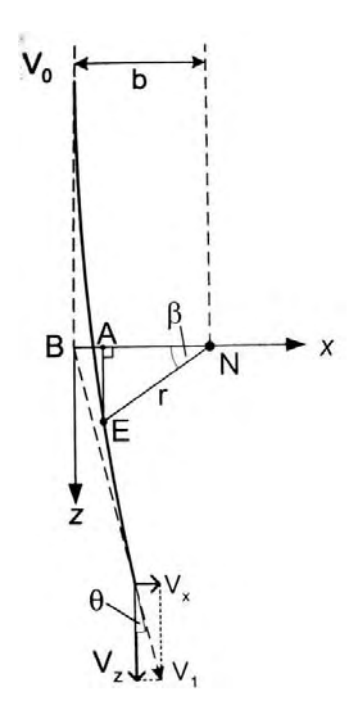

Figura B.1: Trayectoria de un electrón E con un parámetro de impacto b relativo a un núcleo atómico N sin apantallamiento, cuyo campo electrostático causa que el electrón sea deflectado un ángulo  $\theta$ , con un ligero cambio en su velocidad de  $v_0$  a  $v_1$ .

donde  $b$  es el parámetro de impacto de la trayectoria inicial. Sustituyendo por  $r$  en la ecuación (B.2), tenemos que

$$
\frac{kZe^2}{b^2}\cos^3\beta = F_x = m\frac{dv_x}{dt},
$$
\n(B.3)

donde  $m = \gamma_0 m$  es la masa relativista del electrón, aplicando la segunda ley de Newton para el movimiento en la dirección  $x$ . La velocidad del electrón  $v_x$  (resultado de la deflexión) es obtenida al integrar la ecuación (B.3) con respecto al tiempo, sobre la trayectoria del electrón

$$
v_x = \int \frac{dv_x}{dt} dt
$$
  
= 
$$
\int \left[ \frac{dv_x}{dt} / \frac{dz}{dt} \right] dz
$$
  
= 
$$
\int \left[ \frac{dv_x}{dt} / v_z \right] \left( \frac{dz}{d\beta} \right) d\beta.
$$
 (B.4)

En la ecuación  $(B.4)$ , se ha remplazado la integral con respecto del tiempo por la integral con respecto a la coordenada  $z$  del electrón, por lo cual, se puede integrar sobre el ángulo  $\beta$ . Debido a que

$$
z = (\overline{EN})\tan\beta \approx b\tan\beta
$$

entonces

$$
\frac{dz}{d\beta} \approx b \sec^2 \beta.
$$

Usando esta relación en la ecuación (B.4) y haciendo uso de la ecuación (B.3) para sustituir por  $dv_x/dy$ ,  $v_x$  puede ser escrita completamente en términos de  $\beta$  como única variable:

$$
v_x = \int \frac{F_x}{m} \frac{1}{v_z} b \sec^2 \beta d\beta
$$
  
= 
$$
\int \frac{kZe^2}{b m v_z} \cos^3 \beta \sec^2 \beta d\beta.
$$
 (B.5)

Del triangulo en la figura B.1 tenemos que

$$
v_z = v_1 \cos \theta \approx v_1,
$$

para  $\theta$  pequeño. También, para estos valores tenemos que  $v_1 \approx v_0$ , debido a que la dispersión elástica causa únicamente paqueños cambios en la energía cinética del electrón. Ahora bien, sabemos que

$$
\sec \beta = \frac{1}{\cos \beta},
$$

entonces, de la ecuación B.5 tenemos que

$$
v_x = \int \frac{kZe^2}{b m v_0} \cos \beta d\beta
$$
\n
$$
= \frac{kZe^2}{b m v_0} \sin \beta
$$
\n
$$
= 2 \frac{kZe^2}{b m v_0},
$$
\n(B.6)

donde se ha limitado la integral a  $\beta = -\pi/2$  (un electrón localizado lejos del núcleo pero aproximándose) y  $\beta = +\pi/2$  (un electrón alejado de núcleo y alejándose aun mas). Finalmente, se obtiene el ángulo de dispersión  $\theta$  del paralelogramo (o triangulo) del vector velocidad en la figura B.1, usando el hecho de que

$$
\theta \approx \tan \theta = \frac{v_x}{v_z} \approx \frac{v_x}{v_0},
$$

para obtener

$$
\theta \approx 2 \frac{kZe^2}{b m v_0^2}
$$
\n
$$
= 2 \frac{kZe^2}{\gamma m_0 v_0^2 b}.
$$
\n(B.7)

Usando una aproximación no relativista para la energía cinética de un electrón

$$
E_0 \approx \frac{1}{2} m v^2,
$$

la ecuación (B.7) nos da

$$
\theta \approx \frac{kZe^2}{E_0 b}.\tag{B.8}
$$

## **Apendice C ´**

## **Transformada de Fourier del holograma**

Con la teoría de difracción se puede predecir el comportamiento de los frentes de onda al iluminar un obstáculo y propagarse libremente. Fraunhoer propuso que si este frente de onda se propaga una distancia muy grande comparada con el tamaño del obstáculo, la ecuación que describe el comportamiento del haz se podía expresar por medio de:

$$
U(x, y, z) = \frac{e^{ikz}}{i\lambda z} \int_{\sigma} U(x_0, y_0, 0) e^{\frac{ik}{2z}(x - x_0)^2 + (y - y_0)^2} dx_0 dy_0
$$
 (C.1)

donde σ representa los limites del obstaculo. Si se desarrollan los binomios de la inte- ´ gral de difraccion se obtiene ´

$$
U(x,y,z) = \frac{e^{ikz}}{i\lambda z} e^{\frac{ik}{2z}(x^2+y^2)} \int_{\infty}^{\infty} U(x_0, y_0) e^{2\pi i (\frac{x}{\lambda z}x_0 + \frac{y}{\lambda z}y_0)} dx_0 dy_0
$$
 (C.2)

Así la difracción de Fraunhofer se puede obtener a partir de la Transformada de Fourier escalada, y excepto por unos factores de fase constante,

$$
U(x, y, z) = TF\{U(x_0, y_0)\}\tag{C.3}
$$

donde la función  $U(\vec{r}_0)$  se conoce como función de transmitancia y es la función matemática que describe la geometría del obstáculo. La ecuación C.3 es de suma importancia porque simplifica el análisis matemático de la difracción e indica que para conocer el patrón de difracción de cualquier obstáculo iluminado con un frente de onda plano solo es necesario obtener la transformada de Fourier de su función de transmitancia. En esta tesis se grabó una rejilla holográfica que si se iluminara con un haz luz, éste se difracta produciendo tres puntos brillantes sobre una pantalla de observacion [1]. Sin ´ embargo en nuestro caso la rejilla no sera iluminada, el Software Holoworks, se encar- ´ ga de simular este proceso. Para comprender la formacion de estos puntos brillantes, ´ consideremos que la rejilla pueden relacionar con una rejilla de difraccion. ´

Así entonces la distribución de intensidad o función de transmitancia de nuestro interferograma esta dada por:

$$
I_{hol}(\vec{r}) = 1 + |\psi(\vec{r}) \otimes t(\vec{r})|^2 + 2 |\psi(\vec{r}) \otimes t(\vec{r})| \cos(2\pi \vec{q}_c \cdot \vec{r} + \Phi(\vec{r})), \quad (C.4)
$$

esta distribución de intensidad puede verse como una rejilla de amplitud con un ancho finito, pues la distribución en el interferograma es finita, el periodo de esta rejilla es de  $q_c$ .

Podemos utilizar las siguientes propiedades de la Transformada de Fourier

$$
TF\{1\} = \delta(q) \tag{C.5}
$$

$$
TF\{e^{\pm i\vec{q}\vec{r}}\} = \delta(\vec{q} \mp \vec{q_c}) \tag{C.6}
$$

$$
TF{f_1(\vec{r})} \cdot TF{f_2(\vec{r})} = F_1(q) \otimes F_2(q)
$$
 (C.7)

entonces

$$
F(\vec{q}) = TF\{1\} + TF\{(\psi(\vec{r}) \otimes t(\vec{r}) \cdot \psi^*(\vec{r}) \otimes t^*(\vec{r}))\}
$$
(C.8)  
+ 
$$
TF\{(\psi(\vec{r}) \otimes t(\vec{r}))e^{-2\pi \vec{q}_c \cdot \vec{r}}\}
$$
  
+ 
$$
TF\{(\psi(\vec{r}) \otimes t(\vec{r}))e^{2\pi \vec{q}_c \cdot \vec{r}}\}
$$

utilizando las propiedades definidas en C.5, y dado que la Transformada de Fourier es una operación lineal se tiene que

$$
F(\vec{q}) = \delta(\vec{q}) + [H(\vec{q}) \cdot T(\vec{q}) \otimes H^*(\vec{q}) \cdot T^*(\vec{q})]
$$
  
+ 
$$
\delta(\vec{q} + \vec{q}_c) \otimes [H(\vec{q}) \cdot T(\vec{q})]
$$
  
+ 
$$
\delta(\vec{q} - \vec{q}_c) \otimes [H^*(\vec{q}) \cdot T(\vec{q})]
$$
  
(C.9)

este es el espectro en el espacio de frecuencias de la distribución dada por la ecuación C.4. Aquí se ha desarrollado la matemática, en el capítulo tres se da la interpretación detallada de los tres espectros.

# **´ Indice de figuras**

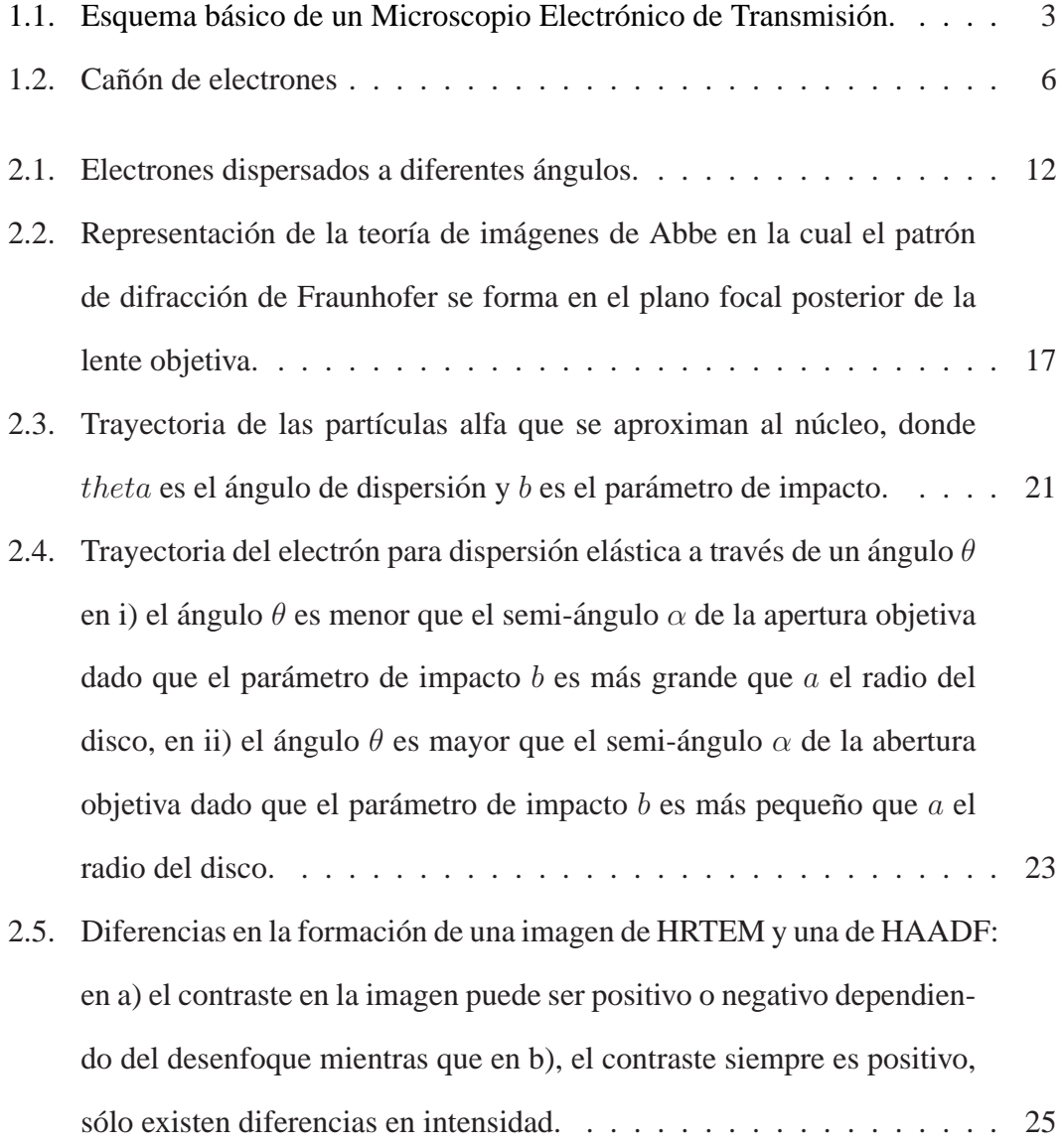

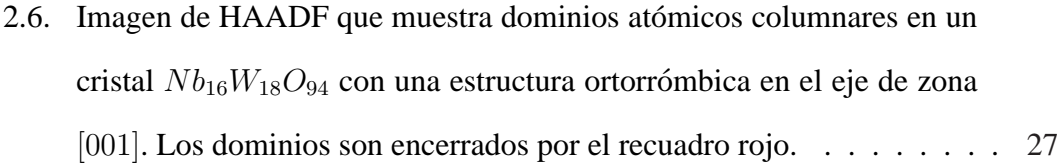

- 2.7. Celda unidad de la estructura ortorrómbica con la estequiometría  $Nb_{16}W_{18}O_{94}$ . Las esferas grises corresponden a los cationes W, las esferas verdes corresponden a los cationes Nb y las azules corresponden al O. Este modelo fue construido con el software WinFit. . . . . . . . . . . . . . . 28
- 2.8. Imagen formada al intercalar los átomos de  $W$  y  $Nb$ . Las esferas grises corresponden a los cationes de W mientras que las verdes corresponden a los Nb. Las columnas atómicas son observadas desde el eje de zona [001]. . . . . . . . . . . . . . . . . . . . . . . . . . . . . . . . . . . . 30
- 2.9. Se han sustituido átomos de  $Nb$  en algunas columnas atómicas, generando un dominio columnar. Las intensidades  $I$  e  $I'$  son diferentes en el detector. El número  $n$  es el número de cationes afectados.  $\ldots$  . . . . . 32
- 2.10. Perfil de intensidades entre dos posiciones atomicas marcadas con las ´ flechas. A través de este método, es posible determinar una aproximación experimental de las diferentes intensidades en dos dominio columnares. La figura a) muestra la linea de barrido usada para generar el perfil de intensidad de la figura b). . . . . . . . . . . . . . . . . . . . . 35
- 2.11. La gráfica representa la dependencia lineal entre el número  $W$  de átomos en exceso y el grosor de la muestra  $(\Delta f)$ . La columna atómica con intensidad  $I'$  tiene mayor cantidad de átomos  $W$ , cuyo porcentaje es del 20 %, con respecto a la columna atómica con intensidad  $I_1$ . . . . . . . 36

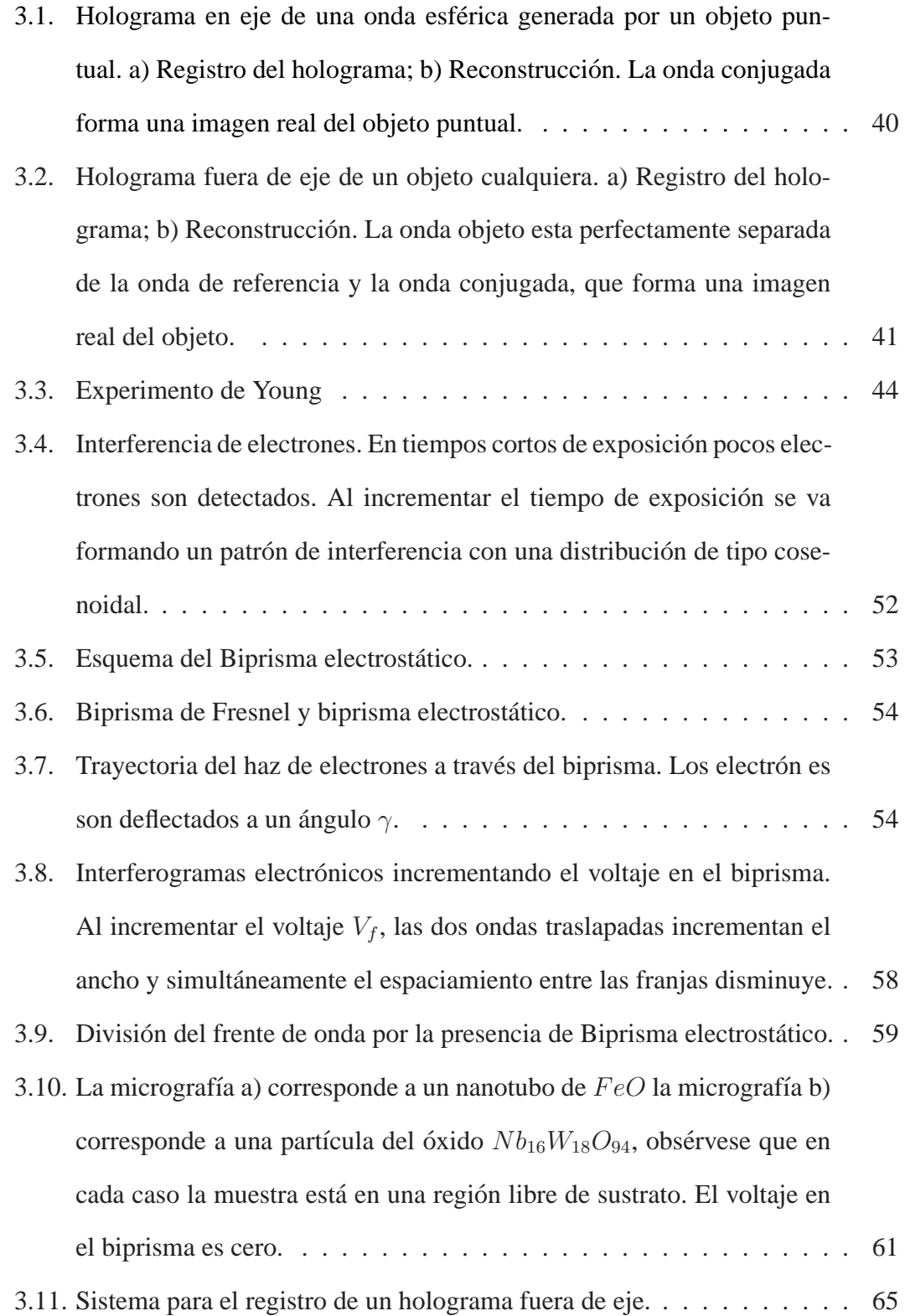

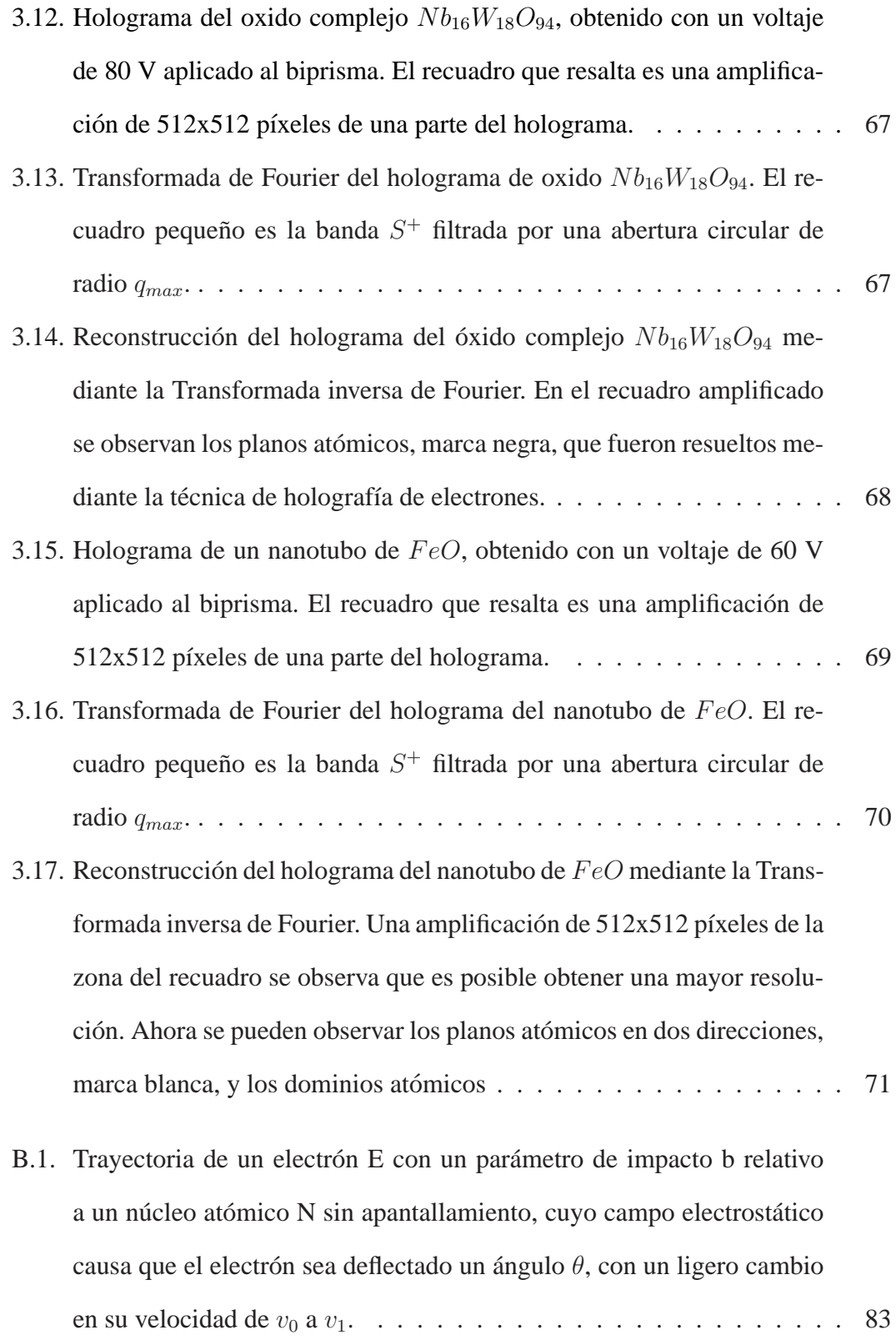

## **´ Indice de Tablas**

1.1. Características principales de diferentes fuentes de electrones. Donde,  $\phi$  es la función de trabajo,  $T$  es la temperatura a la que se debe llevar al cátodo,  $J$  es la corriente de electrones,  $\beta$  es el brillo del cañón,  $d_s$  es el diámetro efectivo de haz,  $\Delta E$ , es el ancho de energía en la cual son emitidos los electrones, todas ellas con sus respectivas unidades. . . . . 7

### **Bibliograf´ ıa**

- [1] Hecht E. *Optica*. Addison Wesley, Tercera Edición.
- [2] Williams B. and Carter C. *Transmission Electron Microscopy*. Plenum Press, New York., 1966.
- [3] I. Juarez. Electrochemical intercalation of lithium into solid solution nb8−nw9+no47(1 < n < 6). *Universidad Autonoma de Nuevo Leon, School of Chemical Science*, 1:20, 1999.
- [4] Egerton. *Principles of Electron Microscopy*. Pergamon, 2000.
- [5] A. I. Kirkland and W.O Saxton. *Journal of Microscopy*, 206:1–6, 2002.
- [6] J. Silcox S. Hillyard. *Ultramicroscopy*, 58:6–17, 1995.
- [7] Gabor D. Mycroscopy by reconstructed wave front. *Proc. Roy. Soc. A.*, 197:455– 487, 1948.
- [8] Hannes Lichte. Gottfried möllenstedt and his electron biprism: four decades of challenging and exiting electron physics. *Electron Microscopy*, 47:387–394, 1998.
- [9] T. Matsuda A. Tonomura, J. Endo and T. Kawasaki. Demonstration of singleelectron buildup of an interference pattern. *Am. J. Phys.*, 57:117–120, 1989.
- [10] M. Born and E. Wolf. *Principles of optics. Electromagnetic theory of propagation, interference and diffraction of light*. Pergamon Press, 1980.
- [11] Born M. and Wolf E. *Plinciples of Optics*. Pergamon Press, 6a Edición.
- [12] D. van Dyck P. L. Patapo, J. Verbeeck. Inelastic electron holography as a variant of feynman thought experiment. *Ultramicroscopy*, 107:559–567, 2007.
- [13] L. Hannes. Influence of the elliptical illumination on acquisition and correction of coherent aberrations in high-resolution electron holography. *Ultramicroscopy*, 100:9, 2004.
- [14] Allard F. Volkl E. and Joy C. *Introductions of Electron Holography*. Plenum Plublisher, 1998.
- [15] P. Santiago, L. Rendón, C. Reza-San Germán, and U. Pal. Haadf imaging: An efective technique for the study of nonhomogeneous nanoestructures. *Journal of Nanoscience and Nanotechnology*, 5:1172–1176, 2005.
- [16] J. Perina. *Coherence of Light*. Van Nostrand Reinhold Company London, 1972.
- [17] Santiago P. Lucia Diaz B. Holograf´ıa de electrones. *UNAM*, 1:7–14, 1988.
- [18] S.J. Pennycook and D.E. Jesson. *Ultramicroscopy*, 37:14, 1991.
- [19] S.J. Pennycook J. R. McBride, T.C. Kippeny and S.J. Rosenthal. *Nano Letters*, 4:1279, 2004.
- [20] Y. Peng, P.D. Nellist, and J. S.J. Pennycook. *Electron Microsc.*, 53:257, 2004.
- [21] E. Frank and M. Ruhle. Present developments in high-resolution transmission electron microscopy. *Current Opinion in Solid State and Material Science*, 2:469– 476, 1997.
- [22] Susanne Stemmer Dmitri O. Klenov. *Ultramicroscopy*, 106:889–901, 2006.
- [23] L. Rendon N. Salazar, P. Santiago. Que es y para que sirve la holografia de electrones. *Congreso Interno, Instituto de Fisica UNAM*, 2005.
- $[24]$  E. Schrödiger. An undulatory theory of the mechanics of atoms and molecules. *Physical Review*, 28:1049–170, 1926.
- [25] Leighton Feynman R. and Sands. *The Feynman Lectures on Physics*. Addison Wesley, 1963.
- [26] Earl J. Kirkland. *Advanced Computing in Electron Mycorscopy*. Plenum Press, New York. ISBN 0-306-45936-1, 1998.
- [27] Bertin M. and Faroux J.P. *Optica F´ısica y Ondulatoria*. Paraninfo SA, 1993.
- [28] F. Graham Smith F. R. S. *Optica*. Limusa, 1979.
- [29] A. Tonomura, T. Matsuda, and J. Endo. High resolution electron holography with field emission electron microscope. *Japanese Journal of Applied Physics*, 18:9, 1979.
- [30] A. Tonomura, J. Endo, T. Matsuda, and T. Kawasaki. Demonstration of singleelectron buildup of an interference patter. *American Association of Physics Teachers*, 57:2, 1988.
- [31] E. M. James and N. D. Browning. Practical aspects of atomic resolution imaging and analysis in stem. *Ultramicroscopy*, 78:125, 1998.
- [32] L. Hannes. Electron holography: optimum position of the biprism in the electron microscope. *Ultramicroscopy*, 64:79, 1995.